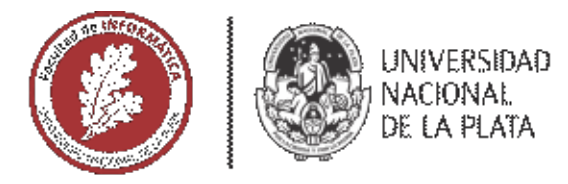

## **FACULTAD DE INFORMÁTICA**

# **TESINA DE LICENCIATURA**

Juego serio con realidad virtual para jóvenes orientado a conocer hitos de la historia de la Informática. AUTORES: Mazza Mariano Ariel

DIRECTOR: Sanz Cecilia Verónica

**CODIRECTOR:** 

**ASESOR PROFESIONAL: Artola Verónica** 

**CARRERA: Licenciatura en sistemas** 

### Resumen

Esta tesina se enfoca en el proceso de investigación y estudio de la realidad virtual aplicada a escenarios educativos, así como también en la aplicación de lo investigado en el desarrollo de un juego serio de realidad virtual, llamado Innovática. El juego tiene como objetivo educativo que los estudiantes se acerquen a figuras centrales en la historia de la Informática. Se orienta a jóvenes en los últimos años del secundario o en los primeros años de facultad. El diseño e implementación del juego se hizo en base a un estudio de casos, que sirvieron como antecedentes. Luego, se dio lugar a una evaluación de la experiencia de uso de Innovática, por parte de docentes y estudiantes provenientes de distintos ámbitos. Los resultados obtenidos fueron muy positivos. La aplicación se dejará disponible para el uso de la comunidad educativa.

### **Palabras Clave**

Realidad Virtual, Juegos Serios, Dispositivos Móviles, Historia, Informática, Innovadores.

#### **Conclusiones**

Se observa a partir de la investigación realizada y los resultados alcanzados mediante las pruebas que, la realidad virtual, presenta un gran potencial para motivar y complementar el aprendizaje y la enseñanza.

El juego Innovática resulta en un aporte a la comunidad educativa. Asimismo, la revisión de antecedentes permite reconocer algunas guías para el diseño de este tipo de aplicaciones. En las pruebas realizadas con docentes y estudiantes, estos logran recuperar nombres y datos de distintos personajes de la historia de la Informática, en forma posterior, al responder un cuestionario. Además, a través del cuestionario de usabilidad SUS, se obtiene un resultado muy positivo respecto a la usabilidad de Innovática.

#### Trabajos Futuros

- Expandir las evaluaciones realizadas para lograr una mayor muestra y confirmar los resultados.
- Ampliar el juego con nuevos escenarios y personajes.
- Posibilitar un nuevo sistema de desplazamiento para cuando se trabaja sin las gafas para asegurar una mejor experiencia de usuario en estos casos.
- Profundizar la investigación en el diseño de juegos serios con realidad virtual.

## Trabajos Realizados

- Revisión bibliográfica sobre la definición de los juegos serios y realidad virtual.
- Revisión de distintos antecedentes y casos de uso de la realidad virtual en escenarios educativos.
- Diseño e implementación de Innovática, juego serio de realidad virtual para dispositivos móviles.
- Evaluación de la experiencia de usuarios, aprendizaje y usabilidad por parte de docentes y estudiantes de distintos contexto.

# Índice general

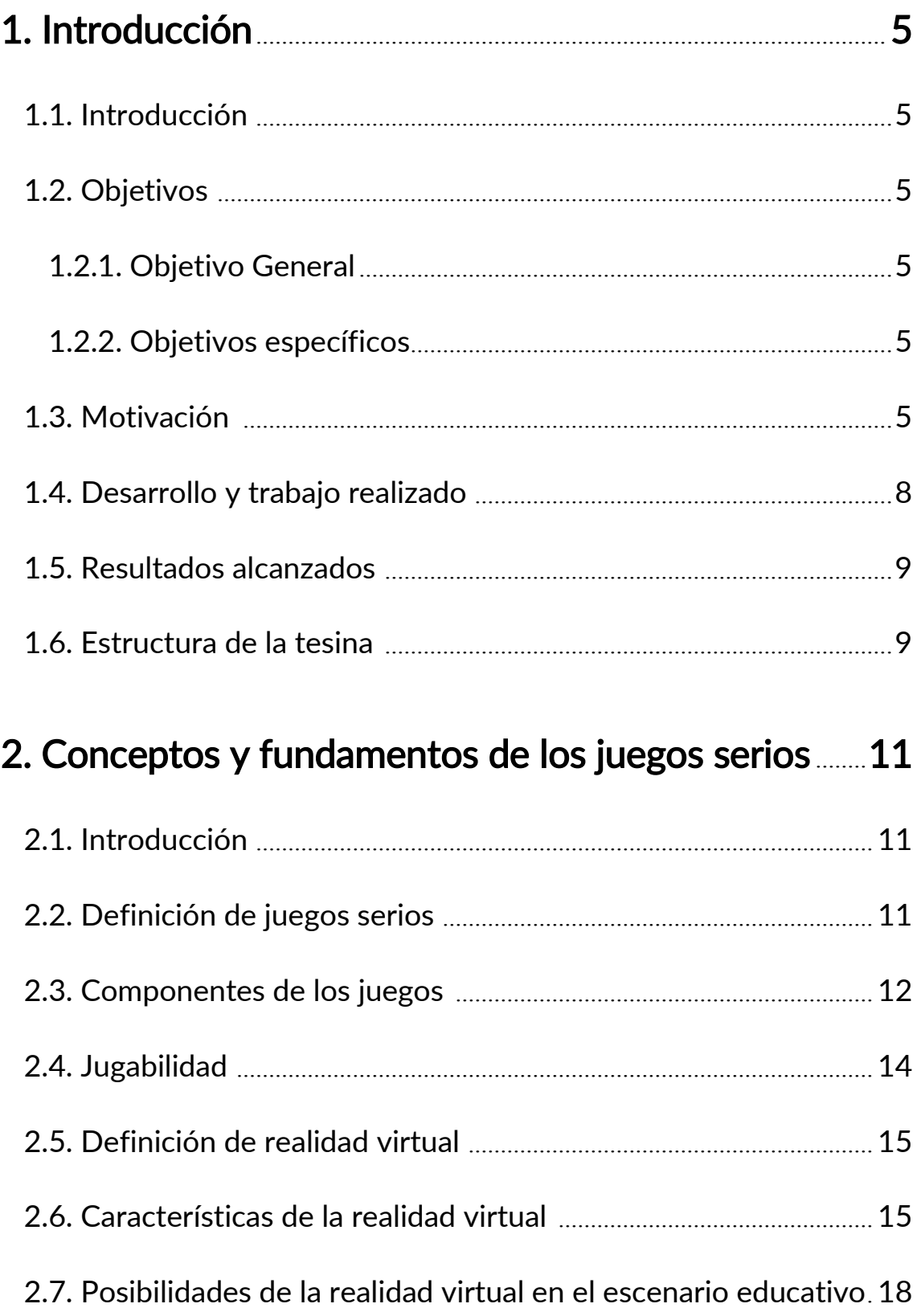

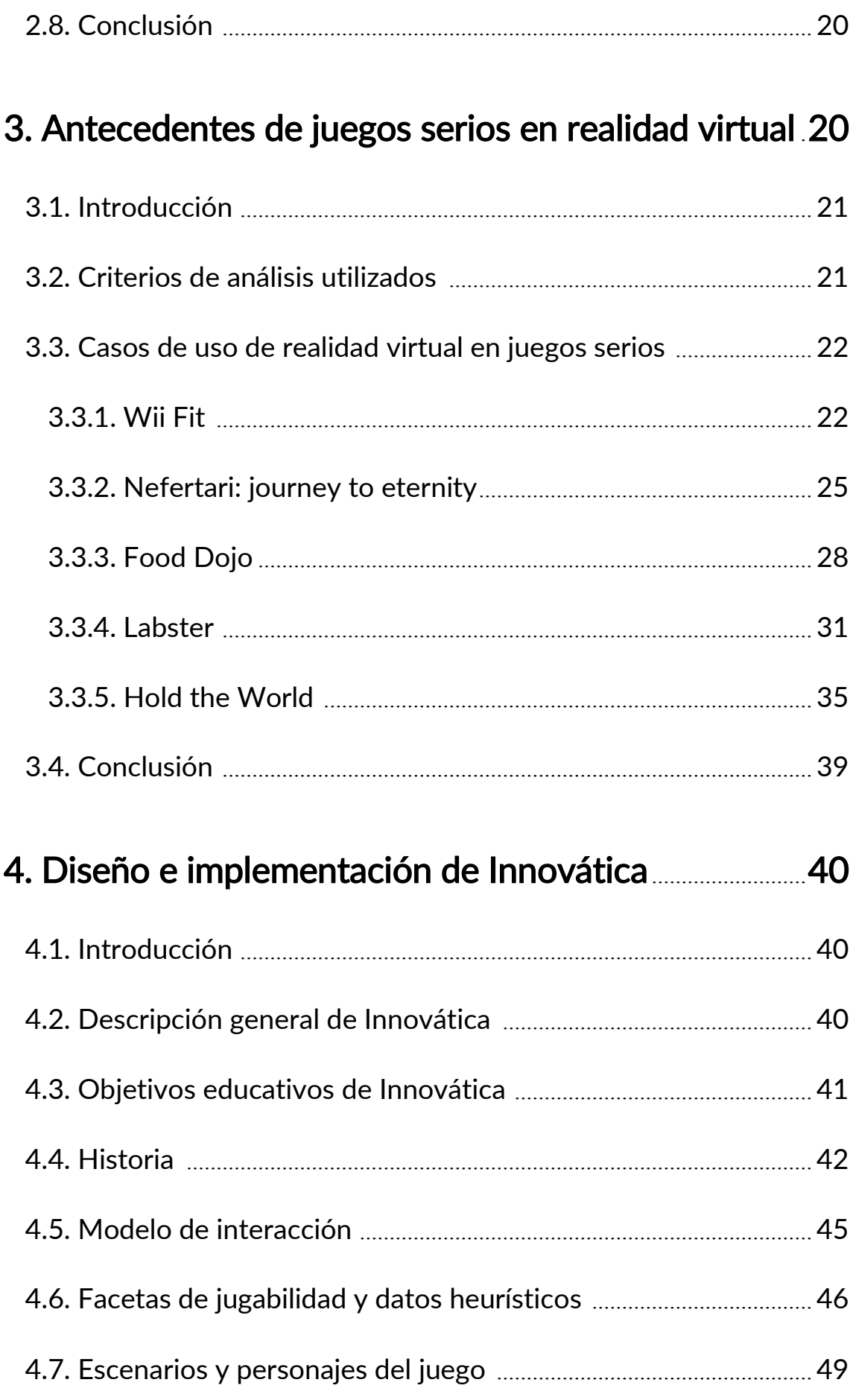

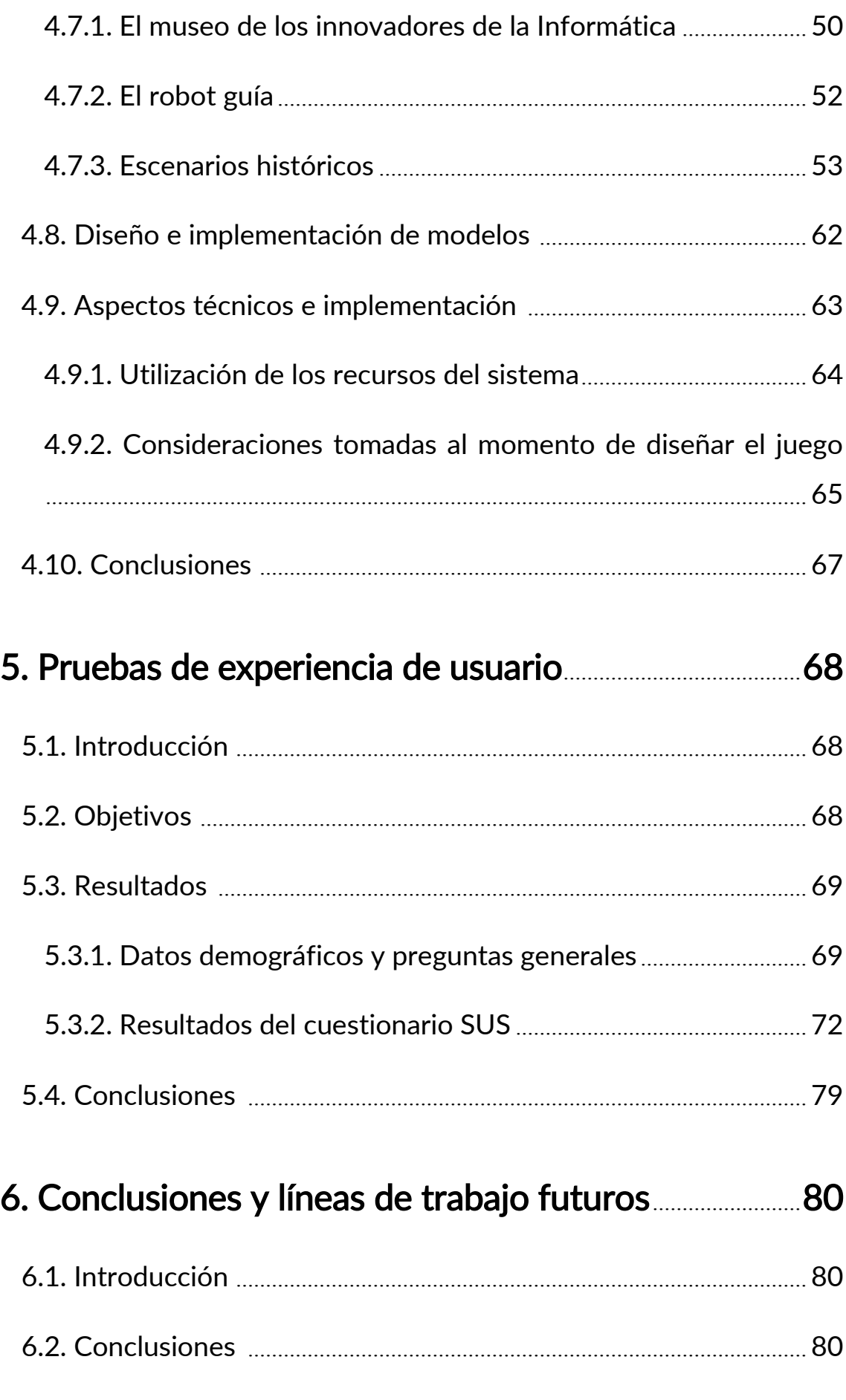

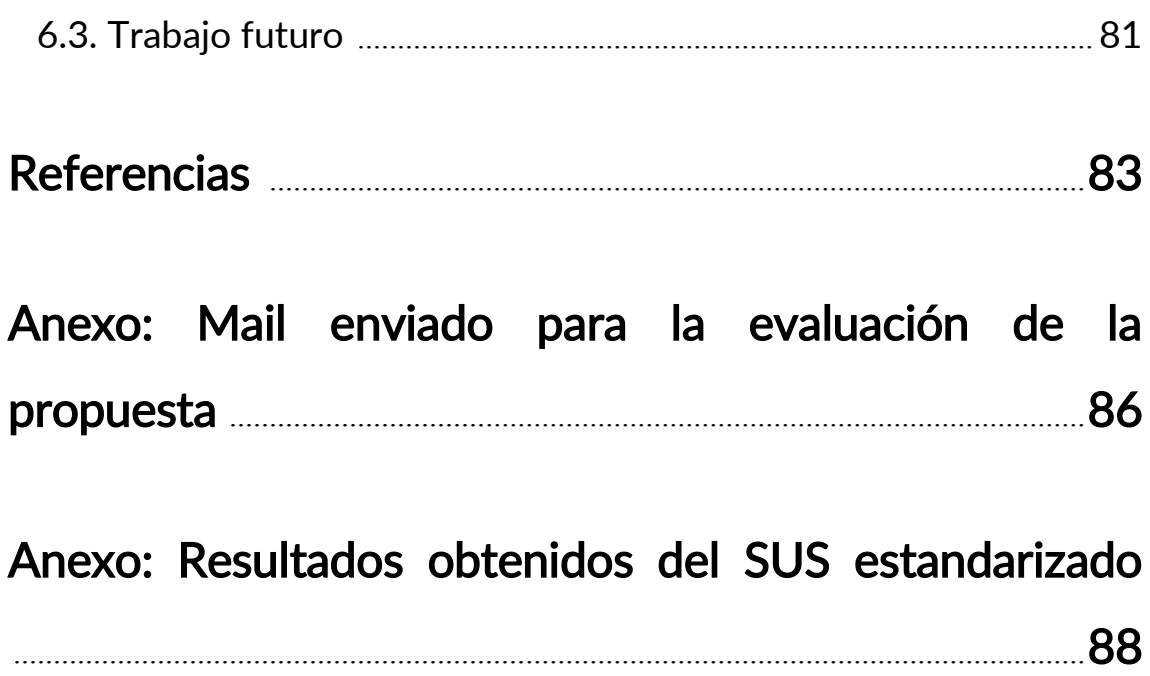

## Capítulo 1

## Introducción

## 1.1. Introducción

En este capítulo se detallan las motivaciones que dieron origen a esta tesina, los objetivos propuestos en forma previa a su desarrollo, un resumen del desarrollo realizado y los resultados que se espera haber alcanzado. De esta manera, se ofrece un panorama general de lo que podrá encontrar el lector en los siguientes capítulos.

## 1.2. Objetivos

## 1.2.1 Objetivo General

El objetivo general de esta tesina es investigar sobre los juegos serios con realidad virtual en escenarios educativos y desarrollar un caso de juego serio de realidad virtual para jóvenes orientado a conocer importantes hitos y figuras de la historia de la Informática.

## 1.2.2. Objetivos Específicos

- 1. Estudiar el potencial y casos de uso de los juegos serios educativos con tecnologías de realidad virtual.
- 2. Investigar buenas prácticas de diseño en juegos serios con realidad virtual.
- 3. Desarrollar un juego serio orientado a dar a conocer información referente a hitos y figuras importantes en la historia de la Informática.
- 4. Realizar pruebas sobre el juego para analizar la experiencia de usuario de los participantes, en particular relacionada con la usabilidad y la jugabilidad.

## 1.3. Motivación

Esta tesina se centra en la realidad virtual y por ello, se inicia por presentar su definición. Una definición comúnmente aceptada es la que plantea que es una forma de generar en forma simulada un entorno compuesto de escenas y objetos de apariencia real, generalmente mediante tecnología informática, que crea en el usuario la sensación de estar inmerso en él (Makransky & Lilleholt, 2018).

La realidad virtual es un concepto con el que la humanidad ha soñado desde hace ya muchas décadas (Giannetti, 2005). La idea de poder introducirse en un mundo virtual, de poder viajar ahí mediante una acción tan sencilla como ponerse unas gafas especiales o un casco estuvo presente en series, películas, novelas, y se ha venido experimentando, de varias maneras desde el siglo XIX:

- El estereoscopio en 1836 era un dispositivo que daba sensación de profundidad a partir de dos fotografías prácticamente idénticas.
- En 1957 el sensorama buscaba estimular todos los sentidos de la persona introduciéndolo en un dispositivo con forma de cabina.
- $\bullet$  En 1967 un casco diseñado por Walter Pichler $^1$  envolvía en su totalidad la cabeza del usuario buscando así aislarlo del mundo exterior y sumergirlo en uno ficticio.

Estos ejemplos sirven para ilustrar cómo desde hace ya cientos de años las personas fueron trabajando en estas tecnologías que evolucionaron a tal punto que hoy se alcanzaron increíbles niveles de inmersión. Además, actualmente resulta algo accesible con dispositivos de bajo costo para el usuario promedio, así como también existen versiones más refinadas de alta gama para una forma de inmersión aún más realista y completa. Algunos autores (Schubert & Crusius, 2002) presentan una serie de características que se relacionan con la realidad virtual tales como: la inmersión, la presencia, y el grado de realismo. Cuantos más sentidos estén involucrados en la experiencia, esto hará que sea más inmersiva y con mayor sentido de presencia. Incluso, se habla de realidad virtual parcial o completa, dependiendo de los sentidos involucrados en la experiencia.

1

<sup>&</sup>lt;sup>1</sup> Walter Pichler, Artista y arquitecto austríaco, 1936 – 2012.

Esta etapa moderna de la realidad virtual abre camino a muchas nuevas posibilidades en distintos ámbitos que van más allá del entretenimiento, como es en este caso el ámbito de la educación (Kenwright, 2018).

La educación mediante la realidad virtual encuentra hoy un fuerte soporte en los "juegos serios", término sobre el cual se profundiza en más detalle en el segundo capítulo de esta tesina, pero que puede resumirse como aquel cuyo objetivo primario es la educación u otro como alcanzar un cambio de actitud, por ejemplo, y que va más allá del entretenimiento.

Un subconjunto, dentro de los juegos serios, es aquel que tiene el formato de videojuego. El videojuego es un medio que en la actualidad brinda la posibilidad de tener distintas experiencias con una participación activa por parte de los usuarios, generando interés e involucramiento, de una forma más sencilla que otros medios. Esto se debe a que permiten generar estímulos audiovisuales personalizados respecto a las interacciones realizadas por el usuario (Machado, 2000). En este ámbito, el videojuego serio particularmente es capaz de hacer uso de estas ventajas y beneficios con una motivación que va más allá del puro entretenimiento, formando a la persona en un nuevo aprendizaje y con una mayor posibilidad de interés y participación activa de su parte, constituyéndose en un medio para la formación y educación (Giannakos, 2013).

Estas nuevas herramientas que facilitan los videojuegos se ven entonces potenciadas aún más con la implementación de la realidad virtual, la cual permite al usuario introducirse en la experiencia de una manera más inmersiva de lo que era posible hasta este momento. Estas tecnologías de realidad virtual, ya están siendo utilizadas en escuelas y universidades alrededor del mundo (Faaborg, 2015). Se insertan cada vez más en el sistema educativo debido a los beneficios que traen, por ejemplo, permiten al estudiante no sólo leer sobre ciertas temáticas sino además vivenciarlas, teniendo acceso a distintas experiencias que en el salón de clases tradicional no podrían existir más allá de la imaginación del individuo. Es por esto que se puede explotar este potencial y despertar interés en temas importantes que son generalmente dejados de lado.

Acercar conocimiento relevante a, por ejemplo, hechos históricos, puede no resultar fácil y en algunos casos puede considerarse aburrido o poco interesante para el público general. Las experiencias de videojuegos basados en realidad virtual pueden aportar en este sentido. El jugar es parte de la vida: "los videojuegos son un antiguo y honrado vehículo para la educación" (Crawford, 1982).

Esta tesina pone foco en los temas que se han venido presentando, es decir, se centra en tres ejes: videojuego serio (de aquí en más se hablará de juego serio para simplificar su referenciación), realidad virtual y sus posibilidades para el escenario educativo. En particular, luego de una indagación bibliográfica donde se relevaron antecedentes, se trabajó en el desarrollo de un juego serio con realidad virtual para que los alumnos puedan conocer destacados hitos y personajes de la historia de la Informática.

#### 1.4. Desarrollo y trabajo realizado

Se comenzó con un relevamiento de bibliografía para indagar conceptos sobre realidad virtual, y sobre la producción de videojuegos serios con esta tecnología, además de los usos y limitaciones que tiene esta tecnología en la actualidad. La investigación se hizo desde una perspectiva de diseño de la experiencia, pero también fueron considerados aspectos técnicos y educativos. Además se relevaron cinco casos de juegos serios con realidad virtual que fueron analizados, comparados y se observaron en ellos las buenas prácticas que implementan.

Luego, siguiendo lo visto en este relevamiento, se procedió al diseño y desarrollo de un juego serio con realidad virtual, llamado Innovática. En todo momento se tuvieron en cuenta las buenas prácticas de desarrollo de videojuegos, experiencia de usuario, y se utilizaron como referencia los casos de éxito analizados en los antecedentes. Así es como se buscó orientar de forma exitosa el juego a un público joven, con el fin de introducirlos en la historia de algunos de los personajes destacados en la historia de la Informática. Finalmente, se realizaron sesiones de prueba a distancia, debido a las limitaciones surgidas a

partir de la pandemia del Covid-19, con jóvenes y adultos que luego completaron una encuesta vinculada con la experiencia de usuario en general, y en particular la usabilidad y jugabilidad de la aplicación, a través de un formulario de Google Form.

### 1.5. Resultados alcanzados

Como resultado de esta investigación se profundizó en el mundo de los juegos serios basados en realidad virtual y en sus posibilidades para el escenario educativo. Al mismo tiempo, se hizo uso de esta tecnología para el desarrollo de un juego que puede ser utilizado por el público general, pero que en particular se orienta a jóvenes de los últimos años de secundaria y primeros años de la universidad. Ha sido diseñado para ejecutarse sobre dispositivos tipo smartphones modernos. Es también importante que en base al desarrollo de este juego educativo se motive a los estudiantes a adentrarse en la historia de los innovadores de la Ciencias de la Computación, para que los nombres de estos personajes no queden de lado en la historia, mientras hoy se estudian y enseñan sus aportes.

### 1.6. Estructura de la tesina

A continuación, se detalla la estructura de esta tesina, organizada en capítulos.

Capítulo 2: Conceptos y fundamentos de los juegos serios. En este capítulo se analiza la definición de los juegos serios, los componentes de los juegos y la jugabilidad. Adicionalmente, se introduce el concepto de la realidad virtual y se analizan las posibilidades que ésta trae al escenario educativo.

Capítulo 3: Antecedentes de juegos serios en realidad virtual. En este capítulo se analizan cinco casos de integración de realidad virtual con objetivos educativos, y que resultan antecedentes para el desarrollo de esta tesina.

Capítulo 4: Diseño de Innovática. En este capítulo se explica el diseño del juego Innovática, cuál es su historia, qué se tuvo en cuenta para lograr el resultado alcanzado y cómo fue implementado.

Capítulo 5: Pruebas con Innovática. En este capítulo se analiza el recorrido propuesto para realizar las pruebas con usuarios, alumnos y docentes, junto con los resultados obtenidos a partir de éstas.

Capítulo 6: Conclusiones y trabajos futuros. Se presentan las conclusiones alcanzadas con el trabajo y las posibles extensiones del juego y líneas de trabajo futuro que se abren a partir de la tesina.

## Capítulo 2

## Conceptos y fundamentos de los Juegos serios

## 2.1. Introducción

Este capítulo se centra en presentar el concepto de juegos serios y analizar su relación con la realidad virtual. Primero se describe el concepto de juego serio, tomando la definición de varios autores, y se detallan algunas de sus características principales. Luego ,se realiza lo mismo con la realidad virtual. Finalmente, se plantea cómo las ventajas que brindan estas dos tecnologías se pueden combinar para aportar al escenario educativo.

## 2.2. Definición de Juegos serios

Juegos serios es un término acuñado en la década del 70 por Clark Abt, quien describía principalmente juegos de mesa y de cartas, y proporcionó una definición de los juegos, y de los juegos serios en particular: "Reducido a su esencia formal, un juego es una actividad entre dos o más personas con capacidad para tomar decisiones que buscan alcanzar unos objetivos dentro de un contexto limitado. Una definición más convencional es aquella en la que un juego es un contexto con reglas entre adversarios que intentan conseguir objetivos. Nos interesan los juegos serios porque tienen un propósito educativo explícito y cuidadosamente planeado, y porque no están pensados para ser jugados únicamente por diversión." (Abt, 1970).

Una definición más simple que muchos profesionales utilizan es que un juego serio es aquel cuyo objetivo primario es la educación u otro como alcanzar un cambio de actitud, por ejemplo, que está más allá del entretenimiento. Pero a su vez, no se debe dejar de lado que la educación y el entretenimiento no tienen por qué ser mutuamente excluyentes. Ambos aspectos pueden ayudarse entre sí para alcanzar sus metas y potenciar los resultados (Michael & Chen, 2006).

El juego serio agrega entonces, un propósito específico que va más allá del entretener, y éste objetivo puede estar vinculado a educar, lograr cambios de actitud, desarrollar en el jugador nuevas competencias o habilidades dentro de un contexto determinado como puede ser la Historia, la Geografía, la Matemática, el entendimiento en temas sociales, entre otros. Lo importante es que el jugador termine la experiencia habiendo obtenido un nuevo conocimiento, habilidad o actitud que antes no poseía.

## 2.3. Componentes de los juegos

El juego cuenta con uno o más jugadores que interactúan dentro de los sistemas que plantea. Estos sistemas se ven limitados por reglas establecidas por la jugabilidad y ponen un límite a las acciones del jugador, a la vez que lo guían en una dirección, buscando llevarlo a cumplir un objetivo; en un contexto en el que el jugador mismo desee alcanzarlo (Giannetti, 2005). Estos objetivos son llevados a cabo en un escenario dentro del cual se desarrollan las acciones. En estos escenarios el jugador es capaz de encontrar distintos personajes que pueden cumplir la función de ser un aliado y ayudarlo en su recorrido o cumplir el rol de enemigo y buscar así ser un desafío que el jugador debe superar. Una vez alcanzados los objetivos el jugador suele pasar a un siguiente nivel, normalmente de una mayor dificultad. Esto causa el progreso de una historia que guía la experiencia de juego, historia con la que las mecánicas se adaptan a un entorno de cierta verosimilitud (Sánchez, 2010). Esta historia son los hechos que hilan y dan sentido a los eventos que se desarrollan, aquellos por los que pasa el jugador. A su vez la historia cuenta con una narrativa que determina cómo se relatan los sucesos descritos en la historia a lo largo del videojuego (Sánchez, 2010).

Las mecánicas con las que trabaja el jugador definen las operaciones o acciones realizables en este mundo virtual, y qué leyes lo modelan. Estas mecánicas pueden presentarse en forma de aleatoriedad, curvas de aprendizaje, realismo, reglas, retos, sistemas de salvado y más (Sánchez, 2010).

La información del juego es transmitida al jugador mediante el uso de una interface. Esta debe asegurar la llegada de toda la información requerida de la manera más clara mediante el uso de la metáfora y la iconografía (Romero & Sosa, 2010).

El juego cuenta también con un público al que se orienta durante su creación (destinatarios), un área de aplicación y un cierto nivel de formalidad con el cuál buscan presentar sus temáticas.

El juego cuenta con etapas de desarrollo:

1) Fundamentación

2) Diseño conceptual

3) Desarrollo

4) Prueba

5) Revisión

6) Lanzamiento

Etapas que son llevadas a cabo por las partes interesadas durante la creación, administración, uso y distribución del juego.

Estas características anteriormente mencionadas son aplicadas de la misma manera a los videojuegos, pero estos agregan otros elementos haciendo uso de la tecnología sobre la que funcionan. Estos elementos son:

 Música y sonido: al ser capaces de reproducir sonidos los videojuegos usan esto a su favor y logran así agregar una capa de complejidad al atender también al sentido de la audición.

 Animaciones: el videojuego es capaz de reproducir animaciones de personajes y objetos ya sean estos en 2D o 3D, de esta forma se puede mostrar su movimiento o la acción que estén realizando en tiempo real.

 Modo de interacción: el jugador puede comunicarse con el videojuego de distintas maneras según la plataforma sobre la que se esté jugando.

Finalmente, todo tipo de juego cuenta con una jugabilidad.

#### 2.4. Jugabilidad

"La jugabilidad es un término empleado en el diseño y análisis de juegos que describe la calidad del juego en términos de sus reglas de funcionamiento y de su diseño como juego. Se refiere a todas las experiencias de un jugador durante la interacción con sistemas de juegos." (Sánchez, 2010). Una de las definiciones de jugabilidad puede ser "aquello que hace el jugador en el juego" (Nacke & others, 2009).

Una buena práctica al momento de desarrollar un juego serio es tener en cuenta las tendencias actuales dentro de los juegos educativos. Estas tendencias ayudan al juego serio a estar al día y resultar innovador. Además, esto permite aprender de los errores de juegos pasados, y por lo tanto, estar más cerca de formar una experiencia amena e interesante para el jugador, llevando a una jugabilidad que ayuda a mejorar los resultados obtenidos durante el tiempo de juego.

La jugabilidad es algo que para el usuario debe resultar transparente, permitiendo que se integre en el mundo presentado por el juego serio, y hacer uso de sus mecánicas de una manera natural. De esta manera toda la energía que el jugador utilice en el contexto de los juegos serios, es orientada de manera especial hacia el aprendizaje del contenido que se busca enseñar, y no del aprendizaje de las mecánicas del juego en sí. Este último aspecto puede permitir asegurar una buena jugabilidad, de manera tal que el juego "exhibe un conjunto de reglas y mecánicas que vayan parejas al tema y, además, sean divertidas." (Sánchez, 2010).

Al ser que la jugabilidad determina las acciones que el jugador es capaz de realizar, define de esta manera la interactividad del juego. Si esta forma de interactividad resulta interesante y divertida esto lleva a un mayor disfrute por parte del jugador, y es mediante un mayor disfrute que se atrapa la atención del jugador logrando que se centre en lo contado y los conocimientos adquiridos del juego se queden con él después de la partida (Giannakos, 2013).

14

## Realidad virtual

### 2.5. Definición de realidad virtual

Una definición comúnmente aceptada para la realidad virtual es la que plantea que se trata de una forma de generar, de manera simulada, un entorno compuesto de escenas y objetos de apariencia real, generalmente mediante tecnología informática, que crea en el usuario la sensación de estar inmerso en él (Makransky & Lilleholt, 2018).

## 2.6. Características de la realidad virtual

La realidad virtual es una herramienta que permite al usuario introducirse en la experiencia de una manera más inmersiva de lo que era posible previo a su invención; aunque requiere que, en principio, haya una "suspensión de la incredulidad" como recurso para lograr la integración del usuario al mundo virtual al que ingresa.

La realidad virtual comprende dos elementos principales: el entorno del usuario y el entorno virtual. Mientras el usuario interactúa con el sistema de realidad virtual, los dos entornos se comunican e intercambian información a través de una interfaz (Realidad Virtual, s.f). La interfaz puede considerarse como un traductor entre el usuario y el sistema de realidad virtual. Cuando el usuario aplica acciones de entrada como por ejemplo movimiento, fuerza, voz, etc., la interfaz traduce estas acciones en señales digitales, que pueden ser procesadas e interpretadas por el sistema. El usuario a través de estas acciones que resultan para él naturales, lo que está haciendo en realidad es manejar información, que luego provocará determinadas consecuencias dentro del sistema de realidad virtual. Por otro lado, el sistema es capaz de reaccionar a las distintas acciones realizadas por el usuario, acciones que se traducen, a través de la interfaz, en una manera que el usuario puede percibir mediante el uso de la pantalla y actuadores como imágenes, sonidos, olores, sensaciones, etc. De esta manera, el usuario puede a su vez interpretar esta respuesta, y establecer un diálogo entre la realidad virtual y la persona. Los canales sensoriales que se utilicen provocan entonces una experiencia más enriquecida (Giannetti, 2005).

"Dependiendo del grado de identificación e involucramiento del usuario en el sistema, puede pasarse de una interactividad o simulación débil –como, por ejemplo, la de la imagen ficticia como construcción intencional de estructuras que tienen una experiencia real limitada, a la de los juegos, en la que el usuario mantiene la conciencia de su no-veracidad-, a una simulación fuerte o ficción, hecho que puede ser experimentado aisladamente o ser compartido por otros observadores que se encuentren en el mismo espacio ficcional" (Giannetti, 2005).

Este concepto de la simulación fuerte descrito por la autora, quien también referencia a la inmersión del usuario dentro de la realidad virtual mediante cascos que llevan a la persona a esa otra realidad, llevan ahí su conciencia, y logran que por un momento se distancie de la realidad en la que su cuerpo habita en ese momento. La realidad virtual atrapa en este contexto sus sentidos, como el de la visión y el oído, y así la lleva a un nuevo nivel de inmersión.

Según este planteo se puede separar la realidad virtual en dos tipos (Realidad Virtual, s.f):

 Realidad virtual no inmersiva: también conocida como realidad virtual de escritorio, se trata de una especie de navegación que no requiere el uso de otros dispositivos más allá de una computadora con sus elementos de control tradicionales. La persona es totalmente consciente de la diferencia entre la realidad en la que habita, y esa otra realidad virtual, que de alguna forma se siente distante. Este tipo de realidad virtual funciona mostrándose en la pantalla de una computadora o del dispositivo capaz de ejecutar esta tecnología. Debido a esto es una de las formas de realidad virtual más económicas y fáciles de aplicar. Por ello, una gran cantidad de videojuegos que se comercializan en la actualidad hacen uso de este tipo de realidad virtual. Ejemplos de esto son videojuegos tales como Second Life, que de alguna manera busca recrear la vida real en manera digital. Permite al usuario tener su propio avatar dentro de un mundo virtual tridimensional en el cual puede interactuar con otros usuarios. También se puede ver el caso de juegos de un solo jugador tales como Half Life. Este juego sitúa al jugador, en un contexto de ciencia ficción, en la piel de un científico que debe escapar de una base secreta, donde un experimento fallido podría significar el final del mundo como lo conocemos.

 Realidad virtual inmersiva: permite que las personas se perciban dentro de un mundo virtual generado artificialmente, logrando que de alguna manera estén "inmersos" en esta nueva realidad, tomando distancia de la realidad que habitan. Estos ambientes tridimensionales, por lo general son creados por computadoras, y la participación del usuario se da por intermedio de diversos dispositivos, tales como cascos, guantes y demás accesorios que permiten capturar la posición y los movimientos que la persona realiza con su cuerpo, para luego representarlo en el ambiente de la realidad virtual. Este tipo de realidad virtual es la que hoy en día brinda una nueva posibilidad para la llegada al público. Tiene una gran capacidad para atrapar la atención de las personas, y por lo tanto, se busca expandir su uso tanto en contextos de ocio como en contextos educativos.

El uso de la realidad virtual inmersiva en conjunto con el uso de videojuegos puede ser una oportunidad para ofrecer al usuario una experiencia inmersiva, atractiva, interactiva y multisensorial.

### 2.7. Posibilidades de la realidad virtual en el escenario educativo

Estas tecnologías de realidad virtual, ya están siendo utilizadas en escuelas y universidades alrededor del mundo (Faaborg, 2015). Se insertan cada vez más en el sistema educativo debido a los beneficios que traen, por ejemplo, permiten al estudiante no sólo conocer ciertas temáticas sino además vivenciarlas, teniendo acceso a distintas experiencias que en el salón de clases tradicional no podrían existir más allá de la imaginación del individuo. Es por esto, que se puede explotar este potencial y despertar interés en temas importantes que son generalmente dejados de lado. La riqueza de la experiencia virtual multisensorial puede lograr que el aprendizaje pueda ser más significativo.

La realidad virtual es una tecnología especialmente adecuada para la enseñanza, debido a su facilidad para captar la atención de los estudiantes mediante su inmersión en mundos virtuales relacionados con las diferentes

ramas del saber, lo que puede ayudar en el aprendizaje de los contenidos de cualquier materia. Este tipo de herramientas puede emplearse también con el fin de promover el desarrollo de competencias con tecnologías digitales, lo que es requerido como una competencia necesaria en este siglo. (Faaborg, 2015)

Esta tecnología se integra cada día más en el mundo de la Educación, aunque aún queda mucho por hacer. Las posibilidades de la realidad virtual en el escenario educativo, pueden ser importantes, y traen varias ventajas a los alumnos y alumnas de todas las edades. Actualmente, la mayor parte de la atención y los avances para esta tecnología se pueden ver en el campo del entretenimiento, pero puede convertirse en un futuro en una tecnología importante en el escenario educativo. En estudios universitarios, ésta ya es usada con fines prácticos para generar y diseñar modelos de arquitecturas en las ingenierías (IrisVR) o ver algunos sistemas del cuerpo humano en la Medicina (Human Anatomy VR). Acercar conocimiento relevante a, por ejemplo, hechos históricos, puede no resultar fácil y en algunos casos puede considerarse aburrido o poco interesante para el público general, la realidad virtual puede aportar a hacer recorridos por sitios interesantes, búsquedas, exploraciones, y permitir que la persona se convierta en protagonista de la propia historia, con una dinámica lúdica.

Los videojuegos de realidad virtual están siendo utilizados con resultados positivos para el aprendizaje, por ejemplo, en clases de biología en la universidad de Melbourne. En 2017 se hizo una gran inversión para facilitar a los estudiantes del primer año acceso al juego "The body VR", juego que permite adentrarse en una versión digital del cuerpo humano y encontrarse de cerca con las células que lo componen. Se reporta que un 95% de los estudiantes considera que el uso de esta tecnología podría ser útil para mejorar el aprendizaje de los conceptos (Virtual Reality in the Biology Classroom, s.f). Labster es otro ejemplo de un juego que permite a los estudiantes en universidades tales como Harvard, Stanford y más de ciento cincuenta otras instituciones, tener acceso a más de treinta laboratorios simulados en la virtualidad. Cosa que de manera práctica resulta imposible por los altos costos que significaría comprar los elementos que conforman estos laboratorios.

Es por ese gran potencial que esta tesina se enfoca en las posibilidades de los juegos serios de realidad virtual para el escenario educativo, en particular en este caso se aplicarán para que los alumnos puedan conocer algunos hitos y figuras destacadas de la historia de las Ciencias de la Computación.

## 2.8. Conclusión

En este capítulo se definió al juego serio y se mencionó cómo pueden impactar en el jugador los distintos elementos que lo componen, haciendo especial hincapié en la jugabilidad. También se definió la realidad virtual y se analizó el potencial que tiene para el contexto educativo. Finalmente, se consideran ejemplos de las potencialidades de los juegos serios de realidad virtual, que combinan los beneficios de ambas tecnologías.

Mediante este análisis se logra vislumbrar cómo el videojuego serio de realidad virtual es una producción audiovisual que para concretarse requiere el trabajo conjunto de muchas áreas y elementos que se combinan mediante la aplicación de diversas tecnologías. Se logra así una producción de una alta complejidad de desarrollo, pero como consecuencia un gran nivel experiencial para el público. Es por esto, que los entornos educativos de distintos niveles pueden verse fuertemente beneficiados con la integración de este tipo de aplicaciones.

## Capítulo 3

## Antecedentes de juegos serios en realidad virtual

## 3.1. Introducción

Este capítulo presenta ejemplos de juegos serios que hacen uso de la realidad virtual en distintas formas. Primero se brinda una breve descripción de cada uno de los juegos con el objeto de dar a conocer sus características generales y su funcionamiento. Luego, se delinean una serie de criterios de análisis que permiten revisar de igual manera los juegos serios de realidad virtual seleccionados. Entre estos criterios se considera: motivación por la que se utiliza/desarrolla el juego, nivel educativo en el que se aplica, país de desarrollo, características técnicas y educativas y, finalmente, se presentan algunos resultados obtenidos luego del desarrollo.

## 3.2. Criterios de análisis utilizados

A partir de la investigación realizada de manera previa y durante el desarrollo de esta tesina se encontraron numerosos juegos que resultan antecedentes en relación a los juegos serios en realidad virtual. Serán analizados cinco como parte de este capítulo. La selección se hizo con el objetivo de buscar diversidad entre los temas tratados por los juegos, diversidad en las mecánicas con las que estos juegos enseñan a la persona, y además que sean provenientes de distintas condiciones de producción (país de origen, contextos socio económicos, etc.).

Los juegos, como se dijo en la introducción, se analizan a partir de una serie de criterios, siguiendo así un análisis homogéneo a través de los casos. Estos criterios se agrupan en cinco categorías: motivación, nivel educativo, país, características técnicas, características educativas y, finalmente, resultados. A continuación se explica cada categoría:

> a) Motivación: señala cuál es el objetivo a cumplir por parte del juego. En esta categoría se describe lo que se espera que el jugador logre

a partir de la experiencia, o la motivación que llevó adelante la creación del juego analizado.

- b) Nivel educativo: esta categoría explica a quiénes está dirigido el videojuego analizado. No todas las personas en distintas edades y entornos educativos aprenden siguiendo los mismos criterios. Por lo tanto, se analiza a quién apunta cada juego y por qué.
- c) País: al señalar el país de origen del videojuego se podrá llegar a conocer cuáles son los países llevando adelante la creciente tendencia de videojuegos educativos, para los casos seleccionados. También será señalado a qué países fue distribuido el juego, para conocer los lugares en los que es consumido.
- d) Características técnicas: en esta categoría son analizados los requerimientos técnicos del juego. Estos pueden ser las plataformas en las que corre, dispositivos externos que necesita para funcionar, entre otros elementos.
- e) Características educativas: en esta categoría se explica qué es lo que el juego enseña, cómo lo enseña, y en qué entornos se aplica.
- f) Resultados: en esta categoría se analiza cómo fue la recepción del juego. Es importante ver si el juego serio logró cumplir con los objetivos planteados en su motivación, mostrando un resultado positivo en el aprendizaje y experiencia de los jugadores.

### 3.3. Casos de uso de la realidad virtual en juegos serios

A continuación se presentan y describen los distintos casos seleccionados como antecedentes en la utilización de juegos serios en entornos de realidad virtual.

#### 3.3.1. Wii Fit

El Wii Fit es un juego desarrollado por Nintendo para la consola Nintendo Wii. Se lanzó al mercado en el año 2008 (ver Fig. 3.1).

#### Motivación

El juego tiene como objetivo mantener a la persona físicamente activa, lograr que el ejercicio sea un proceso lúdico y entretenido. Su diseñador Hiroshi Matsunaga lo describió como "una forma en que las familias pueden ejercitar juntas" (Wii Fit, s.f).

#### Nivel educativo

Este videojuego fue pensado para el uso familiar dentro del hogar, por lo que es aplicable a personas desde un nivel de educación primario o superior.

#### País

El desarrollo del juego se hizo en Japón, pero su distribución fue global.

#### Características técnicas

Se requiere de una pantalla conectada a la consola Nintendo Wii, en la cual se puede ver el juego. El juego funciona mediante la utilización de la consola Nintendo Wii con el agregado de un periférico llamado "Wii Balance Board". El usuario debe pararse sobre este dispositivo, el cual cumple la función de interfaz entre la persona y el mundo virtual en el que se desarrollan las actividades. Los jugadores llevan un perfil personalizado, en el cual indican su edad, altura, peso, y cuentan con un avatar digital que los representa dentro de los escenarios virtuales del juego.

La Wii Balance Board está encargada de hacer un seguimiento del "centro de balance" y el peso de la persona. Esto es posible mediante cuatro sensores de presión y comunicación con la consola Nintendo Wii mediante bluetooth (Wii Balance Board, s.f).

#### Características educativas

"El Wii Fit contiene más de cuarenta actividades que llevan al usuario a participar de distintas actividades físicas tales como Yoga, entrenamiento de fuerza, ejercicios aeróbicos y juegos de balance. La mayoría de los juegos se centran en mejorar la postura." (Wii Fit, s.f).

Este juego ofrece la posibilidad de introducir a la actividad física a los niños que están iniciando en ésta. Fue estudiado que el resultado de la actividad física realizada mediante la Wii es comparable a andar en bicicleta o salir a correr, pudiendo así aportar en la prevención de la obesidad, diabetes y enfermedades cardíacas (Patty, 2010). Se ha comprobado además que es un sistema efectivo para facilitar la actividad física en personas con limitaciones físicas tales como la esclerosis múltiple (Plow & Finlayson, 2011). El Wii Fit se ha utilizado en rehabilitación de fisioterapia o en hogares de ancianos para mejorar la postura de los mismos (Wii Fit, s.f).

#### Resultados

A diferencia de la actividad física tradicional este juego facilita la fantasía de, mediante ciertos movimientos, estar participando de una carrera de esquí, participar en boxeo, una carrera en botes de remo o más. De esta manera, se logra atrapar el interés de las personas y motivar la actividad física. En el tiempo de juego se tiene un feedback directo, mostrando una forma de progreso ante las actividades realizadas. Al ser que la persona va cumpliendo objetivos a corto plazo recibe un sentimiento de satisfacción que la lleva a seguir jugando y seguir cumpliendo la función del juego que va más allá del entretenimiento, la cual es, en este caso, el ejercicio (Giannakos, 2013).

| Nivel educativo            | Toda la familia                                         |
|----------------------------|---------------------------------------------------------|
| País de origen             | Japón                                                   |
| Características técnicas   | Requiere pantalla, consola Nintendo Wii y una Wii       |
|                            | <b>Balance Board</b>                                    |
| Características educativas | Más de cuarenta juegos para realizar actividad física   |
| Usuarios simultáneos       | Un jugador                                              |
| Tipo de realidad virtual   | No inmersiva                                            |
| Entorno de uso             | Mayormente entorno familiar o centros de rehabilitación |

Tabla 3.1. Resumen de características de Wii Fit.

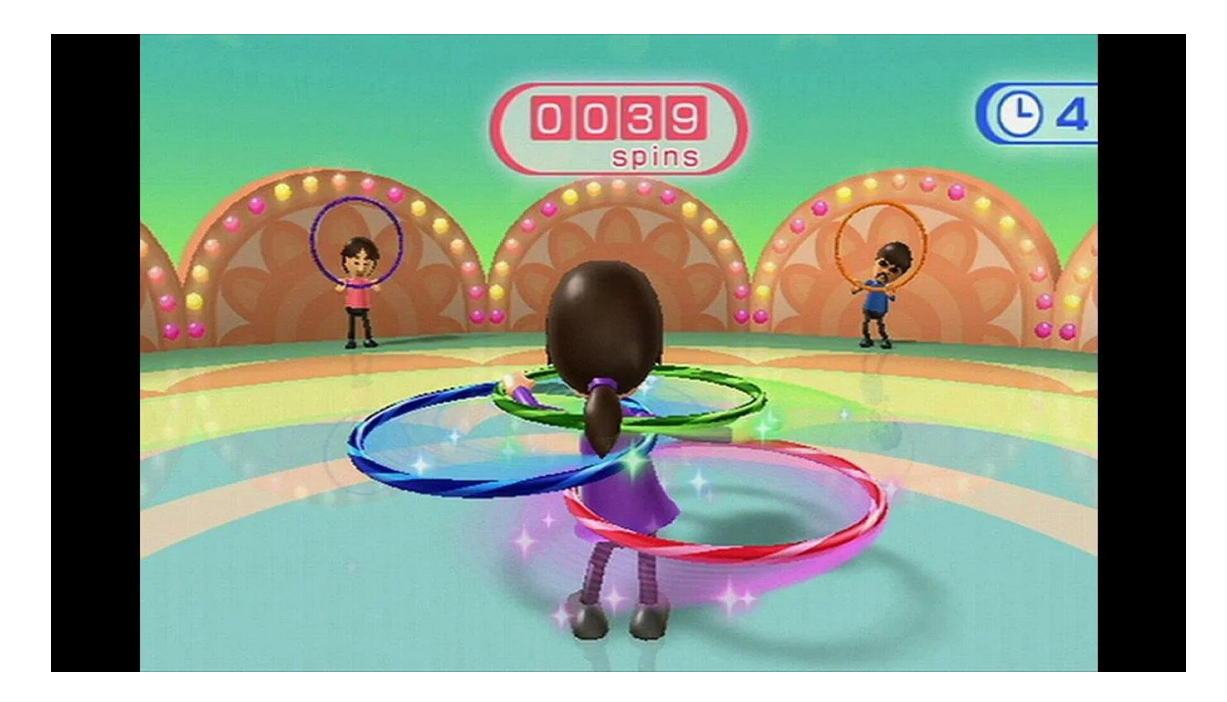

Figura 3.1. Una de las actividades que pueden realizarse en Wii Fit.

#### 3.3.2. Nefertari: journey to eternity

Nefertari es un juego desarrollado por la compañía Experius VR para la PC, pensado para ser utilizado con un casco de realidad virtual. Se lanzó al mercado en junio de 2018 (ver Fig. 3.2).

#### Motivación

El juego busca que todos los alumnos en un mismo salón de clases puedan visitar la tumba de la reina Nefertari, apreciar las ilustraciones, los jeroglíficos en las paredes e informarse y aprender respecto a este lugar y la mitología egipcia mediante narraciones, superficies interactivas y exploración. El juego da acceso a estas actividades que son imposibles en la realidad ya que la tumba está, a día de hoy, cerrada al público.

#### Nivel educativo

Este videojuego fue pensado para jóvenes y adultos. Puede ser utilizado en entornos educativos de nivel secundario o superior, así como también de manera particular en los hogares. La edad recomendada es de trece años o más.

País

El desarrollo del juego se hizo en Estados Unidos, pero su distribución es global a través de internet.

#### Características técnicas

El juego debe descargarse en una PC o laptop, con características suficiente para correrlo, mediante una de las diversas plataformas que lo distribuyen tales como Steam u Oculus. El jugador debe introducirse en la experiencia mediante el uso de cascos de realidad virtual de alta gama, tales como el HTC Vive, Valve Index o el Oculus. Estos cascos hacen un seguimiento detallado de la posición del jugador, los movimientos de su cabeza, su rotación, inclinación de su cuerpo y más. Cuentan además con dos controles que el jugador puede sostener, uno en cada mano, los cuales permiten hacer un seguimiento de la posición de sus brazos, de manera tal que puede interactuar así con cada una de las distintas superficies dentro del juego.

#### Características educativas

Este juego permite, mediante la última tecnología de realidad virtual, visitar la tumba de la reina Nefertari en Egipto y evitar los costos de transporte, hospedaje, el tiempo que conlleva un viaje como éste. La tumba de la reina Nefertari en Egipto es un lugar de enorme valor histórico, donde uno puede acercarse al mundo del Egipto antiguo y a su visión de la vida después de la muerte. El juego transcurre dentro de una recreación exacta de la tumba de Nefertari. Para lograr esto el equipo desarrollador escaneó cada parte de la tumba de la reina Nefertari mediante tecnologías de escaneo tridimensional, luego sacaron fotografías de trescientos sesenta grados en la tumba misma, replicándola con una calidad foto realista de precisión milimétrica. Al unir más de diez mil fotos y colocarlas encima del mapa obtenido del escaneo tridimensional, se llegó a un resultado sorprendente en su nivel de detalle. La experiencia tiene un realismo tal, que se percibe de manera muy cercana a la auténtica.

El lugar está recreado en su totalidad como puede verse estando en el lugar, incluso se mantienen las imperfecciones en la superficie causadas por el pasar del tiempo. Los elementos en el entorno tales como las ilustraciones en las paredes son seleccionables. Al ser seleccionados, una voz que hace de narradora brinda información respecto a estos. El lugar se encuentra iluminado por luces de lámparas digitales que no lo alumbran en su totalidad, por lo que el jugador lleva una linterna que puede mover mediante los controles, la cual utiliza investigar el lugar. El equipo explicó que toda la iluminación fue creada dentro del motor gráfico en tiempo real y optimizada para la realidad virtual en noventa cuadros por segundo. Elliot Mizroch, CEO de Experius VR, menciona un proceso de dos meses en post-producción para transformar lo escaneado y las imágenes en el modelo apto para dispositivos de realidad virtual. "Estamos trabajando con texturas de altísima calidad usando software y tecnologías muy avanzadas que nos permiten llegar al límite de lo que puede lograrse visualmente.", declaraciones hechas por el equipo (Experius VR, s.f)

#### Resultados

La universidad de Melbourne incluyó este juego como parte de su catálogo del Digital Learning Hub, que da soporte a diversas y modernas herramientas de aprendizaje para los estudiantes de la universidad (Learning experiencies for students, s.f).

El juego permite a muchas personas conectarse en la misma sesión de manera simultánea, cada persona estando representada por un avatar digital personalizado. Dicho avatar sigue los movimientos hechos por la persona e incluso mueve la boca cuando ésta habla. De esta manera, no solo se incentiva el aprendizaje mediante las facilidades de la tecnología sino que además se permite el trabajo conjunto, incluso remoto, por parte de los estudiantes. Ya se han realizado algunos tours guiados dentro del juego, con respuestas muy positivas por parte de los profesionales: "Permite a quienes educan tener una mejor forma de ayudar al alumno a comprender el pasado" (Hilliker, 2019). En su entrevista la profesional comenta que los más jóvenes son los que se ven más intrigados y resultan los más responsivos en la experiencia.

Tabla 3.2. Resumen de características de Nefertari: journey to eternity.

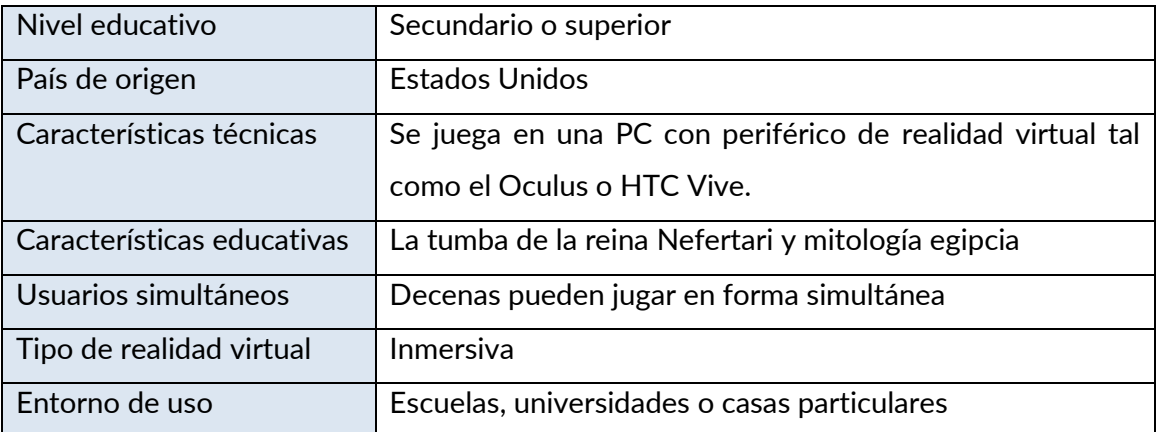

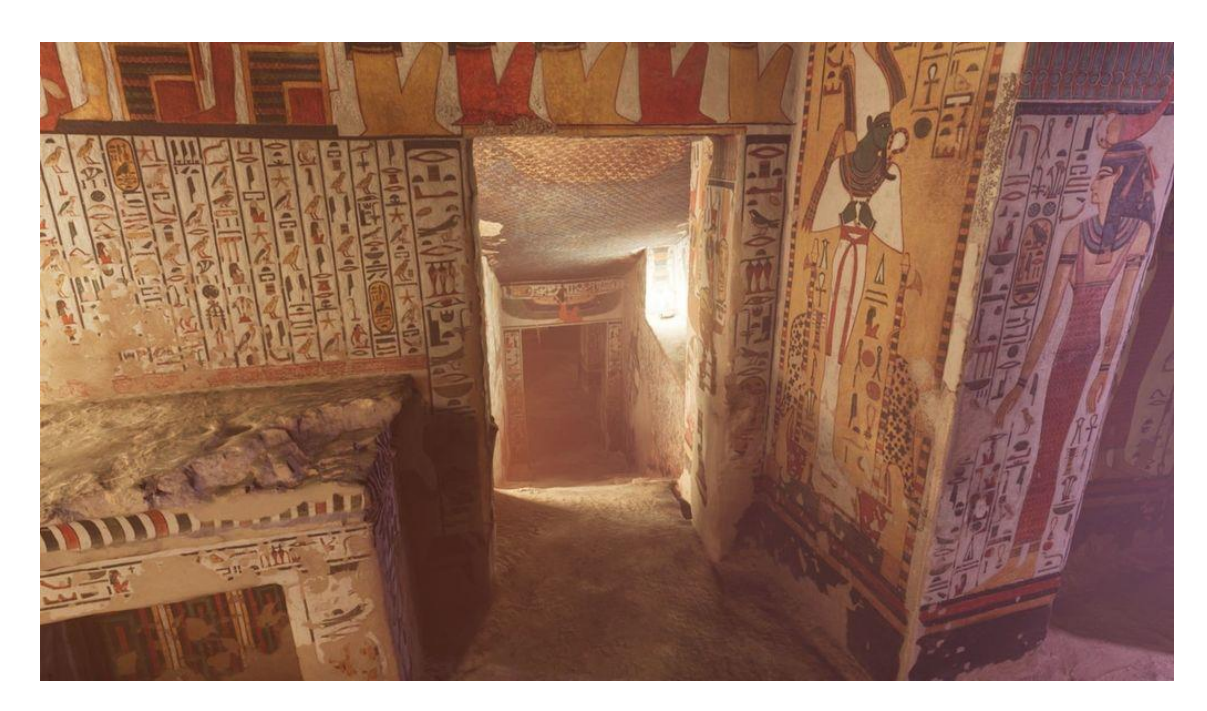

Figura 3.2. Recreación virtual de la tumba de Nefertari.

## 3.3.3. Food Dojo

Food Dojo es un juego desarrollado por la compañía Raqn para la PC así como también tabletas y dispositivos móviles. Se lanzó al mercado en enero de 2020 (ver Fig. 3.3).

## Motivación

"Food Dojo es un juego de puzles y memoria visual, desarrollado para el refuerzo del aprendizaje de vocabulario en el idioma inglés de niños de primer y segundo año de educación general básica, mediante la memorización de palabras vinculadas a alimentos reconocibles y presentes en su vida cotidiana." (Objetivos pedagógicos, s.f.)

#### Nivel educativo

El juego es para estudiantes de los primeros años de la primaria, ya que dentro del sistema de educación chileno, país de donde proviene el juego, en el segundo año normalmente es que se estudia el vocabulario en inglés relacionado a la comida. Funciona como un apoyo a esta temática (El fascinante mundo de los videojuegos educativos, 2020).

#### País

El desarrollo del juego se hizo en Chile, pero se distribuye globalmente a través de la web. Principalmente orientado al mercado latinoamericano.

#### Características técnicas

El juego es accesible a través de Forest, una plataforma de videojuegos educativos para Latinoamérica. La misma concentra decenas de juegos educativos para distintas edades.

Para acceder a este juego la persona debe crear una cuenta en la plataforma Forest. Puede elegir entre distintos tipos de suscripción que varían desde un particular hasta una entidad educativa. Una vez hecho este paso, se puede acceder a los juegos de la plataforma desde cualquier explorador. Food dojo es accesible, a través de Forest, desde PCs, laptops y tabletas con un explorador y acceso a internet.

#### Características educativas

La trama involucra a un cerdo animado, una caricatura, que busca ser el mejor cocinero del mundo. Para cumplir este objetivo decide viajar a Japón para entrenar. La aventura usa esta historia como base para, mediante mecánicas de juego, enseñar a los niños palabras en inglés, mayormente relacionadas al mundo de la comida (El fascinante mundo de los videojuegos educativos, 2020).

#### Resultados

El co-fundador de la empresa Raqn, Renzo Luttges, explica en una entrevista haber notado las dificultades de los profesores para integrar experiencias interactivas en los entornos áulicos. Los problemas surgen desde el punto de vista técnico de la instalación del producto así como también conflictos para modificar la planificación de las clases de forma tal que incluyan estos juegos educativos. Este producto busca facilitar el trabajo a los educadores tanto en clases presenciales como en la tarea a distancia, ya que el niño puede realizar en su hogar para luego retomarse en la clase (El fascinante mundo de los videojuegos educativos, 2020).

El juego de tan fácil acceso hace posible que desde cualquier sala de computación en una escuela se pueda dar una nueva dinámica a las clases de inglés y así incentivar el interés de los niños mediante un desafío interactivo que a la vez resulta educativo (Giannakos, 2013).

| Nivel educativo            | Escuela primaria                                        |
|----------------------------|---------------------------------------------------------|
| País de origen             | Chile                                                   |
| Características técnicas   | PC, laptop o tableta con navegador y acceso a internet  |
| Características educativas | El idioma inglés, orientado mayormente a vocabulario de |
|                            | comidas                                                 |
| Usuarios simultáneos       | Un jugador                                              |
| Tipo de realidad virtual   | No inmersiva                                            |
| Entorno de uso             | Escuelas y hogares particulares                         |

Tabla 3.3. Resumen de características de Food Dojo.

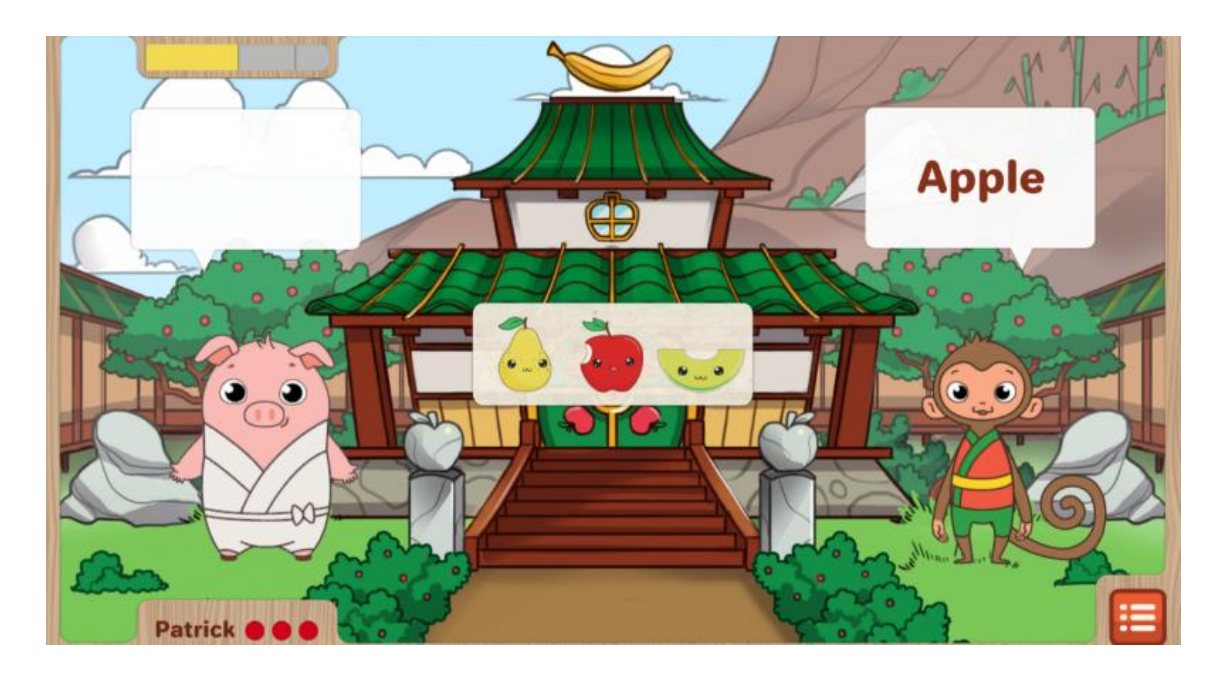

Figura 3.3. Escena del juego Food Dojo.

#### 3.3.4. Labster

Labster es un juego desarrollado por la compañía del mismo nombre para PC y realidad virtual. Se lanzó al mercado en octubre de 2012 (ver Fig. 3.4).

#### Motivación

Labster busca incentivar a los estudiantes en el proceso educativo mediante un acercamiento innovador a la enseñanza de las ciencias. Sus creadores se basaron en la idea de utilizar simuladores, como ya se estaba haciendo para entrenar pilotos de vuelo, pero aplicado a la ciencia. Esto resultó en el desarrollo de laboratorios virtuales.

#### Nivel educativo

Este videojuego está pensado para personas en niveles superiores de estudio, tales como estudios terciarios o universitarios.

#### País

La oficina principal de la compañía desarrolladora se encuentra en Dinamarca, con sedes adicionales en Estados Unidos, Suecia e indonesia. Su distribución es global a través de internet.

#### Características técnicas

Para obtener el acceso al juego, debe solicitarse una licencia en la página de Labster. La misma es paga y varía su valor dependiendo del tipo de suscripción que se busque tener. Existen paquetes para personas particulares y para instituciones educativas, con precios y contenidos acordes a las necesidades de cada una.

Una vez se disponga de una cuenta con acceso, se puede jugar tanto desde un navegador web, Tablet o PC tradicional. Se puede acceder a un modo de realidad virtual inmersiva mediante el uso de un dispositivo con Android, capaz de ejecutar Daydream, el cual se coloca en un casco de realidad virtual. En caso de utilizar un casco de realidad virtual, se requiere un control inalámbrico conectado al dispositivo dentro del mismo; normalmente mediante bluethoot.

#### Características educativas

Labster consiste en simulaciones de laboratorios virtuales completamente interactivos. Combina la gamificación de elementos tales como un mundo 3D inmersivo, junto con un sistema de puntaje que estimula la curiosidad de los estudiantes y resalta la conexión entre la ciencia y el mundo real (Labster, s.f).

En estos laboratorios, los estudiantes pueden realizar experimentos con resultados similares a lo que sucedería en un laboratorio real. Mediante esta facilidad, las universidades pueden ahorrar millones en los equipamientos y en el espacio físico requerido, al permitir a los estudiantes experimentar en laboratorios virtuales. Además, estos recursos están disponibles a incontable cantidad de estudiantes en forma paralela. Los laboratorios virtuales significan un entorno donde el estudiante puede desarrollar experimentos complejos y hasta peligrosos de manera completamente segura.

Además del acceso a los laboratorios virtuales, Labster incluye historias cortas que ponen al estudiante en situaciones tales como resolver un crimen. Al ponerse en el papel de un detective, deben seguir las pistas y aplicar los conocimientos científicos adquiridos en el curso para completar el juego. Esta

experiencia busca integrar los conocimientos mediante la activa participación y diversión del estudiante (Bodekaer, 2016).

Mediante el uso de la plataforma de realidad virtual Daydream, creada por Google en 2016 para el sistema operativo Android, el usuario puede apreciar el entorno virtual en primera persona al girar la cabeza, o al rotar sobre su propio eje. El movimiento es captado por el dispositivo móvil que se coloca en el casco, a través sensores tales como el giroscopio incluido en el dispositivo mismo. Al colocar la mirada sobre un objeto del laboratorio virtual, este se resalta y se despliega su nombre, con lo que pasa a ser un objeto seleccionable. El jugador puede utilizar el control que sostiene en la mano para caminar en el entorno virtual o seleccionar aquello que está siendo observado.

La simulación toma provecho de las capacidades ilimitadas de la tecnología misma, lo que permite realizar acciones imposibles en la realidad. En el video de su charla TED se puede ver cómo Bodekaer, fundador del producto, se reduce a un nivel molecular dentro de la simulación para poder apreciar de cerca y en primera persona las cadenas de ADN y moléculas tal como estas se verían en la realidad (Bodekaer, 2016).

#### Resultados

Labster dispone de más de cincuenta simulaciones a través de diferentes disciplinas científicas, y actualmente ofrece más de treinta laboratorios, los cuales están siendo utilizados por California State University, Harvard, Gwinnett Technical College, MIT, Exeter University, University of New Haven, Stanford, University of New England, Trinity College, University of Hong Kong and Berkeley, entre otros.

Labster ofrece la incorporación de conocimientos mediante la gamificación. Busca llegar a emocionarlos, a la vez que presenta material científico avanzado. Para lograr esto, los creadores realizan estudios a través de distintas universidades en las etapas posteriores a la implementación de Labster. Los resultados obtenidos en la universidad de Copenhagen dejaron ver resultados positivos. Algunos beneficios reportados fueron:

33

- La flexibilidad que trae en comparación a restricciones de tiempo y espacio en laboratorios tradicionales.
- Alivio de presiones al no tener que desempeñarse bajo restricciones o presión.
- Motivación ante los elementos competitivos del juego.
- Reducción en los gastos económicos.
- Reducción en el número de exámenes desaprobados.

A lo expresado en el párrafo y punteo anteriores se suma que profesores en general expresaron haber encontrado beneficios positivos con la implementación de Labster (Klem, s.f).

Algunos estudiantes han reportado sentirse sorprendidos luego de pasar horas utilizando el laboratorio virtual, sin caer en distracciones externas (Klem, s.f). La compañía creadora asegura que psicólogos realizaron un estudio con ciento sesenta estudiantes en la universidad de Stanford en Dinamarca, donde se llegó a percibir una mejoría en el aprendizaje de aquellos que utilizaron los laboratorios virtuales por sobre sistemas de aprendizaje tradicionales. Pero adicionalmente, que la combinación de laboratorios virtuales con guía y enseñanza de profesores en los salones de clases, llegó a duplicar la efectividad del aprendizaje (Bodekaer, 2016).

| Nivel educativo            | Nivel terciario o universitario                          |
|----------------------------|----------------------------------------------------------|
| País de origen             | <b>Dinamarca</b>                                         |
| Características técnicas   | Laptop, tableta, PC, o dispositivo con Daydream acoplado |
|                            | en casco de realidad virtual.                            |
| Características educativas | Simulador de laboratorios. Enseña respecto a ciencias.   |
| Usuarios simultáneos       | Hasta decenas de jugadores simultáneos                   |
| Tipo de realidad virtual   | No inmersiva e inmersiva, depende de la plataforma       |
| Entorno de uso             | Instituciones educativas y hogares particulares          |

Tabla 3.4. Resumen de características de Labster.

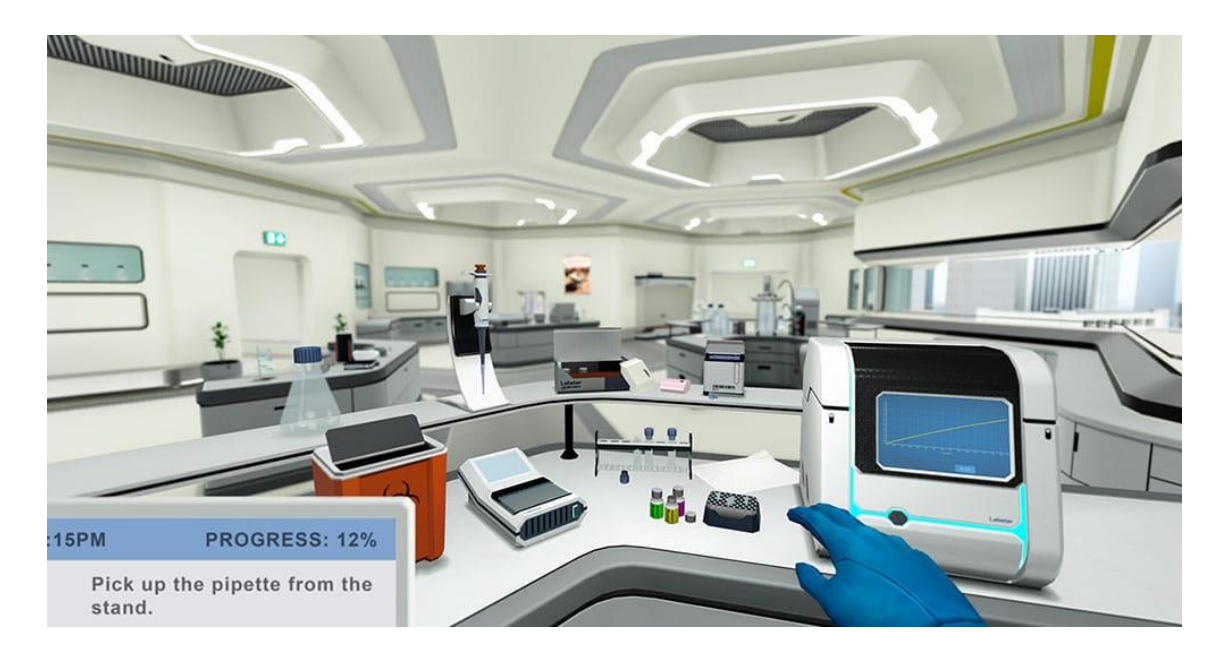

Figura 3.4. Laboratorio virtual visitable en Labster.

### 3.3.5. Hold the World

Hold the World es un juego desarrollado por el Museo de Historia Natural de Londres, en colaboración con la compañía Sky. El juego es para la PC y es utilizado con un casco de realidad virtual. Se lanzó al mercado en 2018 (ver Fig. 3.5).

### Motivación

El juego busca llevar al jugador al Museo de Historia Natural en Londres, donde da acceso a algunos especímenes de su reconocida colección. Estos son presentados en tamaño real frente al jugador, con el acompañamiento y explicación narrada de Sir David Frederick Attenborough, reconocido científico británico y uno de los divulgadores naturalistas más conocidos de la televisión.

Guía al jugador a aprender importantes datos respecto a los elementos presentados. Entre estos: cómo los animales de los cuales provienen los restos mostrados han vivido, qué comían, cómo se movían, y más.

### Nivel educativo
Este videojuego fue pensado para jóvenes y adultos. Puede ser utilizado en entornos educativos de nivel secundario o superior, así como también de manera particular en los hogares. La edad recomendada es de trece años o más.

#### País

El desarrollo del juego se hizo en Reino Unido, pero su distribución es global a través de internet.

#### Características técnicas

El juego debe descargarse en una PC o laptop, con características suficientes para correrlo, mediante una de las diversas plataformas que lo distribuyen tales como Steam u Oculus. El jugador debe introducirse en la experiencia mediante el uso de cascos de realidad virtual de alta gama, tales como el HTC Vive, Valve Index o el Oculus. Estos cascos hacen un seguimiento detallado de la posición del jugador, los movimientos de su cabeza, su rotación, inclinación de su cuerpo y más. Cuentan además con dos controles que el jugador puede sostener, uno en cada mano, los cuales permiten hacer un seguimiento de la posición de sus manos, de manera tal que puede interactuar así con distintos objetos en el juego en distintas maneras.

#### Características educativas

Hold the World ofrece la oportunidad de tener un encuentro uno a uno con Sir David Attenborough, a la vez que se recorre el Museo de Historia Natural en Londres sin necesidad de salir del hogar. En el recorrido virtual el jugador puede interactuar con diferentes especímenes exhibidos en el museo, así como también tener acceso y explorar áreas y elementos normalmente cerrados al público general. Todo esto con el acompañamiento y narración del científico mencionado, quien entra en profundo detalle respecto a todo lo que se ve (Sky VR, s.f).

Attenborough hace de guía privado durante toda la experiencia en forma de una recreación tridimensional que lo imita en forma realista. Para lograr esto, Attenborough fue filmado por más de cien cámaras al momento de decir sus

líneas, para luego crear su modelo 3D a través de una tecnología conocida como captura volumétrica. El museo es recreado en su forma virtual mediante un proceso similar, conocido como fotogrametría. Equipos de animación trabajaron en conjunto con científicos para crear modelos científicamente correctos y animaciones individuales para cada espécimen exhibido (Pavid, 2018).

Quien se sumerge en la experiencia es capaz de mirar e interactuar con antiguos y delicados objetos en un nivel de detalle que es solo posible mediante la tecnología de realidad virtual. La persona puede levantar el objeto, sostenerlo, rotarlo, agrandarlos y achicarlos, lo que les otorga un acceso incomparable a explorar y entender algunos de los más raros especímenes en la historia de este planeta. Entre estos hay especies animales vivas al día de hoy, pero también otras extintas como diversas clases de dinosaurios.

"Compartir mi pasión por el mundo natural es algo que he hecho por muchos años a través de distintas tecnologías, desde los días de la televisión en blanco y negro al color, HD, 3D, 4K y ahora en la realidad virtual. Hold the World es un extraordinario siguiente paso en cómo comunicamos y educamos a las personas con experiencias a las que normalmente no tendrías acceso en el mundo real. Estoy encantado en como los usuarios pueden aprender y descubrir los tesoros del Museo de Historia Natural en Londres en esta experiencia de realidad virtual (…)" (Attenborough, 2018).

La experiencia dura entre veinte minutos y una hora, y se da a los participantes completo control en el trayecto. Al ingresar, los jugadores pueden elegir entre distintas salas del museo. En cada una, el científico se sienta frente al jugador y lo invita a examinar y manejar distintos especímenes. Una vez que la persona analizó el objeto en detalle, se desata un "momento mágico" en el cual los objetos cobran vida en una escala real y se los ve moverse y realizar distintas acciones. Con este sistema se puede apreciar la escala de los animales, incluso los extintos, de una manera que va más allá de la pantalla tradicional (Pavid, 2018).

#### Resultados

Gracias a este juego, el Museo de Historia Natural en Londres logró dar a conocer su nombre a un número mayor de personas a nivel internacional, personas que además ahora pueden visitarlo desde sus hogares a lo largo y ancho de todo el planeta. Es un claro ejemplo de una institución que decidió invertir en la realidad virtual y en esto alcanzó un resultado sumamente positivo, con un producto de calidad y opiniones muy positivas por parte de quienes lo han probado.

Hold the World permite ver, además, cómo mediante la realidad virtual se potencia un formato educativo como lo es el documental. Al hacer a la persona partícipe del mismo, se crea una nueva manera de generar conocimiento.

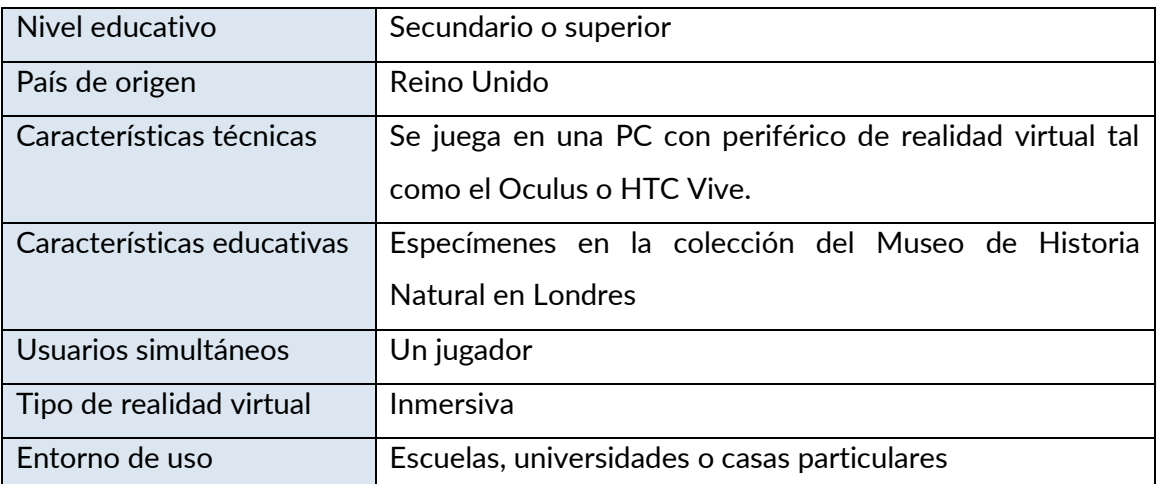

#### Tabla 3.5. Resumen de características de Hold the World.

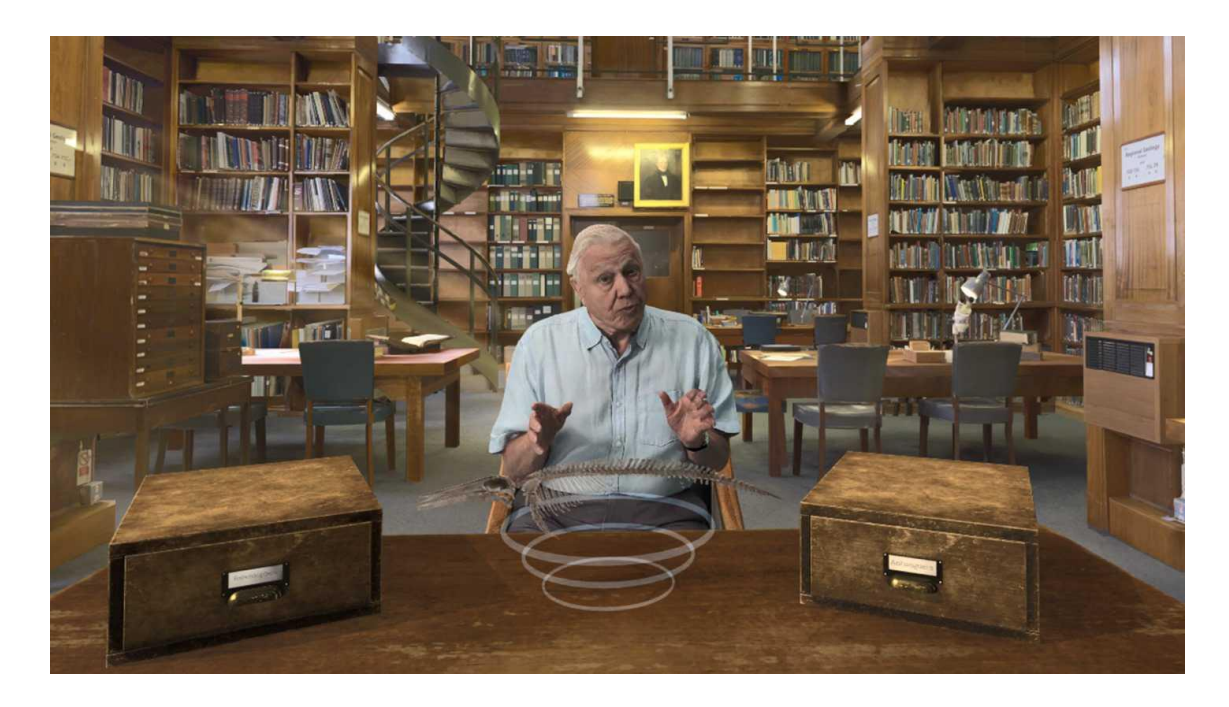

Figura 3.5. David Attenborough en Hold the World.

## 3.4. Conclusión

En este capítulo fueron presentados cinco ejemplos de juegos serios que hacen uso de la realidad virtual en distintas formas y plataformas. Se estudió en detalle su contexto de producción, los objetivos por los que se crearon, nivel educativo al que apuntan, sus características técnicas y educativas, y resultados obtenidos en su posterior implementación.

A lo largo del recorrido hecho se puede ver cómo, a través de todo el mundo, se busca normalizar la implementación de juegos de realidad virtual en entornos educativos para potenciar las capacidades de aprendizaje entre los estudiantes. Compañías ven potencial en este mercado, y ofrecen numerosas formas de monetización pensadas tanto para el consumo personal y hogareño, como para el uso en entornos educativos de diversos niveles. Particularmente las instituciones de educación superior, como son las universidades, han hecho importantes inversiones para incluir estos avances, y los resultados obtenidos fueron positivos. Pero también queda en claro que el salto para la inclusión de la realidad virtual en el currículum, principalmente la realidad virtual inmersiva, es algo que requiere capacitación y cierta inversión.

# Capítulo 4

# Diseño e implementación de Innovática

## 4.1. Introducción

En este capítulo se describen los distintos aspectos que se han considerado para el diseño del juego serio Innovática.

En las siguientes secciones se presenta:

- Una descripción general de Innovática.
- Los objetivos educativos que se busca alcanzar a partir de la utilización del juego.
- La historia que guía la experiencia.
- Las dimensiones de la jugabilidad que fueron tenidas en cuenta al momento de diseñar el juego.
- Los escenarios y personajes que se abordan a lo largo de Innovática. Sobre estos se describen las decisiones generales que llevaron a darles forma.
- La fundamentación del desarrollo e implementación de los distintos modelos que conforman la experiencia.
- Un análisis de los aspectos técnicos del desarrollo del juego, entre estos el motor gráfico utilizado, la forma en que se trabajó el sonido y las consideraciones tenidas en cuenta la momento de crear un juego pensado para una plataforma de realidad virtual inmersiva.

A través de este análisis se busca dejar en claro y fundamentar los motivos por los que fueron tomadas las distintas decisiones que dieron forma a este proyecto.

## 4.2. Descripción general de Innovática

Innovática (Innovadores de la Informática) es un juego serio de realidad virtual basado en dispositivos móviles. Fue creado en el marco de esta tesina de grado de la Facultad de Informática de la UNLP, y se enmarca en los temas de un proyecto de investigación e innovación del III LIDI, dentro de la misma facultad.

Como aspectos centrales del diseño de Innovática se consideró: la creación de una historia, las mecánicas para alcanzar los objetivos del juego, el recorrido de una forma semiestructurada, con ciertos aspectos guiados y otros libres para lograr un mayor involucramiento y retención de información, la inclusión de feedback e información para el aprendizaje, y un premio al final de recorrido completo (como un aspecto de motivación para el cierre del juego).

### 4.3. Objetivos educativos de Innovática

Su objetivo educativo se centra en acercar a los jóvenes a conocimientos respecto a figuras importantes de la historia de la Informática. Específicamente, se orienta a estudiantes de los últimos años de secundaria y primeros años de la universidad de manera tal de vincularlos, más afectivamente, con estas figuras que han sido algunos de los innovadores de la Informática.

En la actualidad, gran parte de la población utiliza computadoras de manera constante, ya sean de escritorio, portátiles, en forma de teléfono móvil. Sin embargo, en varios casos no se profundiza, en las carreras orientadas a la Informática, sobre cómo las computadoras llegaron a ser lo que son hoy o quiénes fueron los principales exponentes en la evolución de éstas. Este juego busca abordar esta temática, e introducir a la persona en la historia de la Informática. Sin embargo, Innovática no busca solo enseñar, sino también entretener, o más bien potenciar el aprendizaje mediante el entretenimiento de la persona, generar sincero interés mediante una actividad lúdica que atrapa la atención y recompensa con conocimientos al cumplir los objetivos propuestos (Giannakos, 2013).

Al terminar el recorrido del juego se espera que la persona haya adquirido o profundizado en conocimientos que antes no poseía, particularmente respecto a algunos de los innovadores de la Informática presentados dentro de Innovática:

41

- Ada Lovelace.
- Alan Turing.
- Charles Babbage.
- Grace Hopper.
- John von Neumann.
- Jack Kilby.
- Linus Torvalds.
- Vinton Cerf.

El jugador aprenderá, respecto a estos personajes:

- Su nombre.
- Su imagen.
- Cuáles fueron algunos de sus principales aportes a la Informática y otras ciencias.
- Cuáles fueron algunas de las motivaciones que los llevaron a crear sus principales inventos.
- Datos curiosos respecto a la vida de cada uno que ayudan a caracterizar quiénes fueron y formar un vínculo afectivo hacia estos.
- Las épocas o años durante los cuales vivieron y estuvieron activos profesionalmente.

En el capítulo 4.6 se explica en detalle cómo se enseñan estos distintos elementos.

## 4.4. Historia

La historia del juego Innovática inicia posicionando al jugador en el Museo de los Innovadores de la Informática. En este, el participante se encuentra con un robot que le da la bienvenida y, a través de sus movimientos y relatos en audio, lo orienta en el recorrido (ver Fig. 4.1).

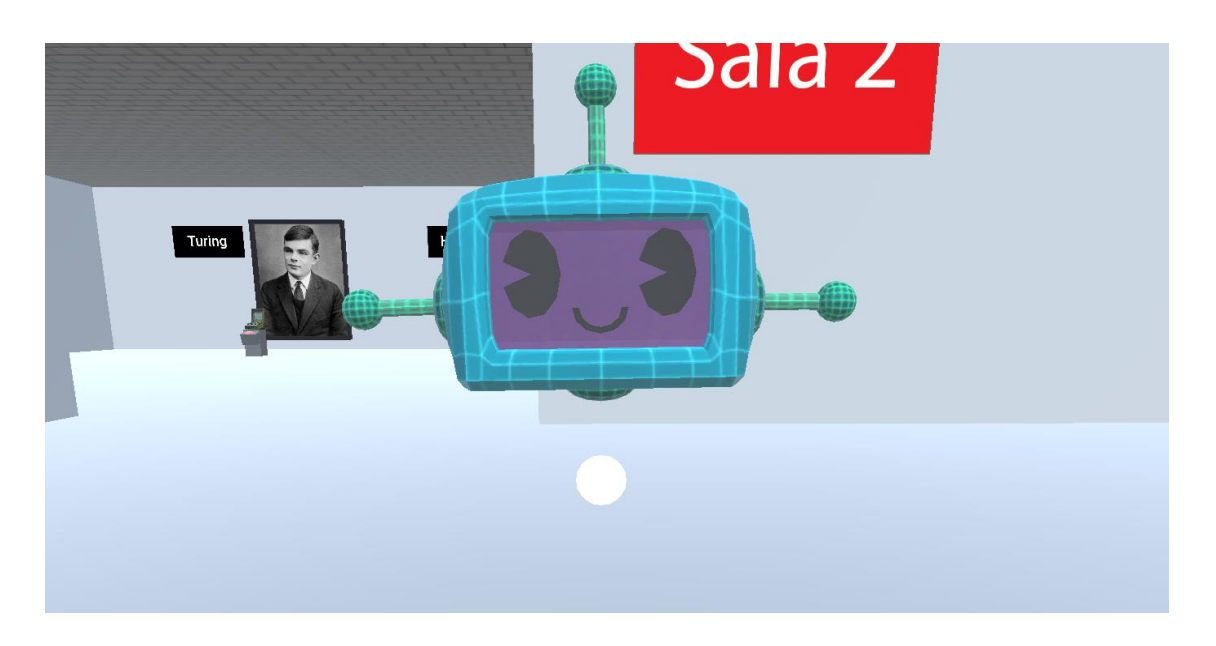

Figura 4.1. Robot que hace de guía a lo largo de la experiencia.

El robot presenta inicialmente la posibilidad de ir a tres salas, cada una de las cuales introduce la historia de algunas figuras destacadas de la historia de la Informática. Se tiene la libertad de elegir entrar en cualquier sala, pudiendo uno personalizar el orden del recorrido, aunque la numeración de la sala (1, 2 y 3), invita a hacer un recorrido cronológico, según el momento histórico de los personajes (ver Fig. 4.2).

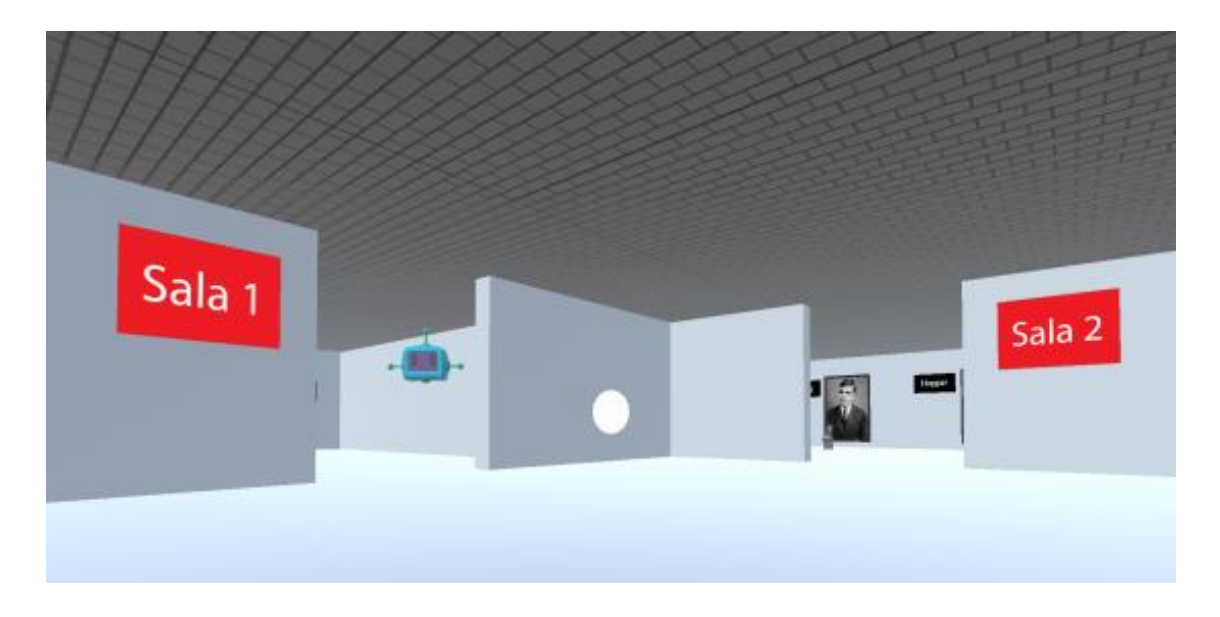

Figura 4.2. Salón central del museo con los carteles de las salas 1 y 2.

Al ingresar a una sala el jugador puede ver colgando de la pared los cuadros de los personajes históricos presentados en ésta. Frente a dichos cuadros, pequeños pedestales dan soporte a una invención/aporte importante, realizada por el personaje (ver Fig. 4.3).

En el momento en que el jugador procede a interactuar, por primera vez, con alguna de las invenciones las luces se apagan de forma repentina y sonidos de explosiones inundan el lugar. Cuando las luces regresan, el museo se ve destruido, los cuadros están en el suelo y en lugar de las invenciones en exposición se ven unos extraños portales (ver Fig. 4.4). El robot anuncia que ha ocurrido una anomalía espacio – temporal que pone en peligro la historia de la Informática. De esta manera, se invita al jugador a tomar un rol protagónico, ya que es éste quién deberá viajar a través de portales en el tiempo, para reparar la historia de la Informática.

Al pasar a través de los portales el jugador accede a los contextos específicos de las figuras históricas, los cuales son mostrados en un escenario diferente dependiendo del portal que se tome. Al acceder a estos lugares el robot, que acompaña al jugador en todo momento, explica en qué momento y lugar se encuentran, cómo estos datos se relacionan con el personaje histórico, y cuál es el hecho histórico a ser reparado para así recuperar el equilibrio en el espacio - tiempo. De esta manera, el usuario debe superar los desafíos detrás de cada uno de los portales para asegurar que la historia siga su curso y devolver el museo a su estado normal, ya que éste se repara progresivamente, a medida que el jugador avanza en su aventura.

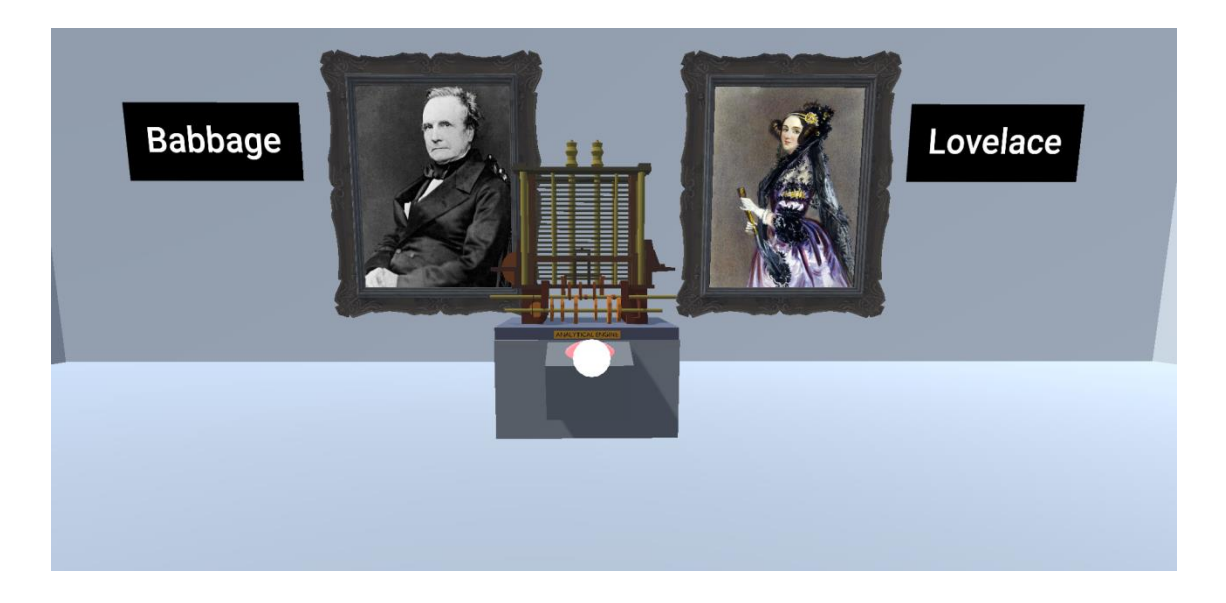

Figura 4.3. Cuadros e invención de la sala 1.

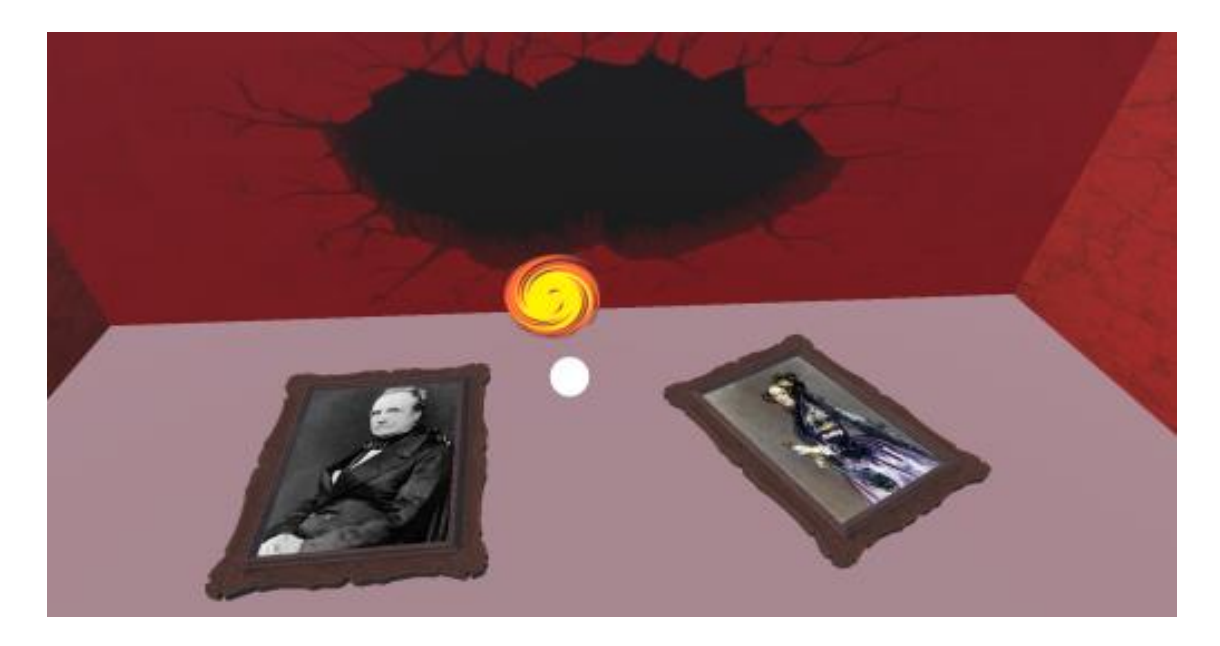

Figura 4.4. Sala 1 después de la anomalía espacio - temporal.

## 4.5. Modelo de interacción

El modelo de interacción utilizado por Innovática fue creado con la intención de ser ser fácil de aprender, intuitivo, accesible y usable, según los requerimientos planteados por Sánchez (Sánchez, 2010).

El usuario ha de jugar Innovática preferentemente con gafas de realidad virtual, en los cuales se coloca un dispositivo smartphone. El jugador, al utilizar estas gafas, se ve mentalmente inmerso en la realidad virtual del videojuego, apartado del mundo físico que lo rodea. El giroscopio en el dispositivo móvil permite seguir los movimientos que la persona hace con su cabeza, por lo que al moverse en el mundo real también lo hace en el virtual, una relación uno a uno que resulta natural como puente entre ambas realidades.

Un punto de mira en el centro de la pantalla ayuda al jugador a reconocer hacia dónde está mirando en el momento, y por tanto facilita su orientación. Cuando el usuario coloca el punto de mira sobre un objeto interactuable, una línea roja se forma lentamente hasta rodear dicho círculo. Este comportamiento ayuda a reconocer, de manera intuitiva, una respuesta a la acción realizada. Se comprende que al terminar el corto proceso de carga, y la línea roja fnaliza el rodeo del círculo central, otra acción habrá de desencadenarse. Ese proceso de carga se incluye con la finalidad de dar a la persona la posibilidad de decidir si interactuar con los objetos, ya que puede mantener la mirada sobre estos o apartarla antes de que el proceso se complete.

Innovática no hace uso de ningún control o periférico adicional por sobre las gafas de realidad virtual. La experiencia se basa completamente en el movimiento de la cabeza de usuario. Para desplazarse a través del mundo virtual debe bajarse levemente la mirada, a partir de cierto ángulo, esto provoca que el jugador se desplace hacia adelante. Este comportamiento no es de lo más intuitivo, pero luego de unos segundos el usuario se acostumbra y pasa a, naturalmente, asociar el mover levemente la cabeza hacia abajo con desplazarse hacia adelante en ese entorno virtual. Mecánicas de interacción tan sencillas permiten evitar una curva de aprendizaje lenta y fomentan la accesibilidad.

Diferentes pruebas de experiencia de usuario fueron realizadas para asegurar el funcionamiento de este modelo de interacción durante el desarrollo de Innovática. Las mismas son analizadas en detalle en capítulo 5 de esta tesina.

## 4.6. Facetas de jugabilidad y datos heurísticos

Para el diseño de este juego se utilizaron las heurísticas de jugabilidad presentadas en "Jugabilidad: caracterización de la experiencia del jugador en videojuegos" por José Luis González Sánchez (Sánchez, 2010). Se consideraron las dimensiones de jugabilidad: intrínseca, mecánica, interactiva, artística y personal aportadas por este autor. Para cada una se analizaron como atributos: la satisfacción, el aprendizaje, la efectividad, inmersión, motivación, emoción y el aspecto social o de vinculación con otros.

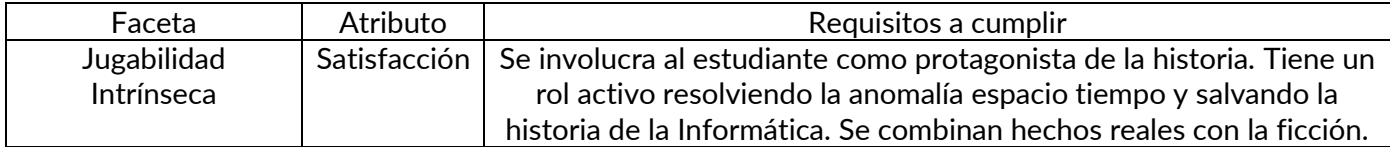

#### Tabla 4.1. Tabla con los datos heurísticos respecto al juego Innovática.

## Tabla 4.1. Tabla con los datos heurísticos respecto al juego Innovática (Continuación).

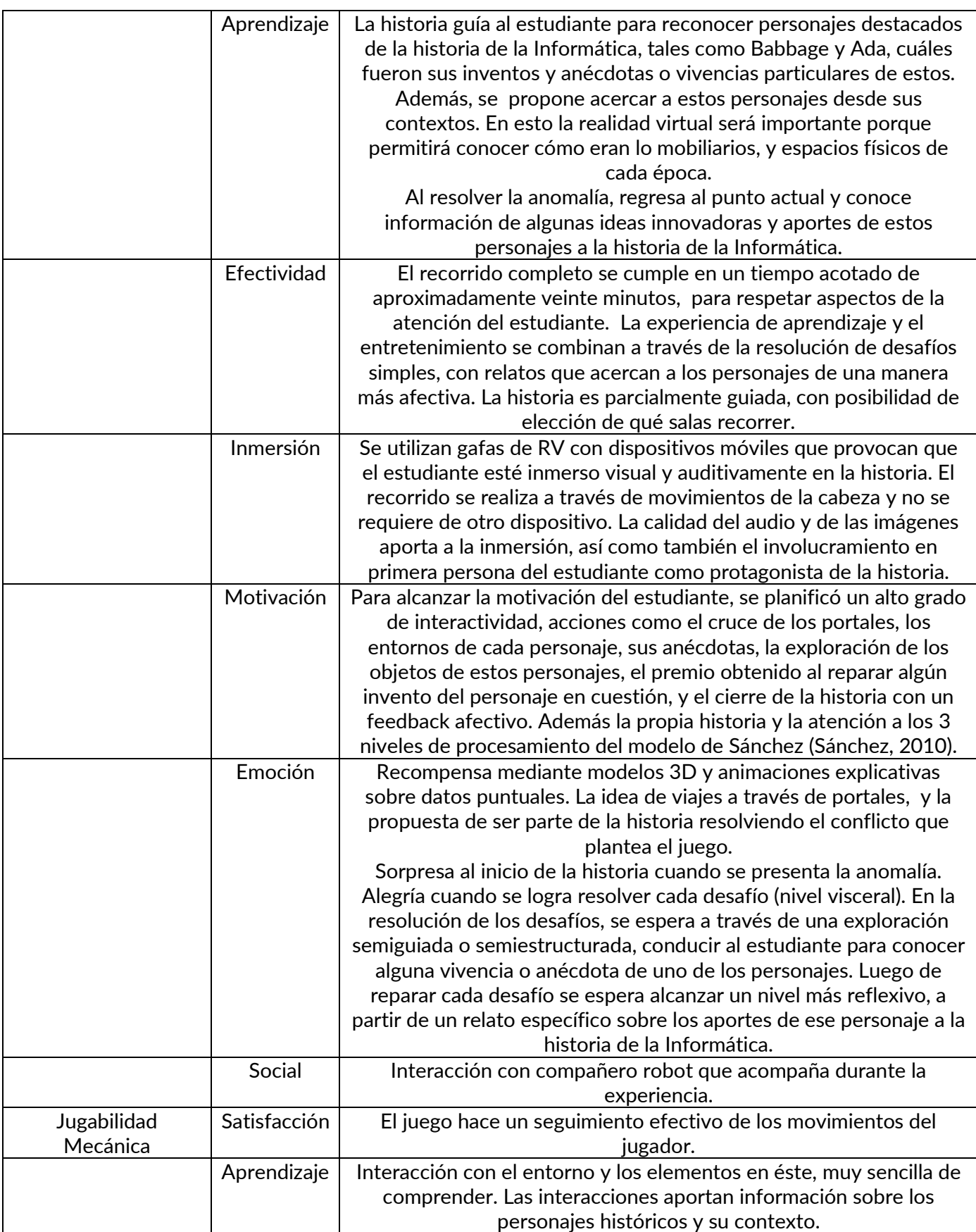

## Tabla 4.1. Tabla con los datos heurísticos respecto al juego Innovática (Continuación).

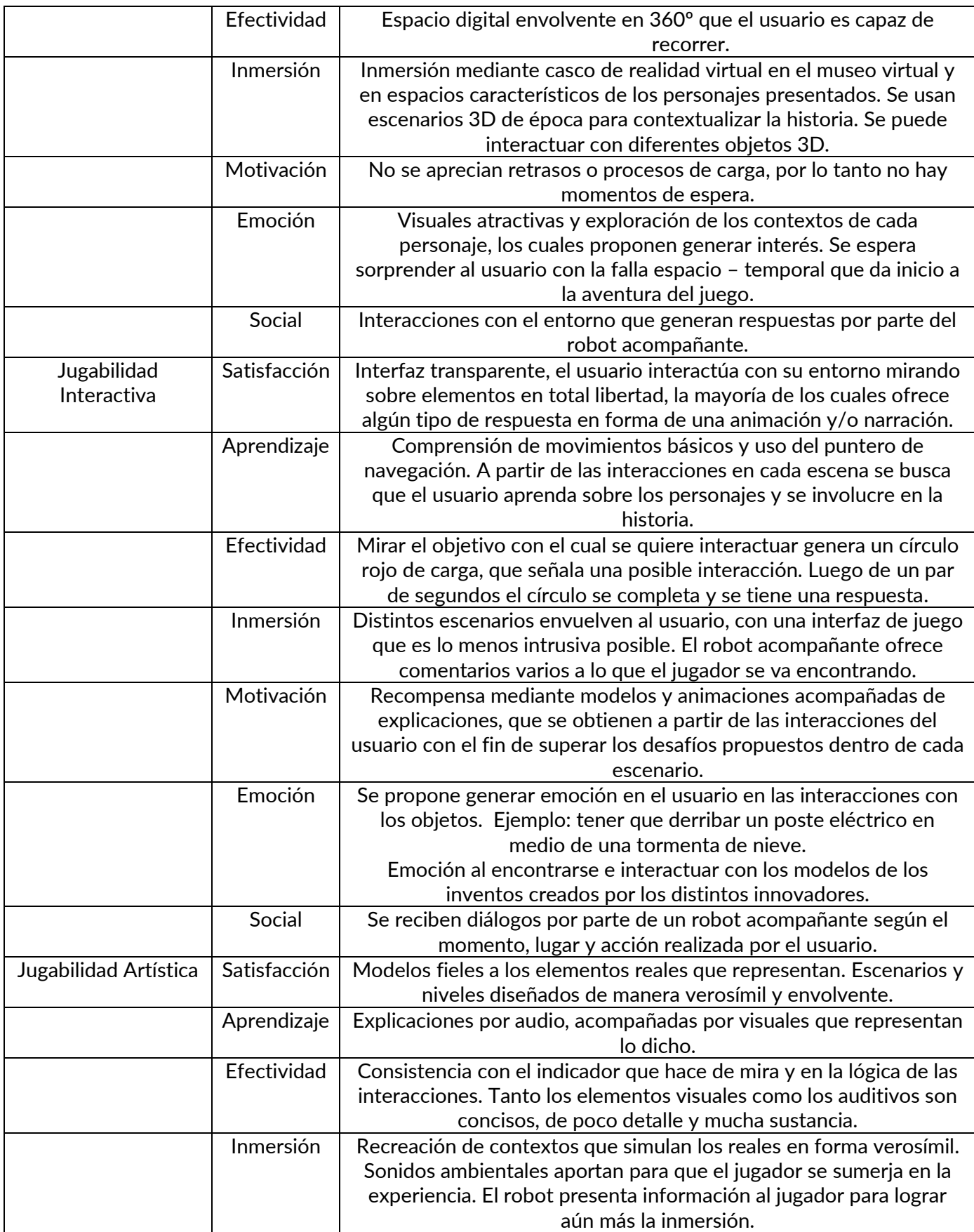

#### Tabla 4.1. Tabla con los datos heurísticos respecto al juego Innovática (Continuación).

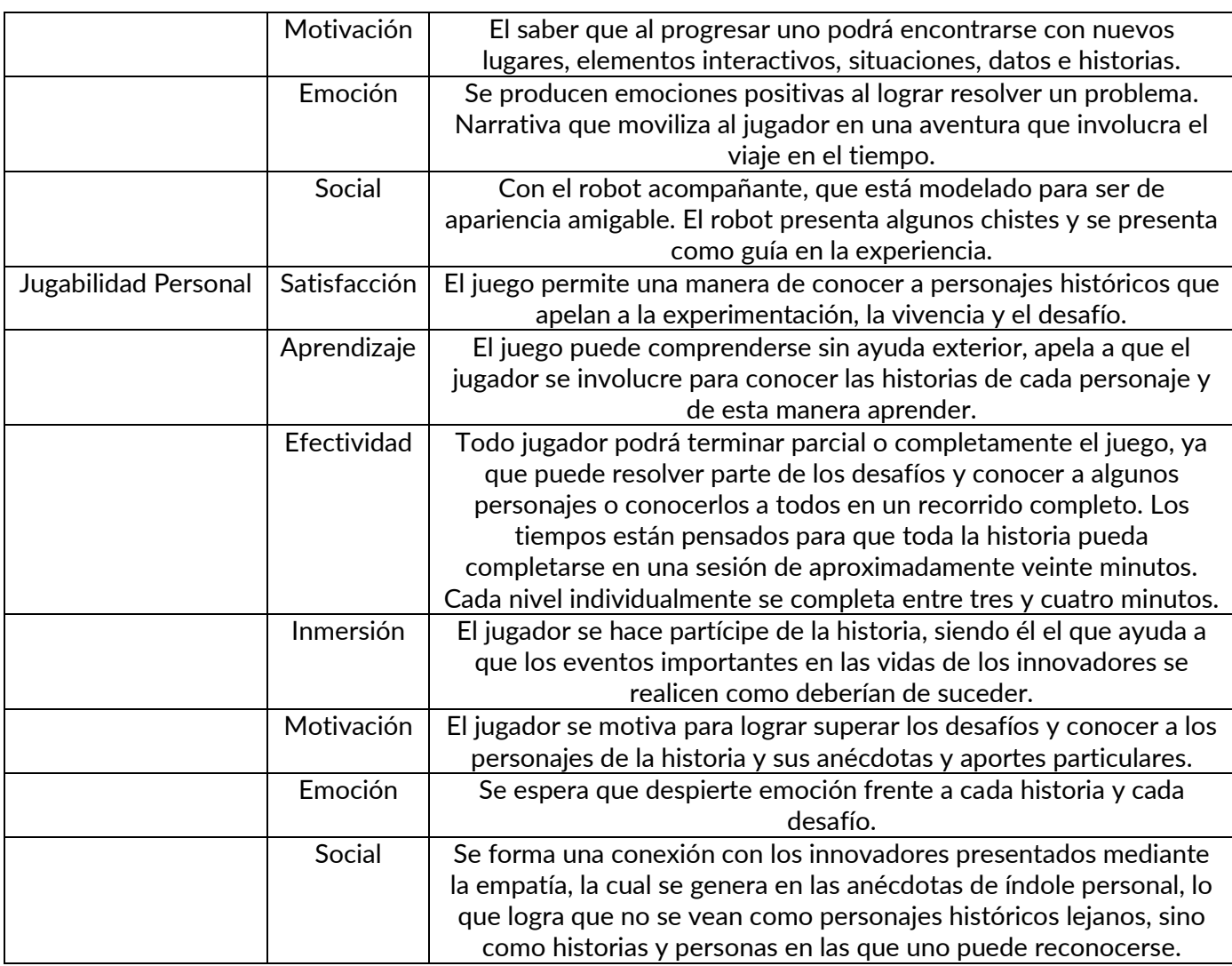

## 4.7. Escenarios y personajes del juego

En Innovática el jugador recorre un escenario central que es el Museo de los Innovadores de la Informática, desde el cual viaja a través de portales a otros escenarios. Estos otros escenarios son recreaciones de los contextos de los distintos innovadores, tales como sus casas u oficinas, en sus respectivos momentos históricos. En dichos lugares la persona debe encontrar el elemento que está fuera de lugar y corregirlo, para así salvar la historia de la Informática y permitir que todo siga su rumbo.

A continuación, se presenta en detalle cada uno de los distintos escenarios y personajes que el jugador puede encontrar en Innovática. Por cada

uno se describe la motivación detrás de los diseños y los objetivos educacionales vinculados a cada elemento.

#### 4.7.1. El Museo de los Innovadores de la Informática

El museo es el punto central de toda la experiencia. Este lugar es el que reúne y expone los conocimientos respecto a cada innovador de la historia de la Informática. Aquí se tiene acceso a sus nombres, su imagen, se puede ver de cerca sus invenciones y conocer respecto a sus logros. En su estado inicial el museo se presenta como un lugar blanco, limpio, moderno y minimalista, que promete un recorrido sencillo e informativo.

El objetivo del jugador es poder recorrer el museo virtual, y extraer de éste toda la información que dispone, pero cuando quiere iniciar su recorrido el museo se ve totalmente destruido, sorprendiendo con la situación al jugador. Esto da paso a que el jugador, viaje en el tiempo para repararlo y así acceder a las historias y escenas de cada uno. Este evento se utiliza para motivar al jugador a efectivamente interesarse en el recorrido propuesto. La destrucción del lugar sucede de manera completamente inesperada, lo que toma a la persona por sorpresa y convierte lo que parecía una experiencia sencilla y algo monótona en una gran aventura con un toque de comedia en lo absurdo de su escala.

En el museo destruido se hace énfasis en la magnitud y urgencia del suceso mediante colores rojos saturados, paredes destruidas, que presentan grietas y partes faltantes. Los cuadros que adornaban las paredes ahora yacen en el suelo y las invenciones/aportes están ahora fuera del alcance del usuario. En lugar de las invenciones ahora se pueden ver portales que representan una ventana a lo desconocido, y la invitación a un viaje en el tiempo. El usuario no sabe qué habrá detrás de cada portal, y la única forma que tiene de saberlo es aventurarse a descubrirlo (ver Fig. 4.5).

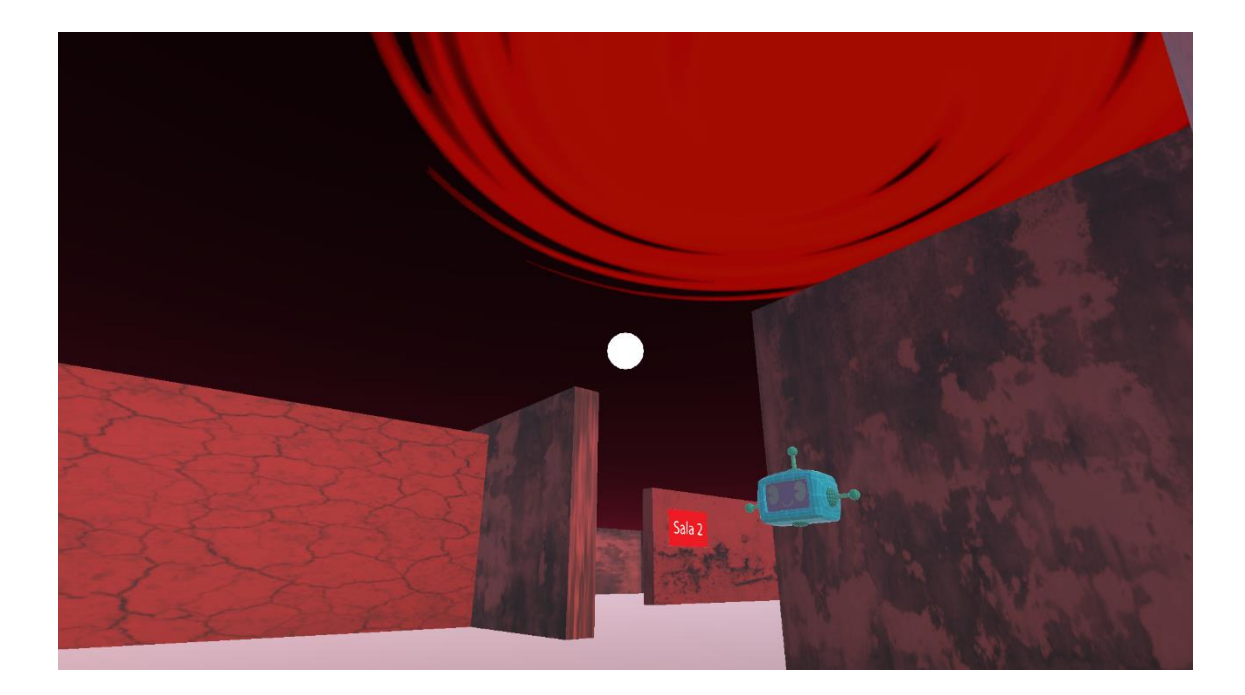

Figura 4.5. Museo destruido.

Como ya se mencionó en la sección 4.4, las salas están numeradas según el orden que se espera que siga el usuario si desea hacer un recorrido cronológico. Esto también es comentado por el robot que hace de guía. Además, este recorrido también es incentivado desde el diseño, ya que la entrada más cercana al usuario en un comienzo es la que lleva a la sala número uno, y la más distante es la sala 3. Si el usuario igualmente decidiera empezar su recorrido por otro punto, está en su libertad de hacerlo, y recorrer aquella que prefiera. Además, posibilita que si alguien en una sesión de juego previa visitó alguna sala, pero no recorrió la experiencia completa, no se vea obligado a hacer el recorrido desde un comienzo, y pueda dirigirse a la sección que todavía le resulta novedosa, y en ella que acceda a la historia del personaje de su interés.

En la primera sala se presenta a Charles Babbage y Ada Lovelace (ver Fig. 4.3); en la segunda sala a Alan Turing, John Von Neumann y a Grace Hopper (ver Fig. 4.6); finalmente, en la tercera sala se debe recuperar parte de la historia a través de figuras como Linus Tovalds, Vinton Cerf y Jack Kilby (ver Fig. 4.7).

Al finalizar el recorrido, si el estudiante logró reparar todas las historias de los personajes recibe un premio y una felicitación, apelando a un tipo de feedback afectivo.

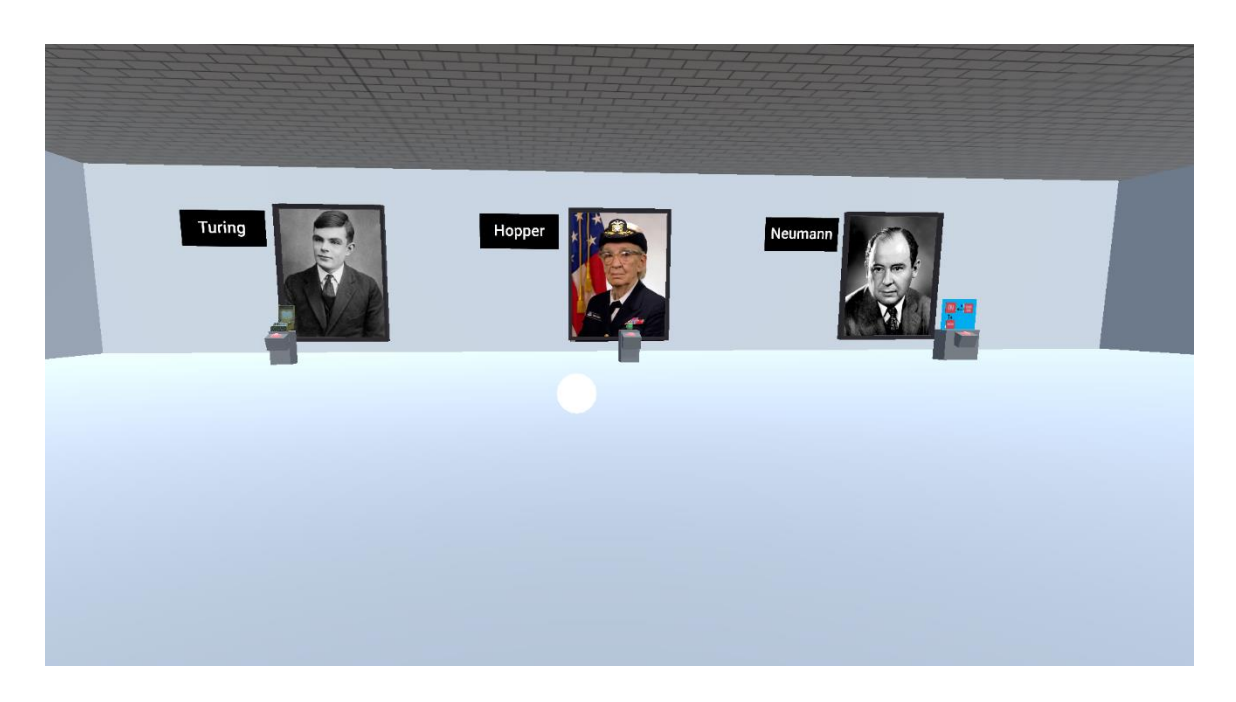

Figura 4.6. Sala 2 del museo.

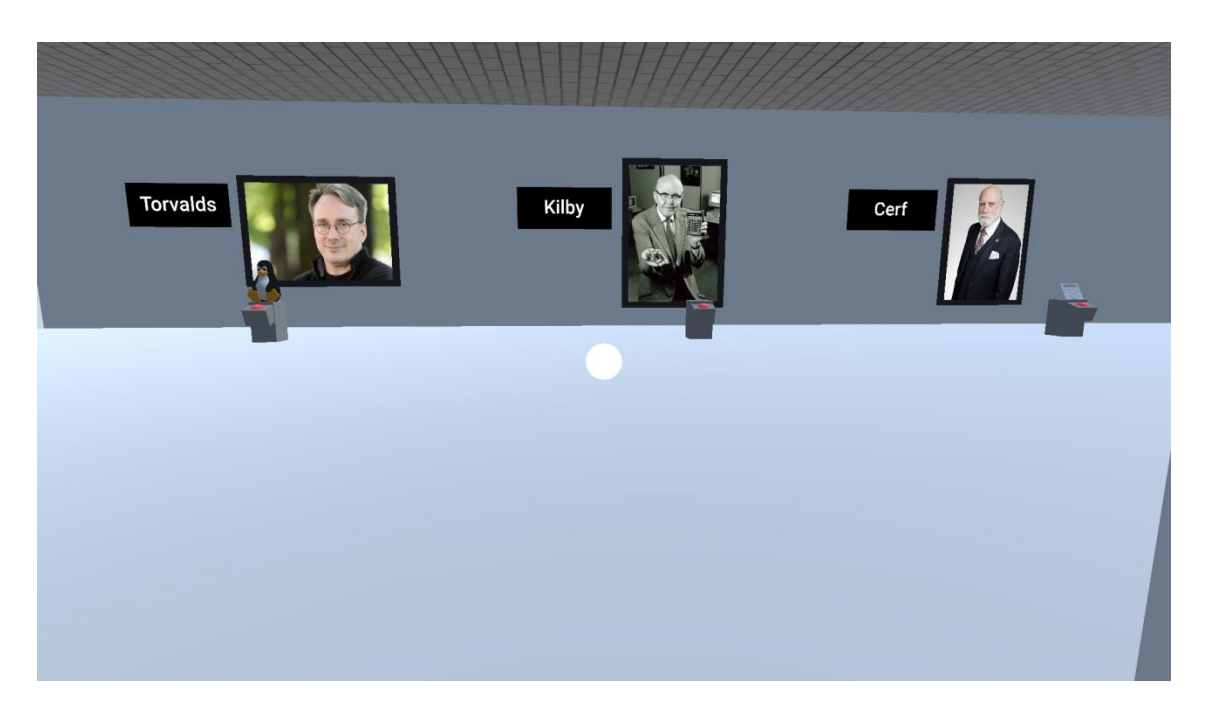

Figura 4.7. Sala 3 del museo.

## 4.7.2. El robot guía

Al llegar al museo el jugador es recibido por un robot, que mediante diálogo con audio, le explica lo qué se podrá encontrar en ese lugar. El juego propone la interacción este robot guía, que puede ser visto en la figura 4.1. Los audios del robot orientan y presentan parte de la historia y los conocimientos

que buscan ser acercados a los estudiantes. Los relatos en audio son cortos para alcanzar la efectividad y la atención. La voz tiene un efecto robótico que respeta un aspecto de jugabilidad estética, ayudando a contextualizarse en la situación que se le presenta al jugador.

La inclusión de este compañero robótico tiene origen en el hecho de que puede resultar difícil leer texto en realidad virtual cuando intenta hacerse con lentes económicos. Por lo tanto, si se decide entonces presentar información en forma de audios, resulta interesante que ésta provenga de un narrador que es visible, antes que uno abstracto. El robot es entonces caracterizado como el guía del museo, con un rol específico dentro del juego, y por tanto dispone de toda la información respecto a los elementos expuestos en el museo y a sus creadores. En relación a lo emocional, aporta confianza y seguridad a partir de su rol.

En cuanto a la estética, el robot presenta una apariencia amigable, de bordes redondeados, siempre con una sonrisa en su pantalla que funciona como su rostro. Su apariencia junto con su presencia, ayudan a que el jugador se sienta acompañado en todo momento de la aventura. Al flotar es capaz de alcanzar los distintos rincones de los escenarios con facilidad, capacidad que utiliza para escanear y analizar los nuevos escenarios en que el jugador se encuentra, ofreciendo datos respecto a lo que es capaz de reconocer en el lugar, lo cual ayuda al jugador a entender la situación y comprender qué es lo que debe hacer.

#### 4.7. 3. Escenarios históricos

Al pasar por uno de los portales presentados en el museo, el jugador llega a un escenario completamente nuevo. Estos escenarios representan un momento y lugar muy importante en la vida del innovador. Se ha elegido acercar inicialmente a los personajes de una manera más vivencial, con algún relato que vincule al usuario (estudiante) con ese personaje de forma afectiva. Por eso, en este primer acercamiento el jugador recibe datos interesantes respecto a los personajes, tales como quiénes eran, en qué condiciones vivieron, qué fue lo que los inspiró a trabajar en el campo de la ciencia, qué los llevo a pensar en los inventos/aportes que llevarían al progreso de la Informática, cuáles eran algunos

de sus sueños, sus esperanzas, sus frustraciones, sus intereses, su carácter, etc. Así cuando se viaja por el portal, la experiencia es exploratoria y vivencial, con componentes afectivos para lograr la vinculación con el personaje mediante la empatía y buscar que el estudiante retenga algún pasaje de su historia, a la vez que se sienta más cercano a éste, y así luego se vuelva más receptivo a conocer cuáles fueron sus avances desde un punto de vista más técnico, es decir trabajar el conocimiento histórico que suele ser de menor interés general (Giannakos, 2013).

La experiencia en cada viaje implica explorar objetos con la mira para resolver el desafío planteado, el cual una vez superado recupera el ritmo normal de la historia y representa el progreso mediante la reparación de una parte del museo. Los objetos al ser enfocados con la mira tienen un feedback, un breve audio del robot que dicen qué es el objeto, cómo se vincula con el personaje en cuestión. Una vez resuelto el desafío, se regresa por el mismo portal a la sala del museo y allí aparece un invento/aporte del personaje a la historia de la Informática, que funciona como premio por haber reparado la historia. Al interactuar con este objeto, se despliega un relato más formal sobre lo que ese innovador ha aportado a la Informática. Así tanto las mecánicas utilizadas para resolver los desafíos como su posterior reparación, constituyen oportunidades para el aprendizaje, a partir del uso de niveles diferentes de procesamiento de la información.

Cada escenario busca tener un diseño único respecto a los otros, de forma tal que deje en el jugador una imagen claramente diferenciada respecto a cada innovador, y que cada uno tenga un atractivo visual diferente despertando así el interés del usuario.

A continuación se describen los escenarios visitados de manera individual.

#### Casa de Charles Babbage

El portal ubicado en la sala uno lleva a una habitación en la casa de Charles Babbage. En esta casa de estilo antiguo se pueden ver planos de su famosa máquina analítica adornando las paredes. Otros gráficos, y bocetos varios respecto a su máquina adornan un escritorio ubicado en el medio de la sala (ver Fig. 4.8).

Babbage dedicó gran parte de su vida a su invento que fue la máquina analítica, lo cual resultó en numerosos intentos frustrados que nunca lograron hacerla realidad. Es sabido también que solía mantener reuniones en su hogar en las cuales hablaba sobre su invento a la vez que mostraba sus nuevos avances y diseños.

Esta sala busca representar el afán de Babbage y su constante perseverancia en aquello que buscaba. La habitación se encuentra empapelada en sus ideas, sus diseños se amontonan sobre su escritorio, lo que busca reflejar cómo es su progreso en la ciencia lo principal que ocupaba su mente, y por lo tanto también su ambiente de trabajo.

Al mirar un calendario que adorna la pared el robot percibe que el elemento faltante ha de ser un artículo traducido por Ada Lovelace y con sus propias notas, el cual el usuario debe recuperar. Esta es la única escena del pasado en la que sucede que el jugador se encuentra un nuevo portal. Éste lleva a la casa de Ada Lovelace, ya que las historias de estos dos personajes no pueden ser contadas una sin la del otro, están entramadas.

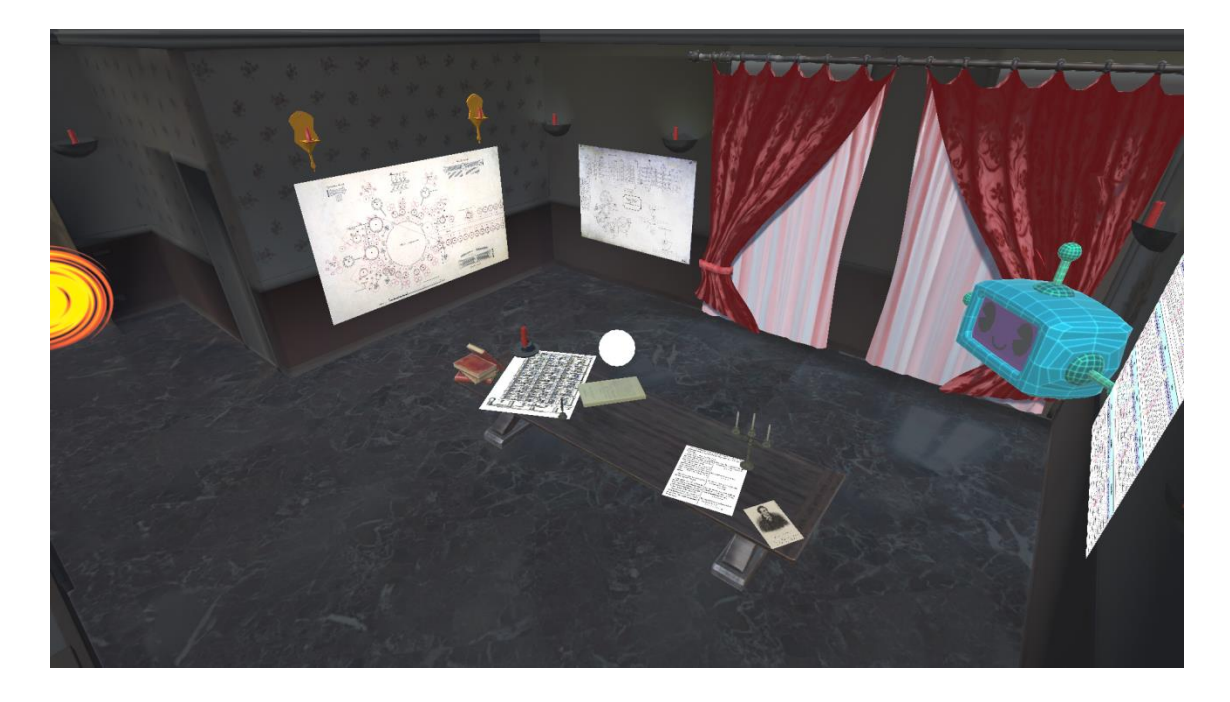

Figura 4.8. Casa de Charles Babbage.

### Casa de Ada Lovelace

El jugador puede recorrer una habitación en la casa de Ada Lovelace, dicha habitación se presenta imponente, con el techo alto y muebles caros, bien decorada y ordenada (ver Fig. 4.9).

Ada provenía de una familia adinerada, este escenario busca dejar eso en claro a simple vista, para comprender la manera en la que vivía y el entorno en el cual creció. Esta vista genera un fuerte contraste con el entorno de su compañero Babbage en cuanto al tamaño y el orden. Este contraste tan marcado ayuda a exagerar rasgos particulares para cada personaje, de forma tal que en la memoria del jugador se forme una imagen más clara y reconocible de cada uno.

Sobre una mesa en la casa de Ada se encuentra el artículo que el jugador debe entregar a Babbage, haciendo referencia al hecho histórico que marca un hito en la relación entre ambos personajes. Al dejar este escrito sobre la mesa del innovador, el robot cuenta más en detalle sobre la relación que este personaje tuvo con Ada.

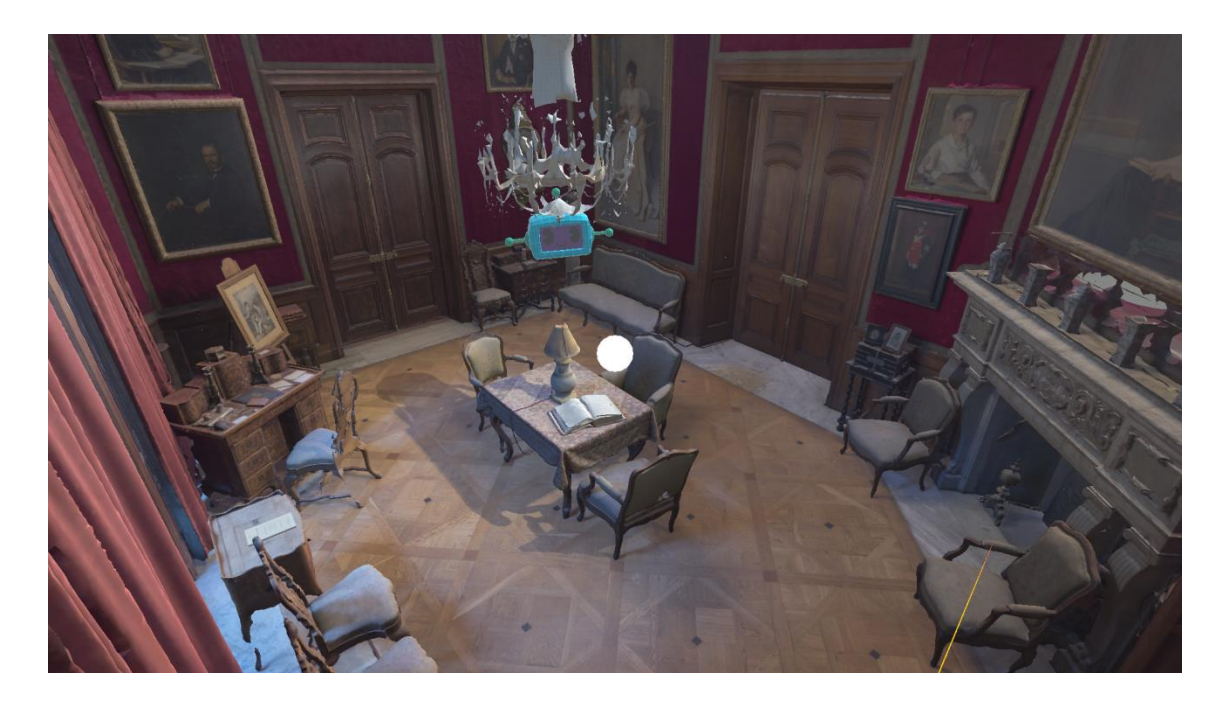

Figura 4.9. Casa de Ada Lovelace.

Dormitorio de Alan Turing

El dormitorio de Alan Turing en el King's College es un entorno reducido. Un pequeño pasillo con nada más que una cama, un escritorio, y muchos libros desperdigados por el suelo, en la mesa, en bibliotecas, e incluso sobre la cama misma (ver Fig. 4.10).

Este lugar busca plasmar un momento particularmente complicado en la vida de Turing, un momento de autodescubrimiento en el que buscó ahogar sus penas entre libros, a la vez que buscaba teorías o conocimientos que le llevasen a tener un camino más claro por el cual seguir en su vida. Este caos en la mente del joven genio es reflejado mediante el caos en su habitación.

El jugador debe encontrar entre las pilas de libros uno que hable de la física cuántica, y dejarlo en el escritorio del joven Turing. Esto es lo que luego lo inspiraría para escribir "Nature of Spirit", trabajo que impulsaría sus investigaciones futuras.

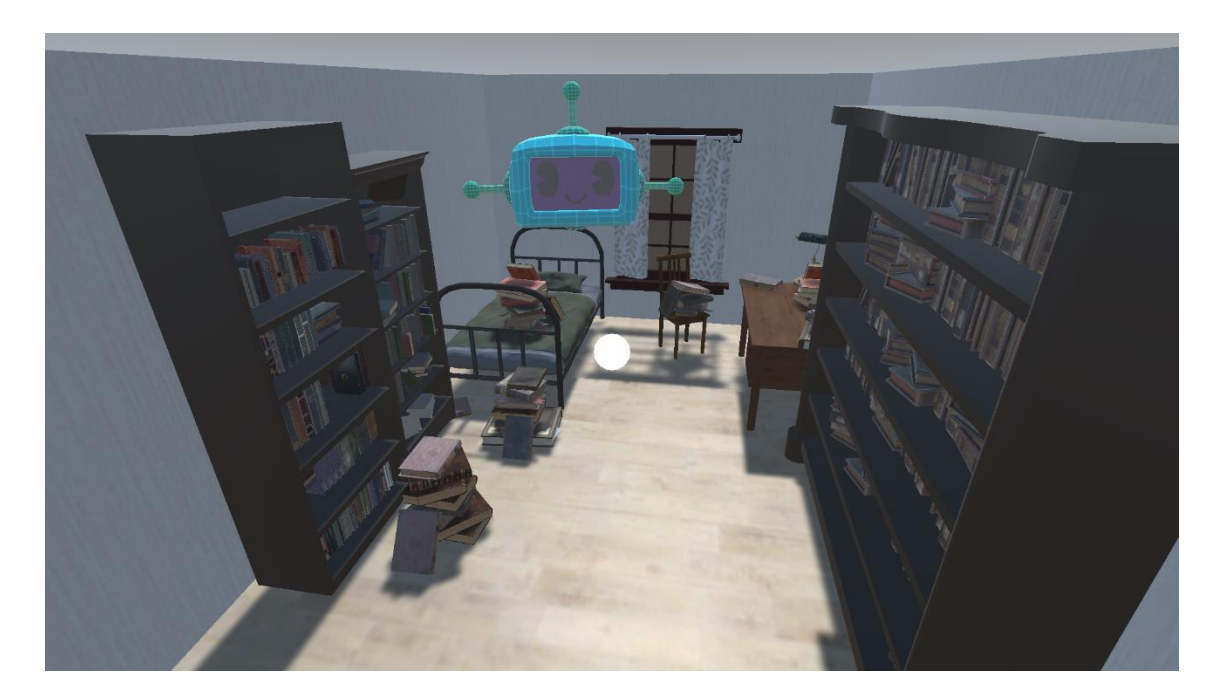

#### Figura 4.10. Habitación de Alan Turing.

#### Oficina de Grace Hopper

Oficina donde Grace Hopper trabajó para la milicia estadounidense. El lugar se muestra moderno, lleno de tecnología avanzada y grandes computadoras (ver Fig. 4.11).

Una anécdota famosa respecto a Grace Hopper es que el término "bug" nació a partir de que ella extrajo un insecto atorado dentro de una máquina con la que trabajaba, y que por ello había dejado de funcionar. Dijo la frase: "Es un bug". Al sacar el insecto, permitió que ésta siguiese funcionando. Se debate la veracidad de este hecho, pero es sin duda una anécdota divertida e interesante sobre la cual puede tomar parte el jugador. Es por esto que aquí primero se debe interactuar con un frasco apoyado sobre una de las computadoras, y utilizarlo para encerrar a un insecto que vuela frenética en el centro de la habitación. Una vez que el usuario deposita el insecto en la computadora señalada, se explica que hay mucho más para saber de Hopper por encima de ese dato curioso, entre estos su carácter carismático y fuerte poder de oratoria. Luego, cuando se regresa a la sala del museo se dan a conocer datos importantes sobre los aportes de Grace Hopper.

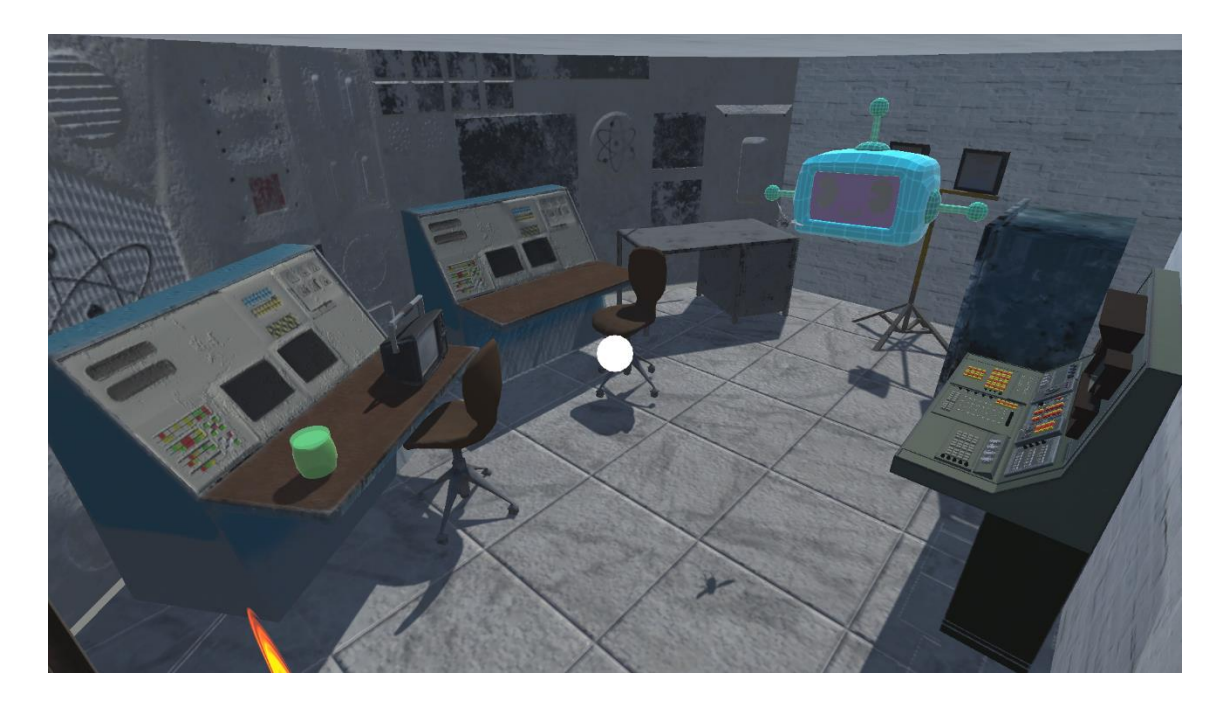

Figura 4.11. Oficina de Hopper Grace.

#### Oficina de John Von Neumann

La oficina de Neumann se presenta como un lugar lujoso y ordenado. Las paredes están empapeladas con un patrón interesante, las sillas son de colores saturados y llamativos, grandes gabinetes negros se posicionan a los lados conteniendo carpetas respecto a sus otros numerosos y diversos trabajos que

realizó en distintos campos de las ciencias. Detrás de la gran puerta doble que hace de entrada a la oficina se escuchan voces y risas de una gran reunión social sucediendo no muy lejos del jugador (ver Fig. 4.12).

Von Neumann se hizo su fama por salirse totalmente del estereotipo del científico introvertido, por el contrario, organizaba fiestas en su hogar de manera constante y le encantaba socializar. A su vez, fue capaz de sobresalir en muchas ramas de las ciencias y lograr avances de gran índole en todas éstas. Su oficina refleja su carácter extrovertido mediante los colores y patrones vibrantes, pero a su vez su capacidad de separar lo social de lo profesional manteniendo gran orden en su entorno laboral.

Sobre su escritorio se puede ver, en forma de rompecabezas, lo que luego sería la arquitectura de Von Neumann. En este punto de la historia está todavía intentando descifrar cómo conectar los elementos, pero está teniendo dificultades para lograrlo. El jugador debe tomar las partes que la componen y, con la guía del compañero robot, ordenarlas, dándole así una mano al científico y ayudando a superar su bloqueo.

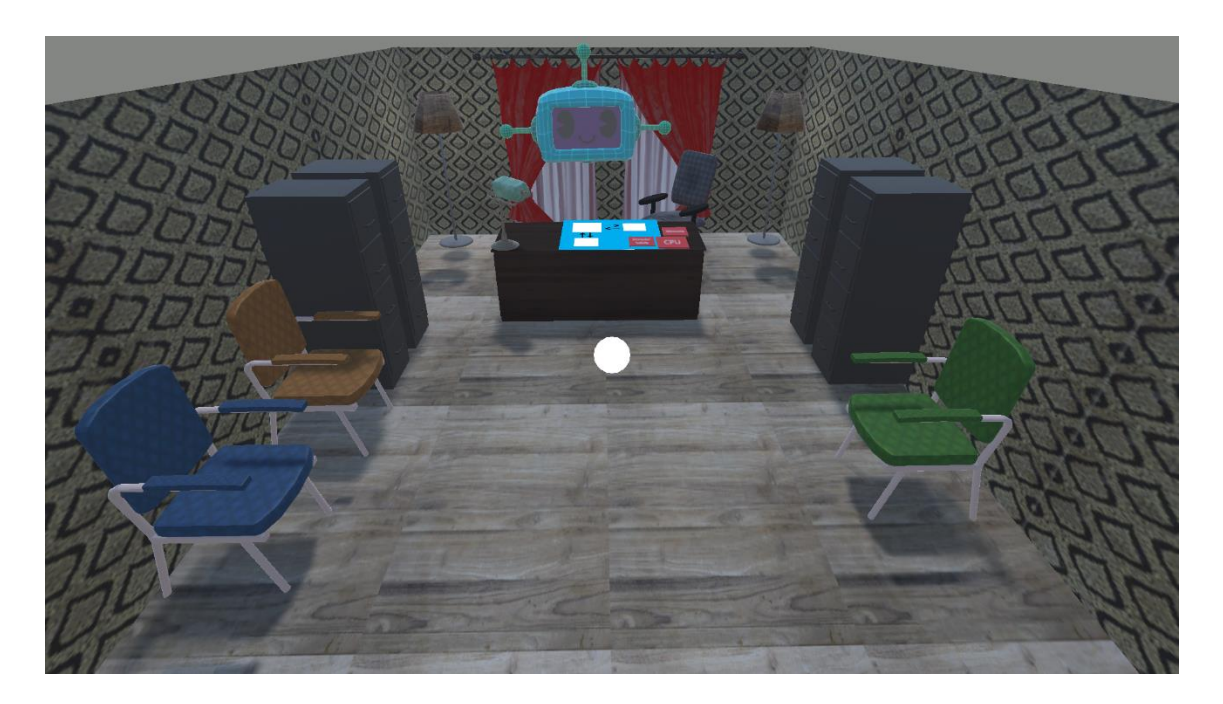

Figura 4.12. Oficina de Von Neumann.

Tormenta cerca de la casa de Jack Kilby

El jugador se encuentra sobre una colina, en medio de una poderosa tormenta de nieve. A su izquierda, a lo lejos bajando la colina, la pequeña casa de Jack Kilby emana cálidas luces desde su interior. Por delante, una fila de postes eléctricos se extiende de manera tal que no se puede ver su fin (ver Fig. 4.13).

Esta escena recrea un día muy importante en la vida de Jack Kilby. Durante una fuerte tormenta, cuando Kilby era niño, los postes eléctricos que alimentaban su casa cayeron por la fuerza del viento, lo cual lo obligó a él y a su padre a caminar a través de la nieve hasta alcanzar a un amigo que no vivía demasiado lejos. En este lugar Kilby se encontró por primera vez con una radio, la cual lo fascinó y lo motivó a crear. Este personaje luego crea decenas de invenciones durante su vida.

En este escenario, es el jugador el que debe derribar el poste que desata los eventos previamente narrados. Cuando la fuerza de la tormenta no parece ser suficiente, es el usuario el que le da el último empujón para poder recuperar la historia de Kilby.

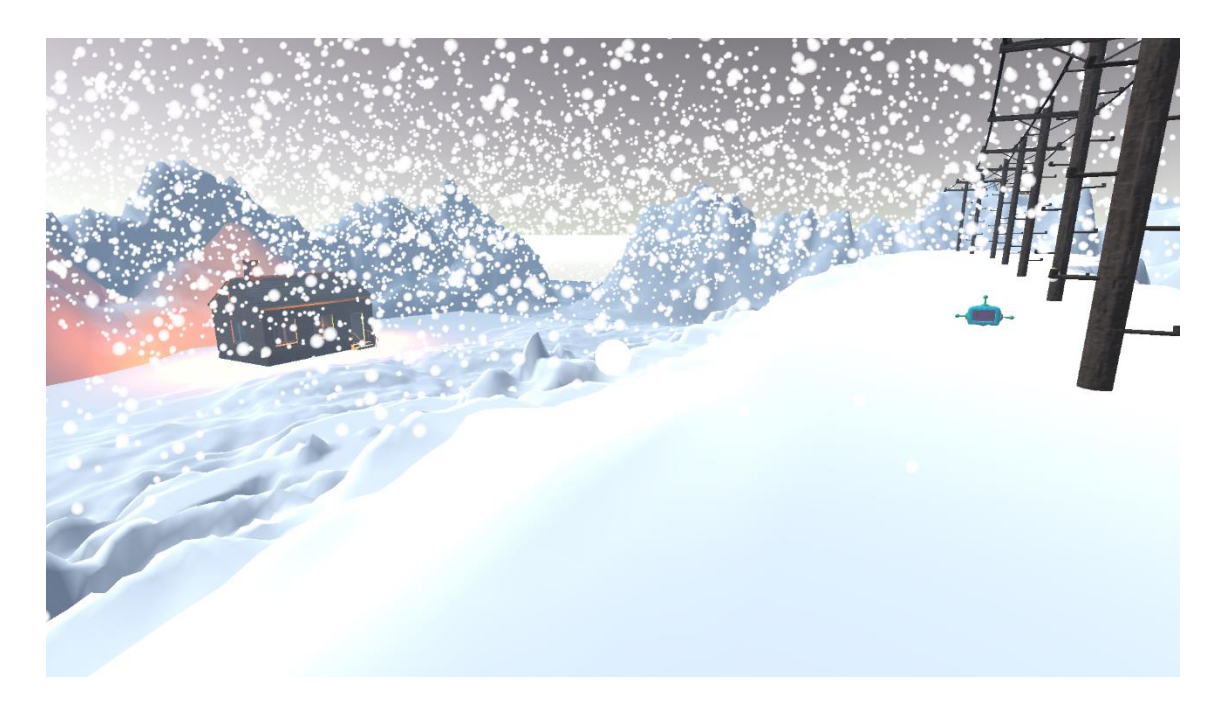

Figura 4.13. Tormenta cerca de la casa de Jack Kilby

Ático del abuelo de Linus Torvalds

Un ático, pequeño pero no claustrofóbico. La luz ingresa por una pequeña ventana posicionada cerca del techo. Dentro del lugar antiguas cajas se amontonan, una mesa de trabajo se encuentra despejada, dando soporte a varias herramientas. Debajo de la ventana mencionada, una computadora Commodore posa sobre un escritorio (ver Fig. 4.14).

Cuando Linus tenía once años, su abuelo compró una computadora Commodore, y le pidió ayuda a él para aprender a utilizarla. Fue así como Linus se introdujo en el mundo de la Informática y la programación, creando programas en esta Commodore desde tan temprana edad. El ático apunta a crear un entorno reducido en una casa familiar, a la vez que resulta visualmente interesante ya que al tener una única fuente de luz, se crea un énfasis contextual sobre la computadora.

Al llegar al lugar el robot percibe que la computadora no está funcionando, por lo tanto queda en manos del usuario repararla utilizando las herramientas disponibles sobre la mesa de trabajo. Se toma este hecho como icónico para que posibilite a Linus seguir trabajando con la Commodore.

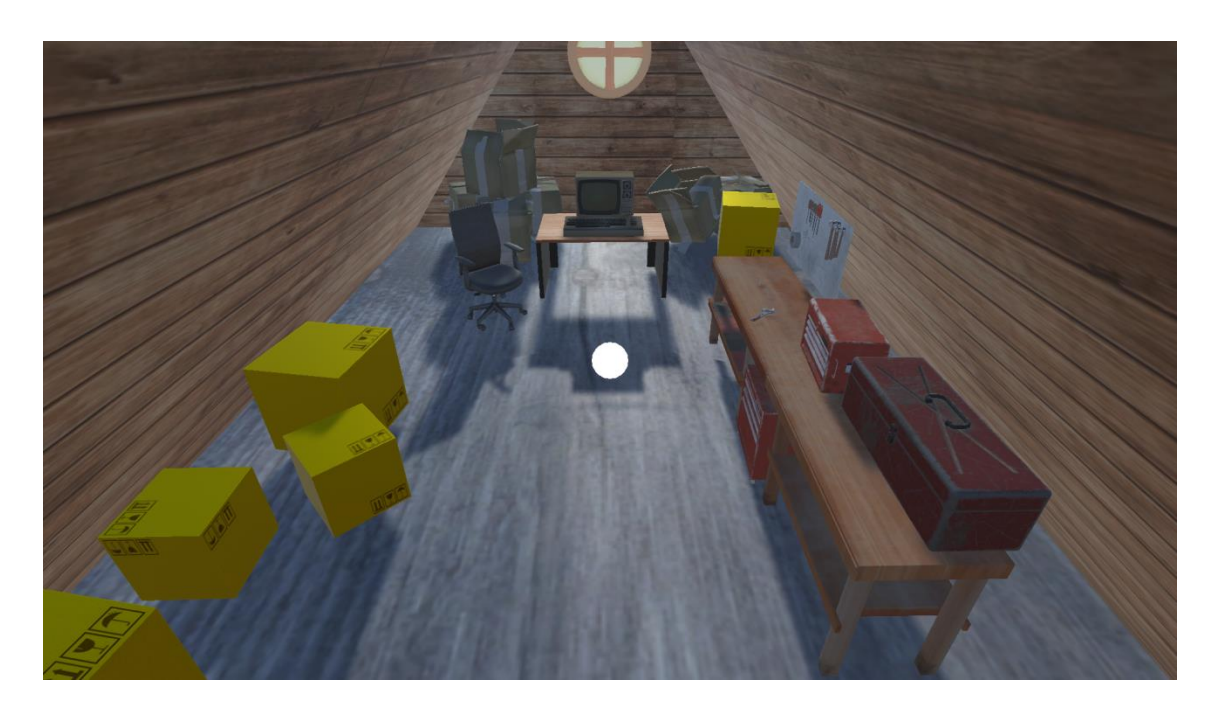

Figura 4.14. Ático del abuelo de Linus Torvalds.

Casa de Vinton Cerf

El escenario imita la estética de una casa de los suburbios en Estados Unidos. Un amplio patio frontal lleva hasta una casa de madera de dos pisos. El área se ve limitada por arbustos que rodean al jugador (ver Fig. 4.15).

Vinton Cerf emprendió el camino que lo llevó a hacer grandes avances, en lo que posteriormente sería conocido como el internet, cuando se unió al ARPA. El juego plantea que la invitación al ARPA que debería haber llegado a su puerta está siendo llevada por el viento. La casa se ve rodeada por altos árboles que sacuden sus ramas debido a la gran fuerza del viento que hay en ese momento. Este efecto en los árboles, junto con el sonido de la brisa, reflejan a través de distintos sentidos el motivo por el cual se ve a la hoja volando por el aire de un lugar al otro.

El jugador debe atraparla y llevarla a la puerta del hogar, pasándola por debajo.

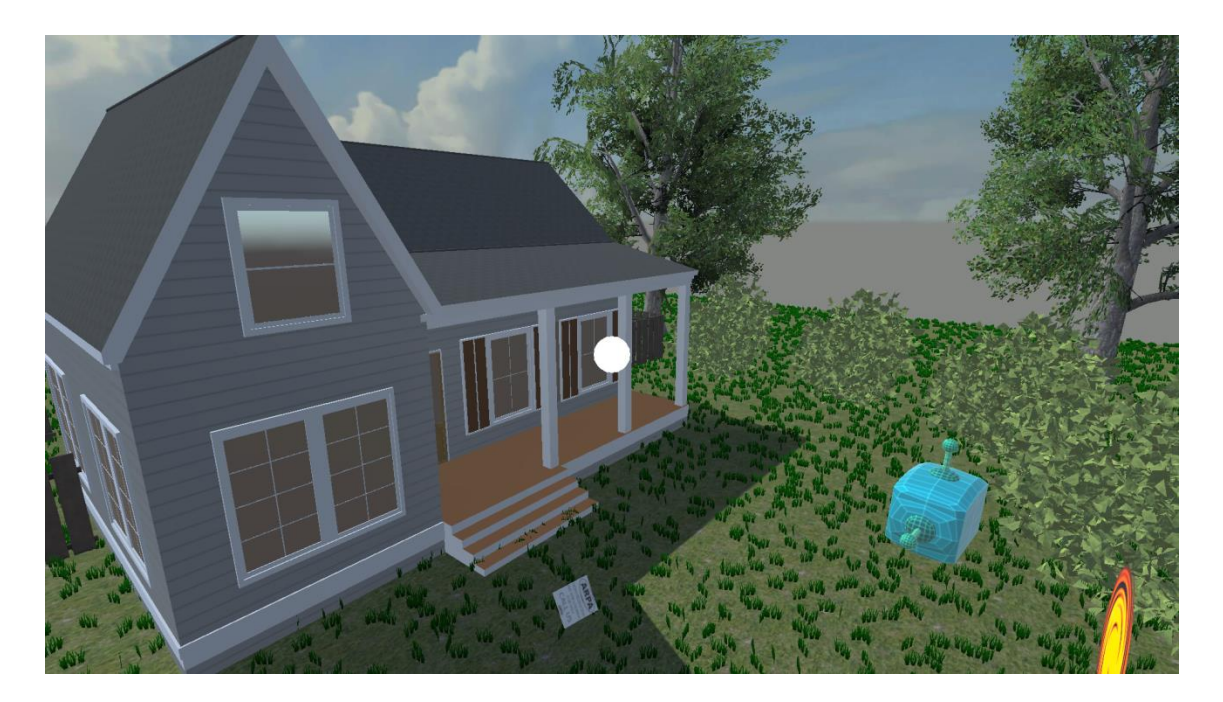

Figura 4.15. Casa de Vinton Cerf.

## 4.8. Diseño e implementación de modelos

Gran parte de los modelos 3D utilizados fueron extraídos de la página sketchfab.com. Los mismos son todos de uso libre y gratuito bajo la licencia internacional de Creative Commons, la cual permite copiar, distribuir, transformar y modificar el material de manera totalmente libre.

Todos los modelos creados por terceros fueron adaptados, en mayor o menor medida, para ser parte de la identidad estética del juego. Esto se hizo mediante las herramientas dadas por el motor gráfico utilizado, el cual es Unity. Entre los cambios realizados se pueden ver cambios en las dimensiones del objeto, cambios en las texturas que utilizan o modificaciones sobre texturas de los mismos, cambios en la materialidad del objeto, agregado o remoción de partes, entre otros.

Los modelos 3D creados en su totalidad para el juego fueron diseñados dentro del mismo motor gráfico, mediante el uso de texturas aplicadas sobre figuras geométricas. Esto puede verse en los techos, las paredes, los papeles que adornan distintas superficies, carteles que indican nombres o salas, y otros.

El juego hace uso de figuras 2D, las cuales corresponden en su mayoría a imágenes de los personajes presentados o gráficos y diseños correspondientes a sus distintas creaciones. Adicionalmente, se utilizan ilustraciones vectoriales para representar conceptos varios durante las explicaciones finales a cada recorrido. Estas ilustraciones vectoriales se extrajeron en su gran mayoría de flaticon.com, página que ofrece su contenido de forma abierta y gratuita para uso a través de todas las plataformas.

Los mapas que se recorren en el juego fueron construidos a partir de un ensamblaje y puesta en escena de distintos modelos.

### 4.9. Aspectos técnicos e implementación

El juego serio Innovática fue diseñado y desarrollado totalmente dentro del motor gráfico Unity, en su versión Unity 2019.3.0f6. Esta decisión se hizo a partir de las facilidades y herramientas que ofrece la plataforma, su alta disponibilidad de documentación reforzada por una comunidad de usuarios muy activa y los conocimientos previos que se disponían respecto a su funcionamiento.

Los diálogos del robot fueron grabados y trabajados en el programa Audacity $^2$ . El dispositivo de audio utilizado para captar los diálogos fue el micrófono integrado en la cámara logitech c525. Una vez realizadas las grabaciones de los audios estos fueron recortados para eliminar sonidos adicionales al diálogo mismo y normalizados para asegurar un volumen de sonido constante. Los efectos de sonido tales como los sonidos ambientales fueron recortados y normalizados en Adobe Audition 1.5.

#### 4.9.1. Utilización de los recursos del sistema

Requerimientos básicos para la ejecución del APK:

- El APK debe ser instalado en un dispositivo Android 5.0 o superior (Api mínimo nivel 21).
- El dispositivo que ejecuta la APK requiere un espacio RAM mínimo de 2 GB, un giroscopio para hacer seguimiento de los movimientos del usuario y una pantalla de alta resolución.
- Al ser un juego de realidad virtual, este debería jugarse con gafas de realidad virtual, dentro de las cuales se coloca el dispositivo (*smartphone*) que lo ejecuta. Si igualmente se quiere probar la experiencia, sin el factor inmersivo, esto puede lograrse sosteniendo el dispositivo móvil de frente a uno mismo en forma horizontal.

Uno de los más importantes desafíos durante el desarrollo del proyecto fue el de lograr un uso eficiente de los recursos del sistema. Para asegurar esto se implementaron técnicas tales como utilizar la menor cantidad de texturas posibles, reutilizando las mismas texturas a lo largo de numerosos modelos 3D o reducir la calidad de las imágenes a la mínima necesaria. De esta manera, el espacio ocupado en la memoria RAM del dispositivo se fue reduciendo cada vez más. En una de las primeras versiones, el juego ocupaba casi 4 GB en la memoria RAM, actualmente está apenas por encima de 1 GB.

El desarrollo de juegos para la realidad virtual requiere tener en cuenta muchos elementos relacionados a la utilización de CPU. Todo debe renderizarse

1

<sup>&</sup>lt;sup>2</sup> Audacity, sistema de audio Open Source multiplataforma,  $\frac{https://www.audacityteam.org/}{https://www.audacityteam.org/}$ 

dos veces (una vez por cada ojo) y la frecuencia de los cuadros por segundo debe ser constantemente alta, ya que una baja en este número puede llevar al usuario a sentir mareos. Por lo tanto, se aplicaron numerosas buenas prácticas para lograr una experiencia lo más satisfactoria posible, algunas de estas fueron:

- El lenguaje de programación utilizado fue C#, el más ampliamente utilizado en el desarrollo de Unity, con un paradigma de programación orientado a objetos. En muy pocos momentos a lo largo de la experiencia un objeto ejecuta líneas de código a menos que el usuario esté interactuando directamente con éste.
- Se utiliza una muy corta distancia en el dibujado de las sombras, las cuales suelen ser un importante esfuerzo para la CPU.
- Se utiliza *batching* estático y dinámico, solo los elementos que el usuario es capaz de mover tienen la condición de dinámicos.
- Se hace uso del *Occlusion Culling*, el cual asegura que un objeto no es renderizado a menos que esté siendo directamente observado.

#### 4.9.2. Consideraciones tomadas al momento de diseñar el juego

En este aspecto tuvieron gran influencia los antecedentes vistos en el capítulo 3, los cuales permitieron aplicar a este juego buenas prácticas vistas en los mismos, tales como:

- En el caso de Labster, se retoma su acercamiento innovador a la enseñanza, la forma en que incentiva a los estudiantes en el proceso educativo y enseña los conocimientos tradicionales de las ciencias pero en una forma más atrapante. Esta técnica tuvo una muy buena recepción entre estudiantes y profesores de ese trabajo.
- Nefertari influenció a Innovática en la forma en la que logra la inmersión del jugador en un escenario virtual y que resulta verosímil. Al igual que en Nefertari, Innovática posiciona al jugador en un entorno que puede recorrer e investigar, apreciando los detalles que lo componen.
- Uno de los aspectos tratados en esta tesina es cómo motivar el interés de los estudiantes para lograr una participación activa y aprendizaje, más aún

sobre temas que en un principio pueden ser poco llamativos para quien debe aprenderlos. Para esto se toma la discusión generada por Giannakos (Giannakos, 2013) en su texto, el cual es referenciado en los análisis que se realizan sobre Wii Fit y Food Dojo, y cómo éstos hacen más ameno el proceso de aprendizaje sobre temáticas que pueden resultar tediosas para los jóvenes, pero aun así de gran importancia para su formación.

 Innovática avanza sobre el formato utilizado por el juego Hold the World, el cual consiste, al igual que Innovática, en recorrer un museo con la compañía de un guía de gran conocimiento sobre los temas presentados. Si bien Hold the World ofrece un recorrido semiestructurado que se bifurca a cada momento, Innovática da la posibilidad de un recorrido más abierto: queda en el usuario la decisión de qué parte del museo visitar y en qué momento. Por otro lado, Innovática permite ver cómo el guía acompaña al usuario en tiempo real, moviéndose libremente por las habitaciones. Esto se hizo para que fuese creíble su presencia en ese mundo virtual por sobre el guía del primer juego, el cual aparece siempre sentado en forma fija frente al usuario.

Otra consideración central al momento de diseñar el juego Innovática, fue pensarlo en el contexto de poder funcionar con gafas de realidad virtual del modelo más económico. Es sabido que éstas tienden a generar el fenómeno conocido como "visión doble", en el cual la imagen se ve dividida, y por lo tanto la persona que participa de la experiencia experimenta mareos o confusión. En este juego dicha problemática busca ser solventada mediante el uso de elementos de gran tamaño, al ser que cuanto mayor es la superficie ocupada en la pantalla, menor es la posibilidad de que se genere visión doble sobre ese objeto. Como ejemplo: al ser éste un juego diseñado para realidad virtual, se cuenta siempre con un punto blanco en el medio de la pantalla el cual ayuda a orientar la vista del jugador, una práctica común en el medio. En el caso de Innovática, dicho círculo es de un tamaño mayor que en otras experiencias similares, lo cual minimiza la posibilidad de mareo en el jugador. Se puede ver un acercamiento similar mayormente en carteles que contengan alguna forma de texto, al ser las letras pequeñas es otra causa muy común de visión doble.

## 4.10. Conclusiones

A lo largo de este capítulo se fundamentaron todas las decisiones tomadas en forma previa y durante el desarrollo del juego serio Innovática. Se describieron además algunos de los problemas encontrados y retos a ser superados en el diseño y desarrollo de un juego para realidad virtual inmersiva. Para lograr esto se requirió capacitación e investigación respecto a distintas técnicas y problemáticas nunca antes enfrentadas por quien realizó esta tesina.

Llegar a estas decisiones y conclusiones requirió un proceso iterativo de muchos meses en los cuales se llegó a un producto que, como se verá en el capítulo próximo, tuvo una buena recepción por parte de quienes interactuaron con el mismo.

# Capítulo 5

## Pruebas de experiencia de usuario

## 5.1. Introducción

En este capítulo se hará una descripción de la metodología utilizada para realizar las pruebas de experiencia de usuario relacionadas al juego serio Innovática. En base a los datos obtenidos de estas pruebas se analizarán los resultados alcanzados, poniendo en consideración si estos logran lo esperado al realizar el diseño de Innovática.

## 5.2. Metodología utilizada

El juego Innovática estaba planificado para ser utilizado durante 2020 con estudiantes del primer año de las carreras en Informática de la UNLP. Debido a la situación de la pandemia, se ha realizado una experiencia a distancia con algunos estudiantes y docentes de diferentes contextos, con el fin de evaluar su usabilidad y aspectos relacionados con la experiencia y el aprendizaje.

Se buscó incluir docentes para tener su punto de vista respecto de la aplicación, ya que posteriormente pueden ser los motores para integrar a Innovática al contexto educativo. Para ello, se envió un mail con la presentación del juego, en el que se indicó su objetivo, el contexto en el que se desarrolló, instrucciones para su utilización, y se dio el enlace para descargar la .APK. Además, se les solicitó que en forma posterior a usar Innovática, se responda a una encuesta en Google Form, cuyo enlace se incluyó en el mail.

La encuesta utilizada se estructuró con 4 ítems para indagar datos demográficos del participante como edad, género, si es estudiante o docente, el contexto en el que estudia o trabaja; tres ítems para conocer la satisfacción con la experiencia; 2 ítems vinculados con conocer qué personaje le gustó más y el otro para recuperar los aprendizajes que quedaron de las historias; finalmente se integran los 10 ítems para la evaluación de la usabilidad del juego, tomados del instrumento SUS (System Usability Scale) (Brooke, 2013), el cual puede ser visto en el segundo anexo.

El cuestionario SUS provee un método fiable y rápido para la medición de usabilidad. Consiste en un cuestionario de 10 puntos con escala de 5 posibilidades desde "totalmente en desacuerdo" a "totalmente de acuerdo" (siendo su valor para analizar los resultados de 1 a 5, respectivamente). El resultado del SUS se calcula con la siguiente fórmula: primero, se calcula la media de todas las respuestas para cada punto. Luego, se calcula el valor total de cada punto siendo en los puntos impares la media menos 1, y en los puntos pares 5 menos la media. A la suma total de todos los puntos se la multiplica por 2,5 y se obtiene un resultado final entre 0 y 100. El puntaje promedio del cuestionario es 68. Eso significa que un puntaje SUS superior a 68 está por encima del promedio y por debajo de 68, está por debajo del promedio (Brooke, 2013).

## 5.3. Resultados

#### 5.3.1. Datos demográficos y preguntas generales

Un total de 15 participantes respondieron a esta invitación, con 60% de género masculino y 40% femenino (ver Fig. 5.2), con 13 participantes con edades comprendidas entre 21 y 35 años, y solo 2 participantes con edad superior a 35 años (ver Fig. 5.1). De estos, 9 son estudiantes, y el resto docentes.

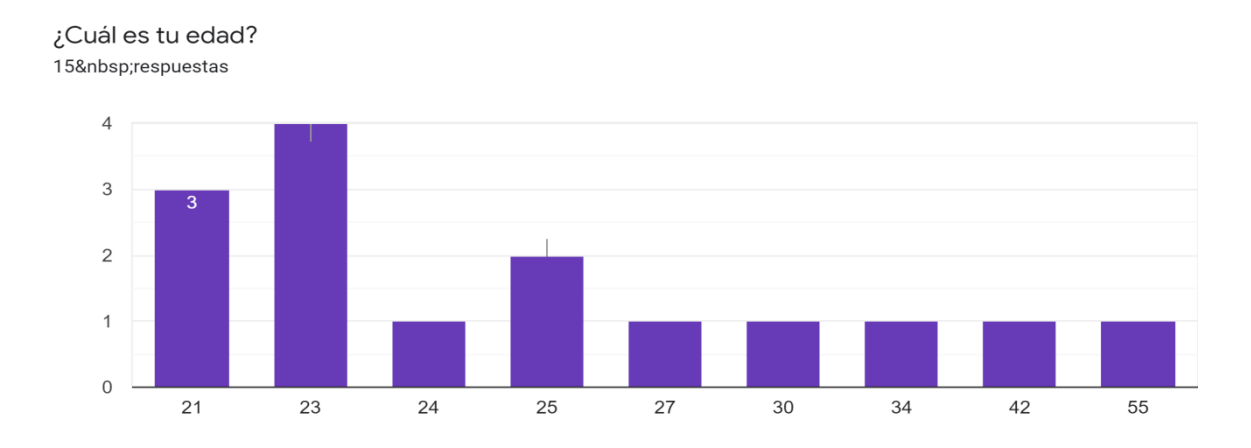

#### Figura 5.1. Edades de los participantes.

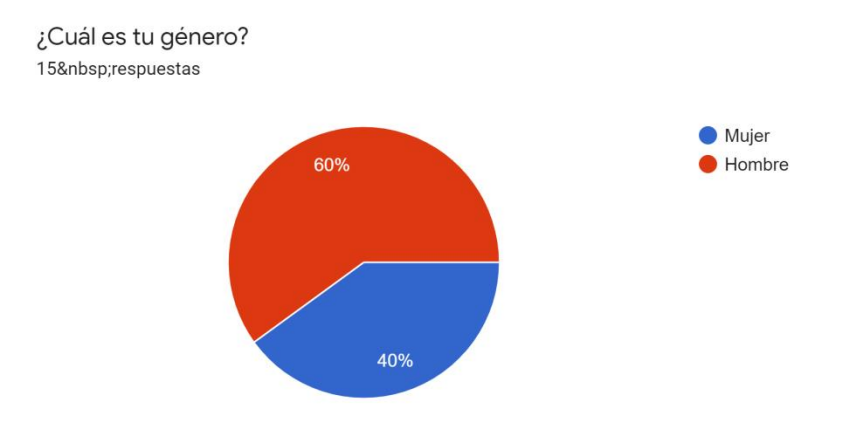

Figura 5.2. Género de los participantes.

En relación a la pregunta de qué fue lo que menos les gustó del juego, orientada a analizar aspectos deficientes de la experiencia de usuario, algunos participantes hicieron referencia a la navegación cuando se trabajaba sin las gafas y se utiliza solo el celular en las manos. Esto se debe a que como la experiencia se llevó a cabo a distancia, algunos participantes no disponían de gafas y usaron solo el celular, lo cual puede generar complicaciones para desplazarse en el mundo virtual.

Respecto de lo que más les gustó del juego, los participantes hicieron referencia a las anécdotas y contextos de los personajes con comentarios como: "El hecho de conocer datos curiosos o de color acerca de los innovadores. No fue como leer un artículo de wikipedia sino que también aprendí datos curiosos y divertidos"; "Los ambientes están muy bien logrados, se ven llamativos e interesantes, se pueden notar las distintas personalidades de los personajes históricos y el tiempo en el que vivían, te invita a ver todo el lugar, el guía es de mucha ayuda y no desentona con la experiencia". Se puede percibir una recepción muy positiva en el diseño de los niveles y la caracterización de los personajes mediante los mismos. También se hizo referencia a las mecánicas elegidas para entretener y aprender, como un aspecto positivo: "Me gusta la idea en sí de distraerte con viajes en el tiempo y salvar al mundo para enseñarte de cualquier tema en particular".

Cuando se les consultó por el personaje de preferencia, cuál les pareció más interesante, las historias más elegidas fueron las de Ada Lovelace y Alan Turing, con 4 votos cada uno (ver Fig. 5.3). También se les consultó a los jugadores qué elementos recordaban más claramente de las historias de los personajes, para ver si podían recuperar parte de lo trabajado en las historias. Ante esto se manifestaron mayormente cuestiones que les habían llamado la atención, como la historia del término "bug" (4 personas refirieron a esto), las personalidades de Babbage y Von Neumann, la historia de la tormenta de Kilby, y la ambientación de la casa de Ada. Esto demuestra efectividad en la estrategia de vincular al jugador de forma afectiva con los personajes, ya que fueron capaces de retener datos respecto a personalidades y detalles de las historias de personajes más allá de los que les resultaron "más interesantes".

¿Cuál personaje histórico entre los presentados te pareció el más interesante? 15 respuestas

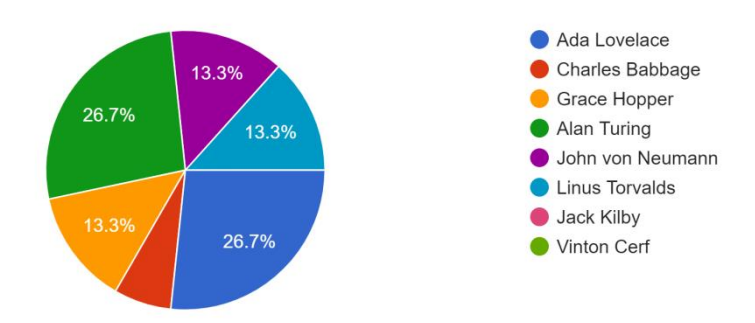

Figura 5.3. Votos recibidos por cada personaje.

Al preguntar a los participantes si recomendarían este juego, la respuesta fue mayoritariamente positiva, con un 73.3%. El resto se inclinó por un "tal vez", pero no hubo ninguna respuesta negativa. Es entendible que algunos se hayan inclinado por el "tal vez" ya que, tal como algún participante aclaró en su respuesta, indican que la recomendarían para un contexto educativo, entre docentes y estudiantes (ver Fig. 5.4).
¿Recomendarías este juego a algún conocido o compañero? 15 respuestas

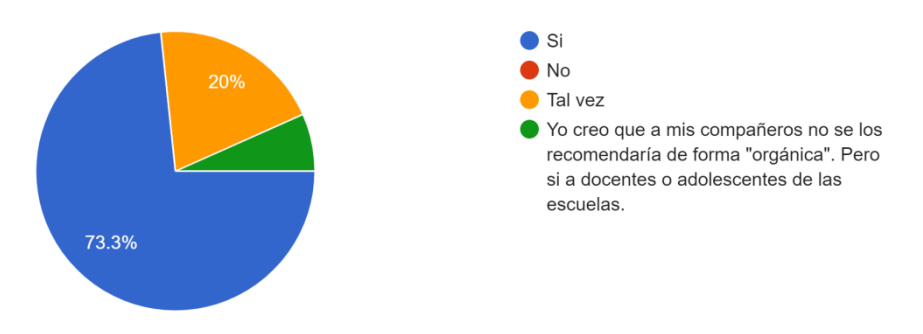

Figura 5.4. Respuesta a si el juego sería recomendado.

#### 5.3.2. Resultados del cuestionario SUS

Al momento de preguntar a los participantes si utilizarían este juego con frecuencia, la mayoría se posicionó en el número 3. Esto es un resultado esperable, ya que se busca que la persona internalice los datos abordados en el juego tras jugarlo una o dos veces, y luego que pueda regresar para refrescar algunos conceptos particulares o revisitar escenarios que hayan resultado de particular interés, si así lo desea, desde un punto de vista visual o temático. El objetivo de este juego no se centra en el uso frecuente, sino en sesiones de juego cortas pero cargadas de contenido, capaces de generar conocimiento con facilidad (ver Fig. 5.5).

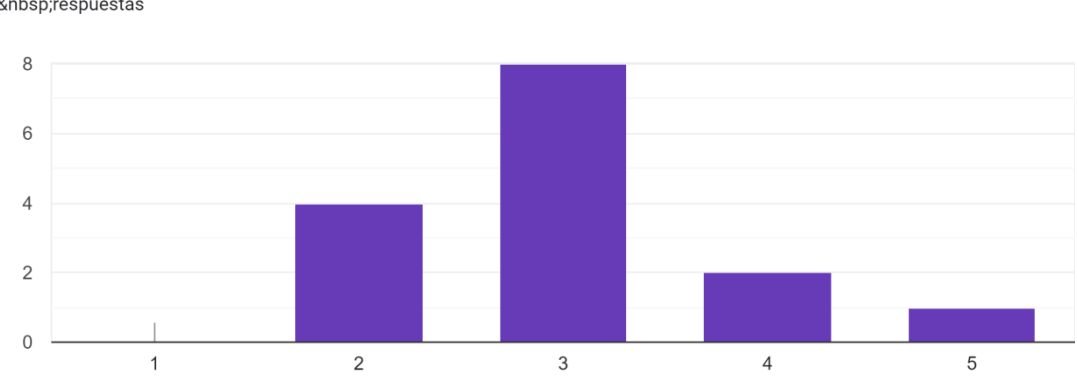

Creo que usaría este juego frecuentemente 15 respuestas

Figura 5.5. Respuesta a si el juego sería utilizado frecuentemente.

En la pregunta respecto a qué tan complejo pareció el juego, trece de los quince calificaron con un 1, totalmente en desacuerdo con que sea complejo (ver Fig. 5.6). Se alcanzó este resultado al haberse apuntado a mecánicas de interacción y un planteo temático sencillos, por lo que la persona puede introducirse en el juego sin una gran curva de aprendizaje. Estas mecánicas de interacción prueban su efectividad en casos observables, como los nueve usuarios que calificaron con 5 al preguntarles si las funciones del juego están bien integradas. Otros 5 usuarios calificaron con un 4 en esta categoría, una opinión igualmente muy favorable (ver Fig. 5.7).

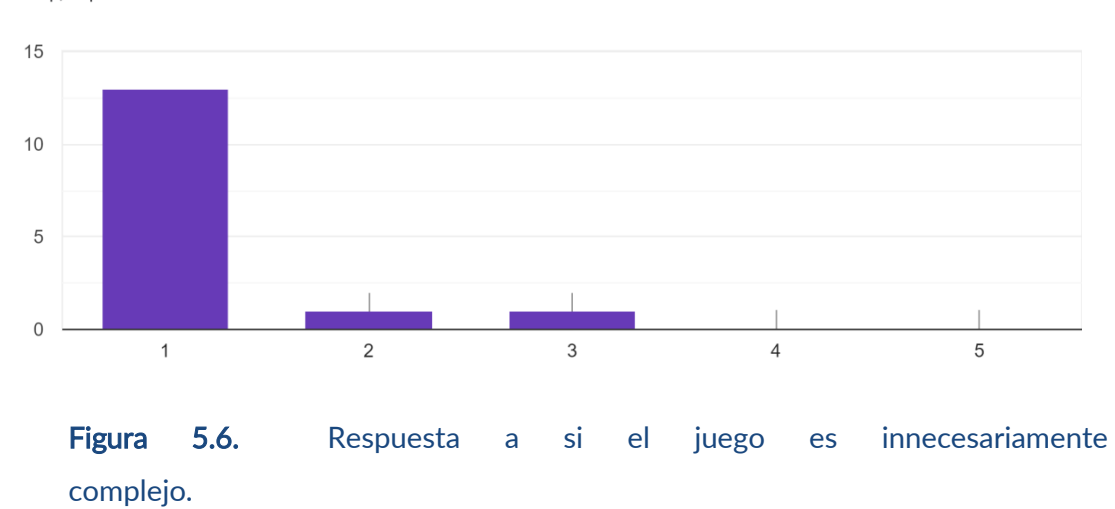

Encuentro este juego innecesariamente complejo 15 respuestas

Las funciones de este juego están bien integradas 15 respuestas

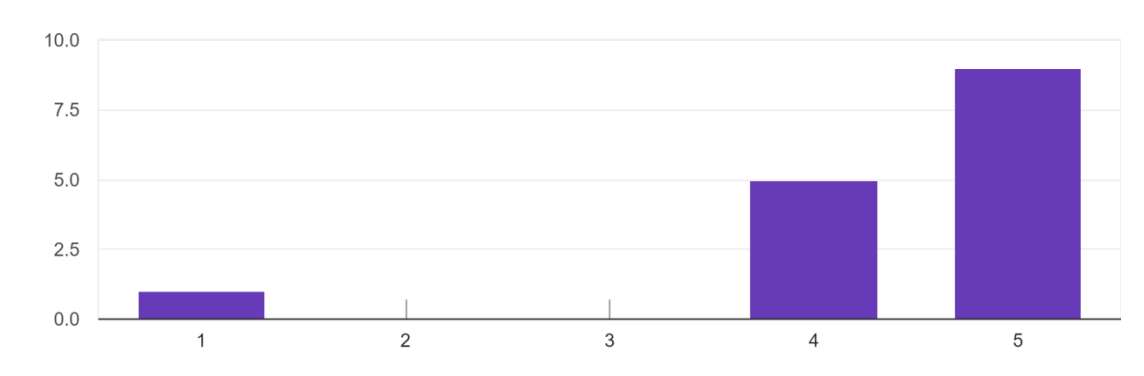

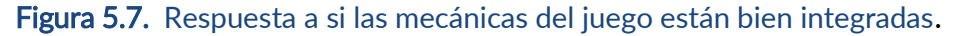

El punto anterior mantiene estrecha relación con la pregunta respecto a si el juego fue fácil de usar. En este, 14 de las respuestas se vieron distribuidas

entre una calificación de 4 y 5 (ver Fig. 5.8). Los resultados son casi opuestos cuando se pregunta si se cree que el juego fue difícil de usar, aquí todos rondaron las calificaciones de 1 y 2. En base a esto se puede ver que el juego resulta accesible, de uso sencillo (ver Fig. 5.9).

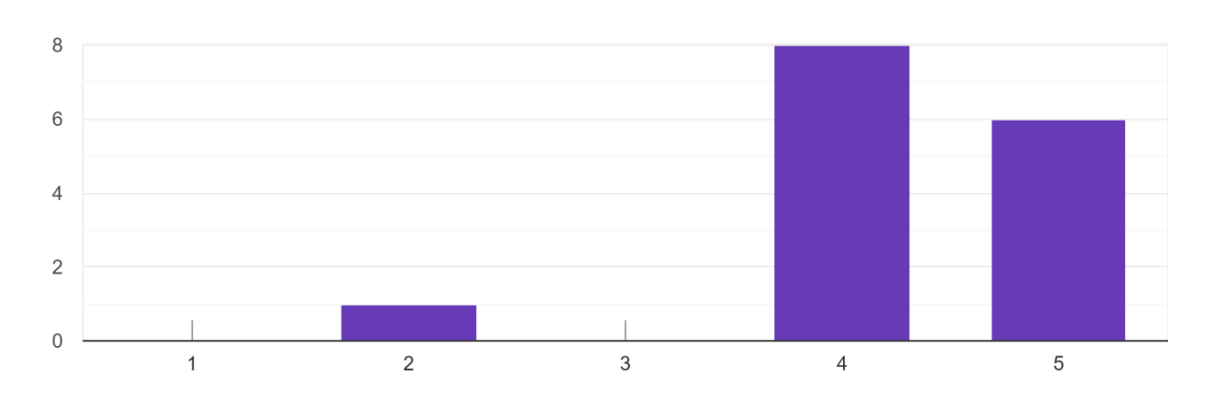

#### Creo que el juego fue fácil de usar 15 respuestas

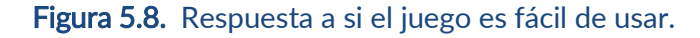

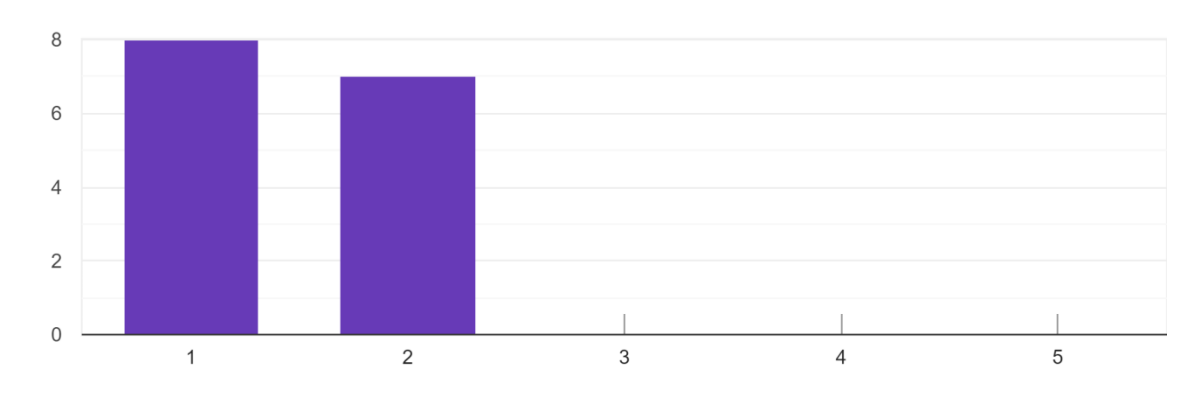

Encuentro que el juego es muy difícil de usar 15 respuestas

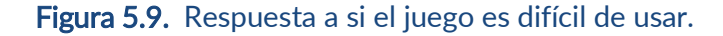

Cuando se les preguntó si la mayoría de la gente aprendería a usar este juego en forma muy rápida, 5 usuarios indicaron estar totalmente de acuerdo, y otros 7 usuarios calificaron con un 4, es decir que están bastante de acuerdo (ver Fig. 5.10). En cuanto a ser necesaria la ayuda de una persona con conocimientos técnicos para poder utilizar el juego, 7 se consideran absolutamente en desacuerdo y otros 5 calificaron con un 2, es decir en bastante en desacuerdo (ver Fig. 5.11).

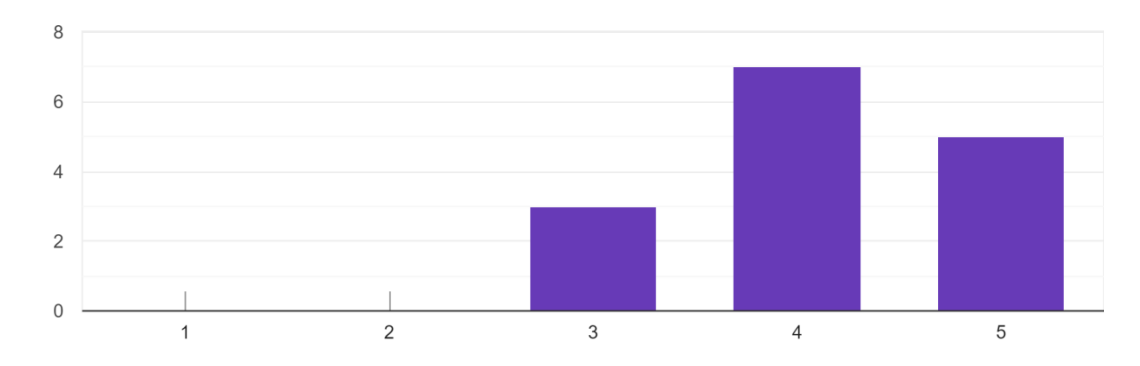

Imagino que la mayoría de la gente aprendería a usar este juego en forma muy rápida 15 respuestas

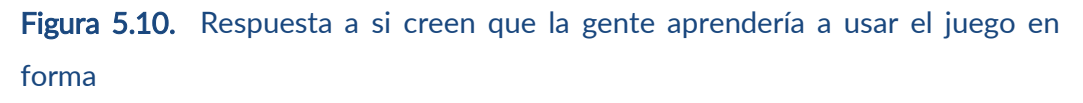

rápida.

Creo que necesitaría ayuda de una persona con conocimientos técnicos para usar este juego 15 respuestas

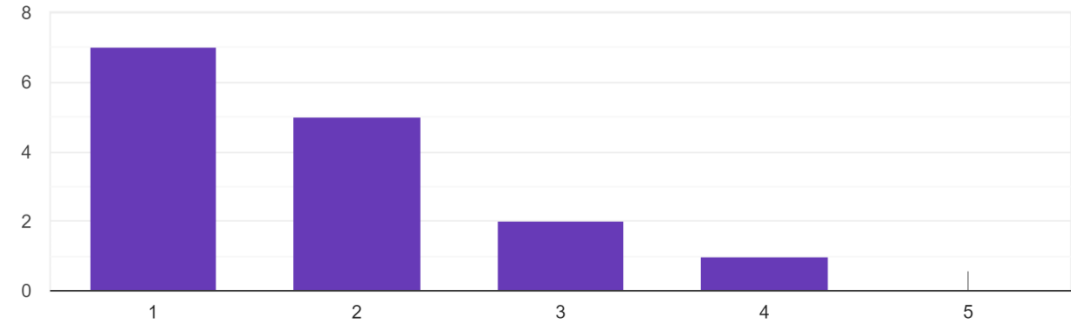

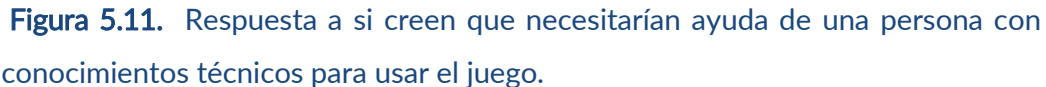

El juego se distribuye en la forma de un APK para Android, es decir, un instalador descargable. Esta es una manera común y reconocida de instalar aplicaciones en la actualidad, por lo que el usuario promedio no encuentra problemas mayores para hacerlo. Es por esto que al preguntarles si necesitaron aprender muchas cosas antes de ser capaz de usar este juego, 12 estuvieron absolutamente en desacuerdo (ver Fig. 5.12).

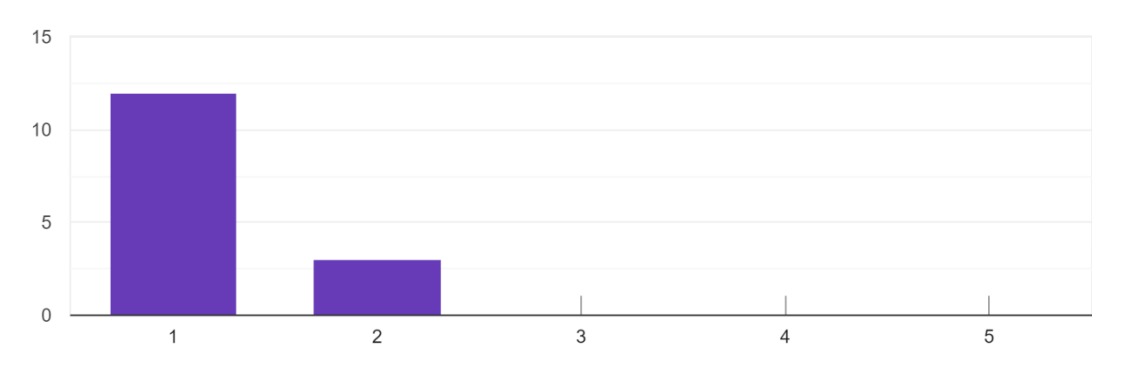

Necesité aprender muchas cosas antes de ser capaz de usar este juego 15 respuestas

Figura 5.12. Respuesta a si necesitaron aprender muchas cosas antes de usar el juego.

Respecto a si el juego es inconsistente, 12 calificaron con un 1, absolutamente en desacuerdo. Los 3 restantes calificaron con un 2. El juego se mantiene constante con respecto a su ritmo y la interacción que propone con el entorno (ver Fig. 5.13).

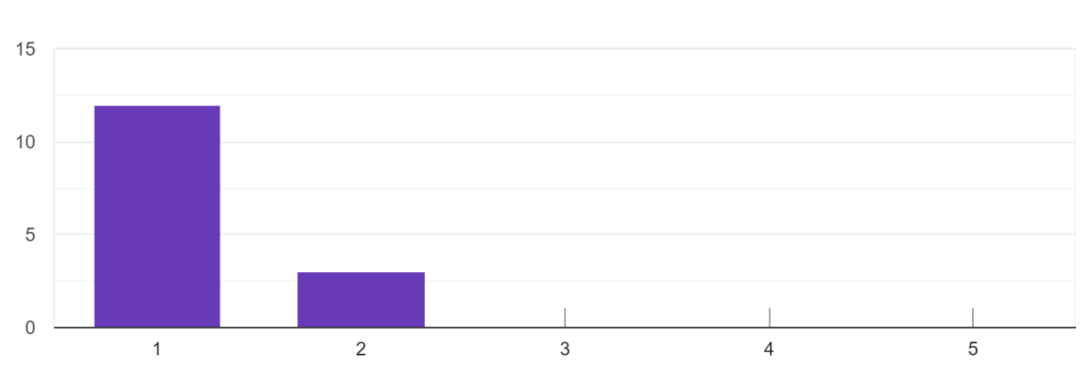

Creo que el juego es muy inconsistente 15 respuestas

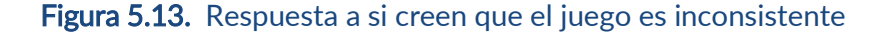

Finalmente, se les preguntó qué tan cómodos y seguros se sintieron al usar el juego. A esto, 11 calificaron con un 5, 3 con un 4, y solo 1 con un 3. Estos números permiten percibir una buena recepción del juego entre los participantes docentes y alumnos que lo probaron (ver Fig. 5.14).

Me sentí cómodo y seguro usando el juego 15 respuestas

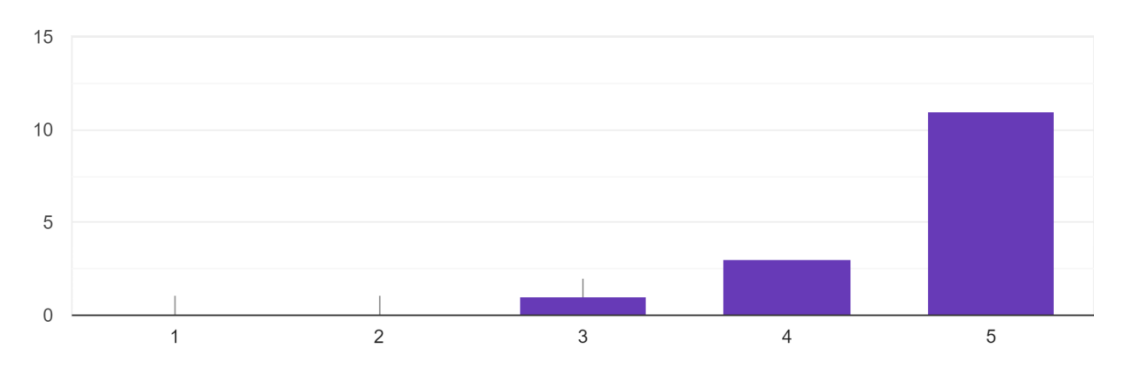

Figura 5.14. Respuesta a si se sintieron cómodos y seguros usando el juego.

A continuación se calcula el resultado final del SUS siguiendo la fórmula planteada en la sección 5.2.:

1. Creo que usaría este juego frecuentemente:

Media: 45 / 15 = 3

Total:  $3 - 1 = 2$ 

2. Encuentro este juego innecesariamente complejo:

Media: 18 / 15 = 1.2

Total: 5 – 1.2 = 3.8

3. Creo que el juego fue fácil de usar:

Media: 64/15 = 4.26

Total: 4.26 – 1 = 3.26

4. Creo que necesitaría ayuda de una persona con conocimientos técnicos para usar este juego:

Media: 27/15 = 1.8

Total: 5 – 1.8 = 3.2

5. Las funciones de este juego están bien integradas:

Media: 66 / 15 = 4.4

Total:  $4.4 - 1 = 3.4$ 

6. Creo que el juego es muy inconsistente:

Media: 18 / 15 = 1.2

Total: 5 – 1.2 = 3.8

7. Imagino que la mayoría de la gente aprendería a usar este juego en forma muy rápida:

Media: 62 / 15 = 4.13

Total: 4.13 - 1 = 3.13

8. Encuentro que el juego es muy difícil de usar:

Media: 22 / 15 = 1.46

Total: 5 – 1.46 = 3.54

9. Me sentí cómodo y seguro usando el juego:

Media: 70 / 15 = 4.66

Total: 4.66 - 1 = 3.66

10.Necesité aprender muchas cosas antes de ser capaz de usar este juego:

Media: 18 / 15 = 1.2

Total: 5 – 1.2 = 3.8

Resultado final: 33.59 \* 2.5 = 83.975.

Al procesar estos ítems correspondientes al SUS, según la metodología descripta en la sección 5.2., se obtuvo un resultado de 83.975, el cual está por encima del promedio, y se considera un resultado muy positivo respecto de la usabilidad.

### 5.4. Conclusiones

En este capítulo se presentaron las metodologías utilizadas para analizar la experiencia de los usuarios al momento de utilizar el juego desarrollado, así como también se mostraron los datos obtenidos y el análisis realizado sobre los mismos.

Los resultados se muestran como altamente positivos, esto puede verse reflejado desde las devoluciones escritas que muestran genuino interés, entretenimiento y el aprendizaje de nuevos conocimientos en forma posterior al uso de Innovática, así como también puede verse en los resultados numéricos finales que arroja el análisis sobre los datos del cuestionario SUS. El valor arrojado en el SUS está muy por encima de su promedio lo que resulta positivo.

# Capítulo 6

## Conclusiones y líneas de trabajo futuros

### 6.1. Introducción

 En este capítulo se describen las conclusiones alcanzadas a lo largo de esta tesina y se consideran los aportes logrados a partir de su desarrollo. Se plantean, además, las líneas de trabajos futuro posibles que se desprenden de este recorrido.

### 6.2. Conclusiones

Este trabajo realiza un aporte a la investigación vinculada al diseño de juegos serios basados en realidad virtual y sus posibilidades educativas. Esto se ha logrado a partir del análisis de cinco casos que sirvieron como antecedentes, los cuales han permitido obtener elementos claves que fueron considerados y puestos en práctica para el diseño y creación de Innovática, un juego serio de realidad virtual, que se constituye en el principal aporte de esta tesina.

Se ha podido ver cómo muchas entidades educativas están poniendo en uso la enseñanza mediante experiencias interactivas tales como juegos serios. Los juegos serios facilitan y potencian el aprendizaje mediante un aumento en la motivación y el interés sobre las temáticas presentadas, ya que son capaces de hacer llegar los conocimientos a las personas de una manera amena y entretenida que funciona como pie para inspirar a que profundicen incluso más en los temas mostrados.

El juego desarrollado a partir de esta tesina ha posibilitado acercar a los docentes y estudiantes que participantes a partir de la experiencia con Innovática, a figuras destacadas de la historia de la Informática de forma tal que demostraron ser capaces de reconocer sus nombres, sus logros y sus historias. Estos conocimientos pueden resultar particularmente útiles para inspirar un mayor interés en el estudio de la informática como carrera para aquellos que todavía deban elegir una orientación profesional, así como también para educar en el tema a quienes se estén iniciando. Las historias de estas figuran resultan además inspiradoras para los jóvenes en general, ya que dan cuenta de los aportes que han realizado, pero al mismo tiempo los muestra como personas cotidianas, con conflictos, y con anécdotas que apelan a acercar a estos innovadores a los participantes de la experiencia.

Los aspectos de diseño tenidos en cuenta han sido percibidos positivamente por los participantes, con un muy buen valor arrojado por el SUS en cuanto a la usabilidad de la aplicación. Por estos motivos se considera que Innovática cumplió con los objetivos planteados en el capítulo 1 de esta tesina, y que su difusión puede resultar beneficiosa para la comunidad.

### 6.3. Trabajo futuro

Si bien se ha trabajado con una muestra reducida de participantes, se abre la puerta para profundizar este estudio con nuevos destinatarios, extendiendo la cantidad de participantes. Esto permitirá indagar en más profundidad las estrategias utilizadas para el recorrido o ver con mayor claridad el impacto que tienen las historias sobre los estudiantes, entre otras cosas. Los datos obtenidos servirán a otros para el desarrollo de futuras aplicaciones que se vinculen en alguna manera a lo aquí alcanzado, lo que acorta el camino para llegar de manera más guiada a crear aplicaciones de RV que se orienten al escenario educativo. De esta manera, se invita también a profundizar la investigación en el diseño de juegos serios con realidad virtual.

Al mismo tiempo, se contempla que este juego tiene la posibilidad de ser expandido y mejorado sobre la base actualmente implementada. A continuación se listan algunas de las posibles mejoras a ser realizadas:

- El agregado de nuevas figuras innovadoras en la historia de la Informática. Esto llevaría a nuevos elementos y personajes en la exposición del museo virtual, incluso al agregado de nuevas salas por sobre las tres actualmente disponibles.
- Reformar el sistema de movimiento. En base a las devoluciones y respuestas de los usuarios durante las pruebas, el sistema de

movimiento se ve como algo que cumple su función, pero se podría considerar otras opciones para cuando no se utilicen las gafas.

La aplicación estará disponible para su descarga en la plataforma de Google Play.

Se destaca también que se ha presentado un artículo sobre el juego serio Innovática en el congreso CACIC (Congreso Argentino de Ciencias de la Computación), y aún no se tiene resultado de su evaluación.

# **Referencias**

## Referencias bibliográficas

- Abt, C. (1970). Serious Games.
- Brooke, J. (2013). SUS: A Retrospective. Journal of Usability Studies. 8. 29- 40.
- Carvalho, C., Lopes, M. & Ramos, A. (2013). Lean Games Approaches Simulation Games and Digital Serious Games.
- Crawford, C. (1982). The art of computer game design.
- Giannakos, M. (2013). Enjoy and learn with educational games: Examining factors affecting learning performance.
- Giannetti, C. (2005). Estética, ciencia y tecnología, creaciones electrónicas y numéricas.
- Kenwright, B. (2018). Virtual Reality: Ethical Challenges and Dangers
- Klem, K. (Sin Fecha). The implementation of Labster at Copenhagen University A case study final.
- Machado. (2000). El advenimiento de los medios interactivos.
- Makransky, G., & Lilleholt, L. (2018). A structural equation modeling investigation of the emotional value of immersive virtual reality in education.
- Meyer, O., Omdahl, M. & Makransky, G. (2019). Investigating the effect of pre-training when learning through immersive virtual reality and video: A media and methods experiment.
- Michael, D. & Chen, S. (2016). Serious Games: Games That Educate, Train, and Inform. Thomson Course Technology.
- Nacke, L. & others. (2009). Playability and Player Experience Research.
- Patty, M. (2010). Video Games Can Educate: Wii in the Classroom.
- Plow, M. & Finlayson, M. (2011). Potential Benefits of Nintendo Wii Fit Among People with Multiple Sclerosis.
- Romero, P. & Sosa, M. (2010). Análisis de las ventajas de la aplicación de metáforas en la interfaz de usuario.
- Sanchez, G. (2010). Jugabilidad: caracterización de la experiencia del jugador en videojuegos.
- Schubert, T., Crusius, J. (2002). Five Theses on the Book Problem. Pres- ence in Books, Film, and VR.
- Susi, T., Johannesson, M. & Backlund, P. (2007). Serious Games An Overview.

### Sitios web referenciados

- Bodekaer, M. [TEDx Talks]. (2016, 06, 01). This virtual lab will revolutionize science class. Class class Recuperado de [https://www.youtube.com/watch?time\\_continue=3&v=iF5](https://www.youtube.com/watch?time_continue=3&v=iF5-aDJOr6U&feature=emb_title) [aDJOr6U&feature=emb\\_title](https://www.youtube.com/watch?time_continue=3&v=iF5-aDJOr6U&feature=emb_title)
- El fascinante mundo de los videojuegos educativos. (2020). En pauta.cl. Recuperado de [https://www.pauta.cl/ciencia-y-tecnologia/el-fascinante](https://www.pauta.cl/ciencia-y-tecnologia/el-fascinante-mundo-de-los-videojuegos-educativos)[mundo-de-los-videojuegos-educativos](https://www.pauta.cl/ciencia-y-tecnologia/el-fascinante-mundo-de-los-videojuegos-educativos)
- Experius VR produces virtual reality film about Nefetari's Tomb. (2018, 07, 11). En egypttoday.com. Recuperado de [https://www.egypttoday.com/Article/4/53776/Experius-VR-produces](https://www.egypttoday.com/Article/4/53776/Experius-VR-produces-virtual-reality-film-about-Nefertari%E2%80%99s-tomb)[virtual-reality-film-about-Nefertari%E2%80%99s-tomb](https://www.egypttoday.com/Article/4/53776/Experius-VR-produces-virtual-reality-film-about-Nefertari%E2%80%99s-tomb)
- Faaborg, A. [TEDx Talks]. (2015, 09, 08). Designing for virtual reality and the impact on education. Recuperado de <https://www.youtube.com/watch?v=DQMA5NNhN58>
- Hilliker, H. [High Fidelity]. (2019, 26, 03). A Guided Tour of Queen Nefertari's Tomb With a Docent in High Fidelity VR. Recuperado de [https://www.youtube.com/watch?v=yX\\_rDXOL2oA](https://www.youtube.com/watch?v=yX_rDXOL2oA)
- Labster. (Sin fecha). En labster.com. Recuperado de <https://www.labster.com/about/>
- Learning experiencies for students. (Sin fecha). En biomedicalsciences.unimelb.edu.au. Recuperado de [https://biomedicalsciences.unimelb.edu.au/study/dlh/about-us/learning](https://biomedicalsciences.unimelb.edu.au/study/dlh/about-us/learning-experiences-for-students)[experiences-for-students](https://biomedicalsciences.unimelb.edu.au/study/dlh/about-us/learning-experiences-for-students)
- Objetivos pedagógicos. (Sin fecha). En ran.in. Recuperado de <https://raqn.in/food-dojo/objetivos/>
- Pavid, K. (2018). Explore the Museum's collection with Sir David Attenborough. En nhm.ac.uk. Recuperado de [https://www.nhm.ac.uk/discover/news/2018/march/explore-the-museum](https://www.nhm.ac.uk/discover/news/2018/march/explore-the-museum-with-sir-david-attenborough.html)[with-sir-david-attenborough.html](https://www.nhm.ac.uk/discover/news/2018/march/explore-the-museum-with-sir-david-attenborough.html)
- Realidad Virtual. (Sin fecha). En Wikipedia. Recuperado de [https://es.wikipedia.org/wiki/Realidad\\_virtual](https://es.wikipedia.org/wiki/Realidad_virtua)
- Realidad Virtual: Características, objetivos e historia. Lentes y juegos. (Sin fecha). En Wikipedia. Recuperado de [https://www.tecnologia](https://www.tecnologia-informatica.com/realidad-virtual-caracteristicas-objetivos-historia-lentes-juegos/)[informatica.com/realidad-virtual-caracteristicas-objetivos-historia-lentes](https://www.tecnologia-informatica.com/realidad-virtual-caracteristicas-objetivos-historia-lentes-juegos/)[juegos/](https://www.tecnologia-informatica.com/realidad-virtual-caracteristicas-objetivos-historia-lentes-juegos/)
- Sky VR: Hold the World. (Sin fecha). En oculus.com. Recuperado de [https://www.oculus.com/experiences/rift/2331434793563555/?locale=es\\_](https://www.oculus.com/experiences/rift/2331434793563555/?locale=es_ES) [ES](https://www.oculus.com/experiences/rift/2331434793563555/?locale=es_ES)
- Virtual Reality in the Biology Classroom. (Sin fecha). En le.unimelb.edu.au. Recuperado de [https://le.unimelb.edu.au/video-and-media/additional](https://le.unimelb.edu.au/video-and-media/additional-media-production-services/virtual-reality/virtual-reality-in-the-biology-classroom)[media-production-services/virtual-reality/virtual-reality-in-the-biology](https://le.unimelb.edu.au/video-and-media/additional-media-production-services/virtual-reality/virtual-reality-in-the-biology-classroom)[classroom](https://le.unimelb.edu.au/video-and-media/additional-media-production-services/virtual-reality/virtual-reality-in-the-biology-classroom)
- VR's leap into the disruptive phase. (Sin fecha). En diamandis.com. Recuperado de<https://www.diamandis.com/blog/vr-deceptive-to-disruptive>
- Wii Fit. (Sin fecha). En Wikipedia. Recuperado de [https://en.wikipedia.org/wiki/Wii\\_Fit](https://en.wikipedia.org/wiki/Wii_Fit)
- Wii Balance Board. (Sin fecha). En Wikipedia. Recuperado de [https://en.wikipedia.org/wiki/Wii\\_Balance\\_Board](https://en.wikipedia.org/wiki/Wii_Balance_Board)

# Anexo: Mail enviado para la evaluación de la propuesta.

Te invito a probar el videojuego llamado Innovática – Portales a la innovación en la informática. Este videojuego es una aplicación móvil con realidad virtual, y fue desarrollado como parte de una tesina de grado de la Facultad de Informática de la UNLP (alumno: Mariano Mazza, dirigido por Cecilia Sanz y Verónica Artola). En el mismo tendrás que viajar en el tiempo para salvar la historia de la Computación, conociendo a algunas de las más importantes figuras que gestaron innovaciones para la disciplina.

Empezá por descargarte el archivo .apk desde este enlace y luego seguí las instrucciones. Si tenés dificultades podés escribirnos para consultarnos. Una vez que terminaste de jugar, te agradeceríamos mucho si podés completar una breve encuesta online, que nos sirve para conocer tu opinión y evaluar el juego. Al final te presentamos el enlace dentro de las instrucciones.

### Vínculo al APK:

[https://drive.google.com/file/d/1BbzNoXO7gENKYL3Re2zBIJLsd3CsVi9L/view](https://drive.google.com/file/d/1BbzNoXO7gENKYL3Re2zBIJLsd3CsVi9L/view?usp=sharing) [?usp=sharing](https://drive.google.com/file/d/1BbzNoXO7gENKYL3Re2zBIJLsd3CsVi9L/view?usp=sharing)

### Instrucciones:

- Para jugarlo se necesita instalar el APK en un dispositivo Android con giroscopio (y la capacidad suficiente para correr el juego).
- Al ser un juego de VR este debería jugarse con gafas de VR. Si igualmente se quiere probar la experiencia, sin el factor inmersivo, esto puede lograrse sosteniendo el dispositivo móvil de frente a uno mismo en forma horizontal.
- Para moverse en el mundo virtual se debe inclinar levemente la cabeza hacia el suelo (o se debe inclinar el dispositivo de no estar utilizando gafas).
- El sonido es una parte fundamental de la experiencia, no olvides subir el volumen.

Nota: Se sugiere cerrar otras aplicaciones de fondo al momento de jugar.

Una vez probado el juego, por favor tomate un momento para contestar este corto cuestionario respecto a tu experiencia: <https://forms.gle/rufFtjDFQT8SPJ6U7>

Espero que disfrutes el juego ¡Muchas gracias por el tiempo!

# Anexo: Resultados obtenidos del SUS estandarizado.

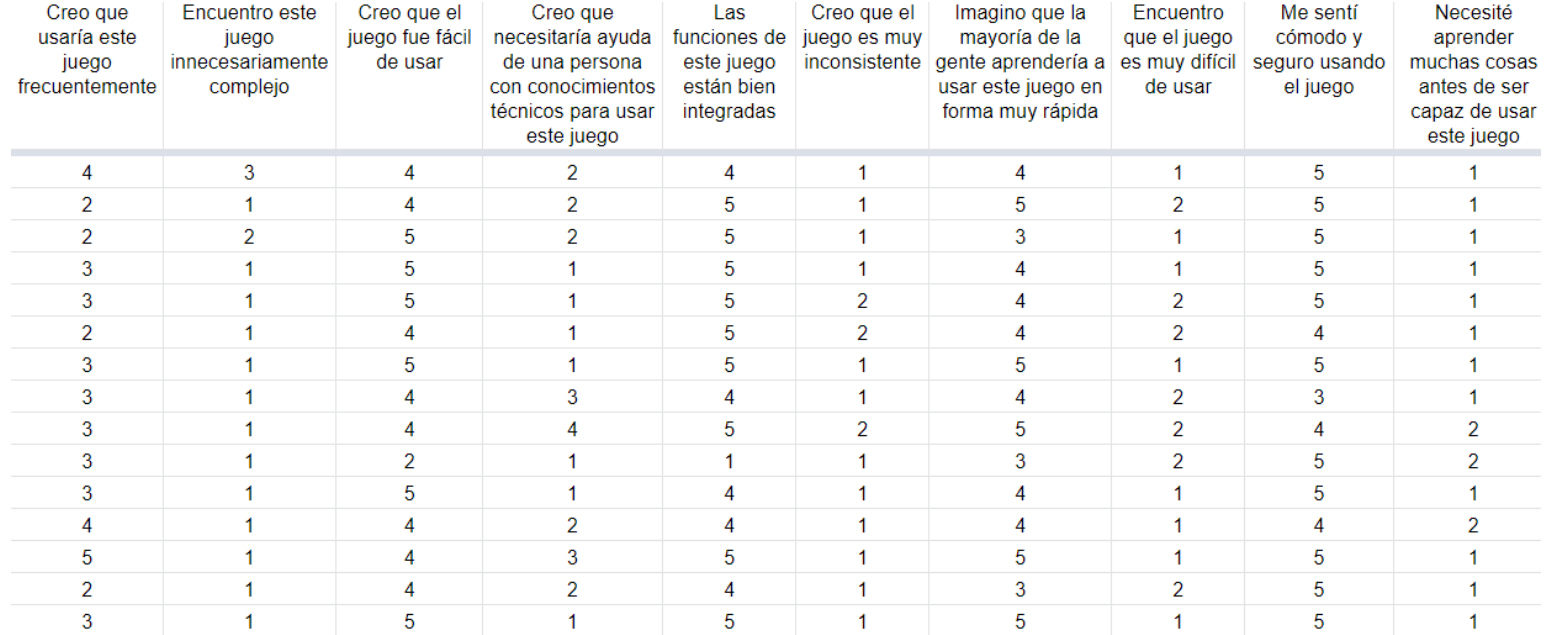